# **Website Performance**

**Thomas Puppe auf der NConf Rostock 2023**

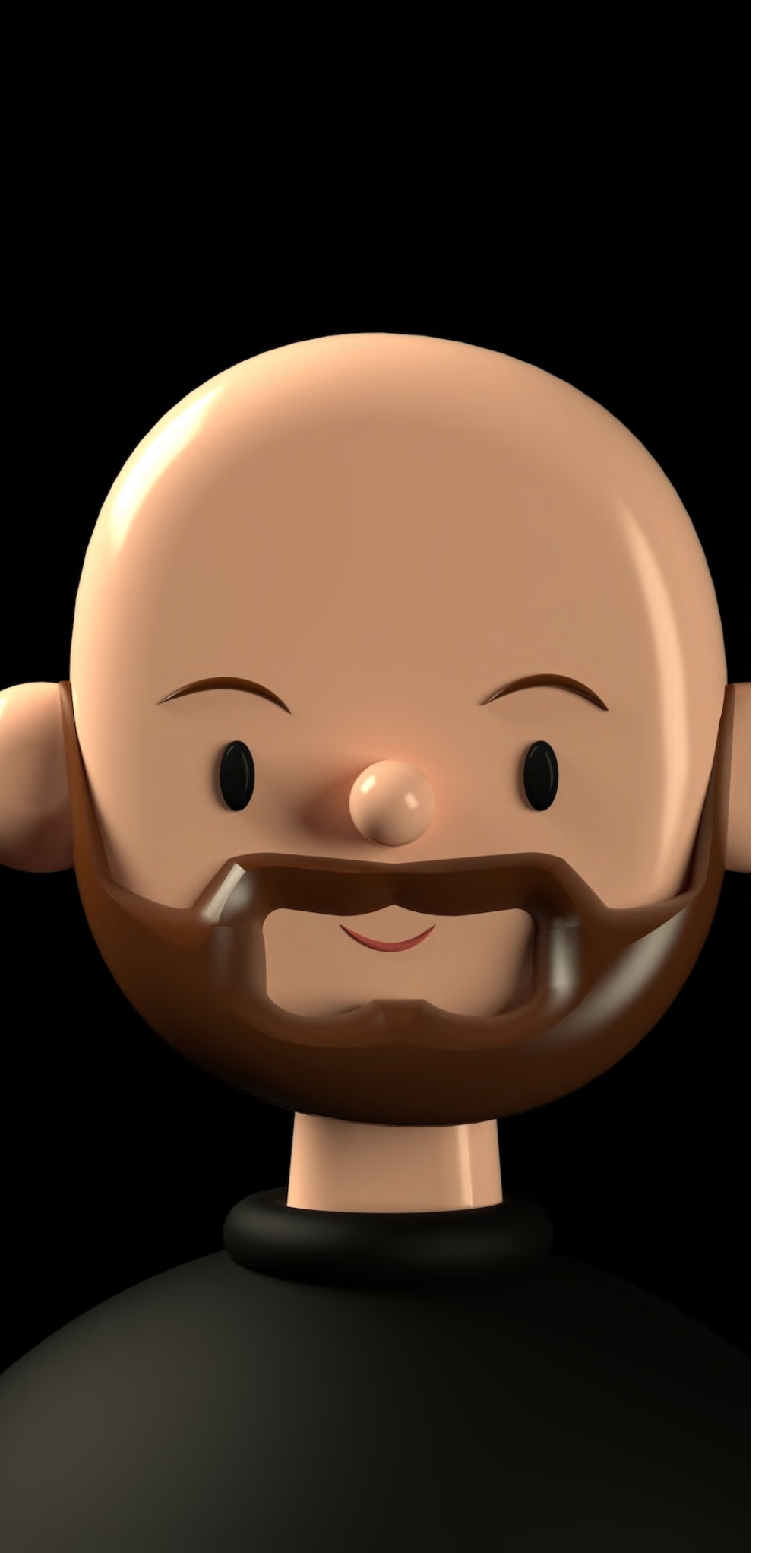

# **Hi, ich bin Thomas**

**Senior Frontend Developer bei ZEIT Online**

**#a11y, #leanweb, #webperf**

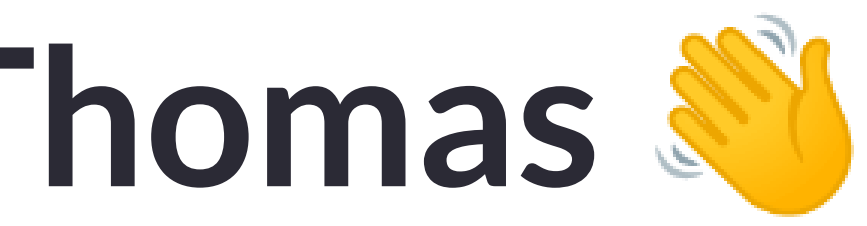

#### **MacBook Pro**

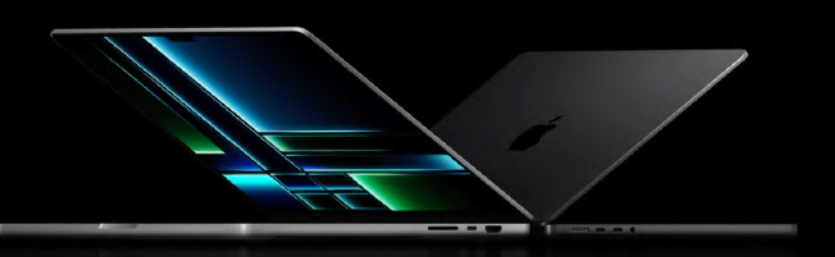

#### Mover. Maker. Boundary breaker.

Supercharged by M2 Pro or M2 Max, MacBook Pro takes its power<br>and efficiency further than ever. It delivers exceptional performance<br>whether it's plugged in or not, and now has even longer battery life. Combined with a stunning Liquid Retina XDR display and all the ports<br>you need — this is a pro laptop without equal.

From \$1999

Watch the ann

### Supercharged by

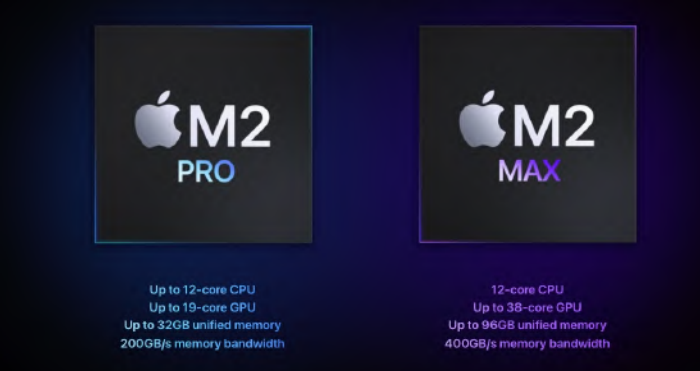

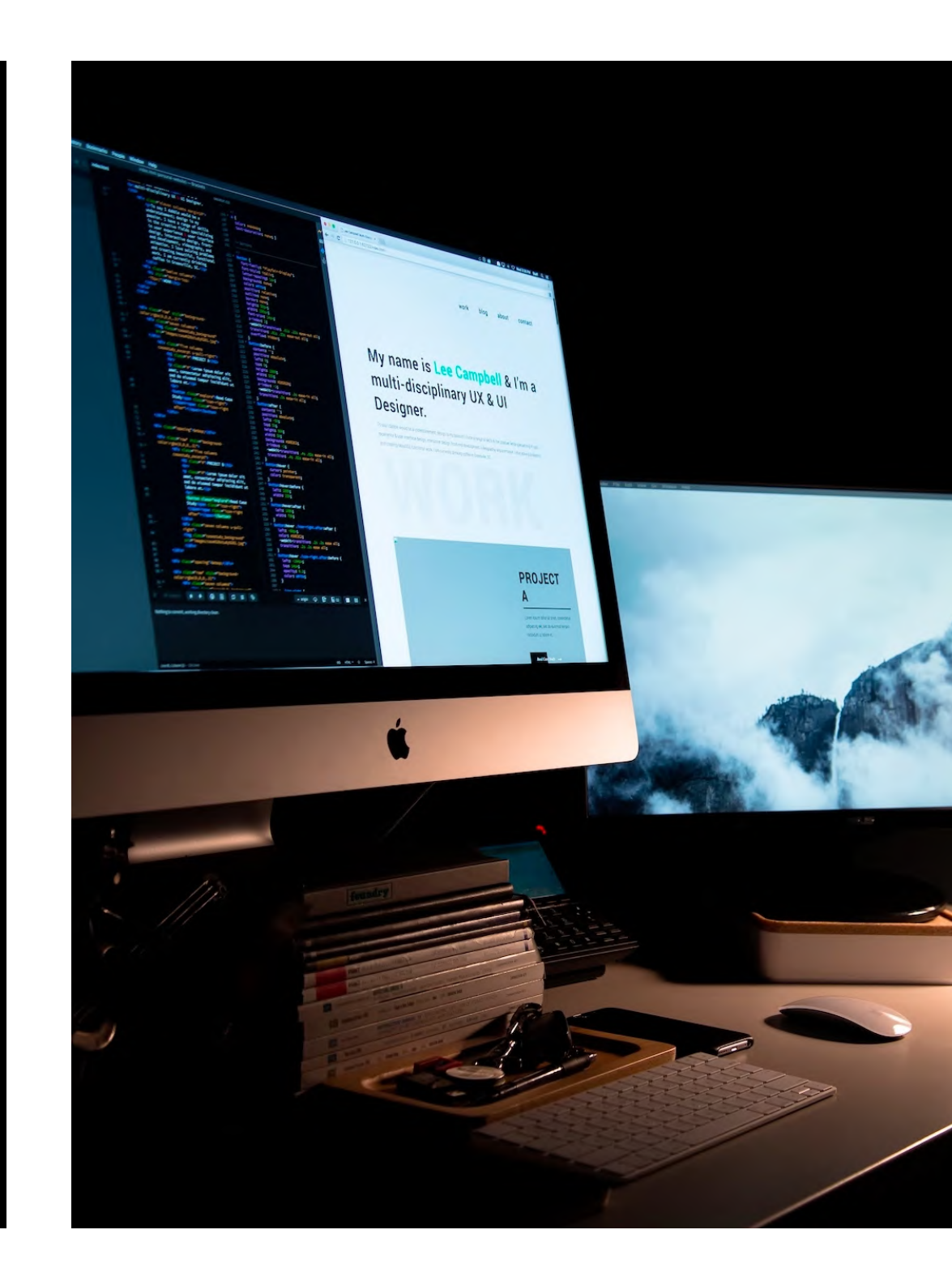

Credits: apple.com, Lee Campbell auf Unsplash, Shiwa ID auf Unsplash

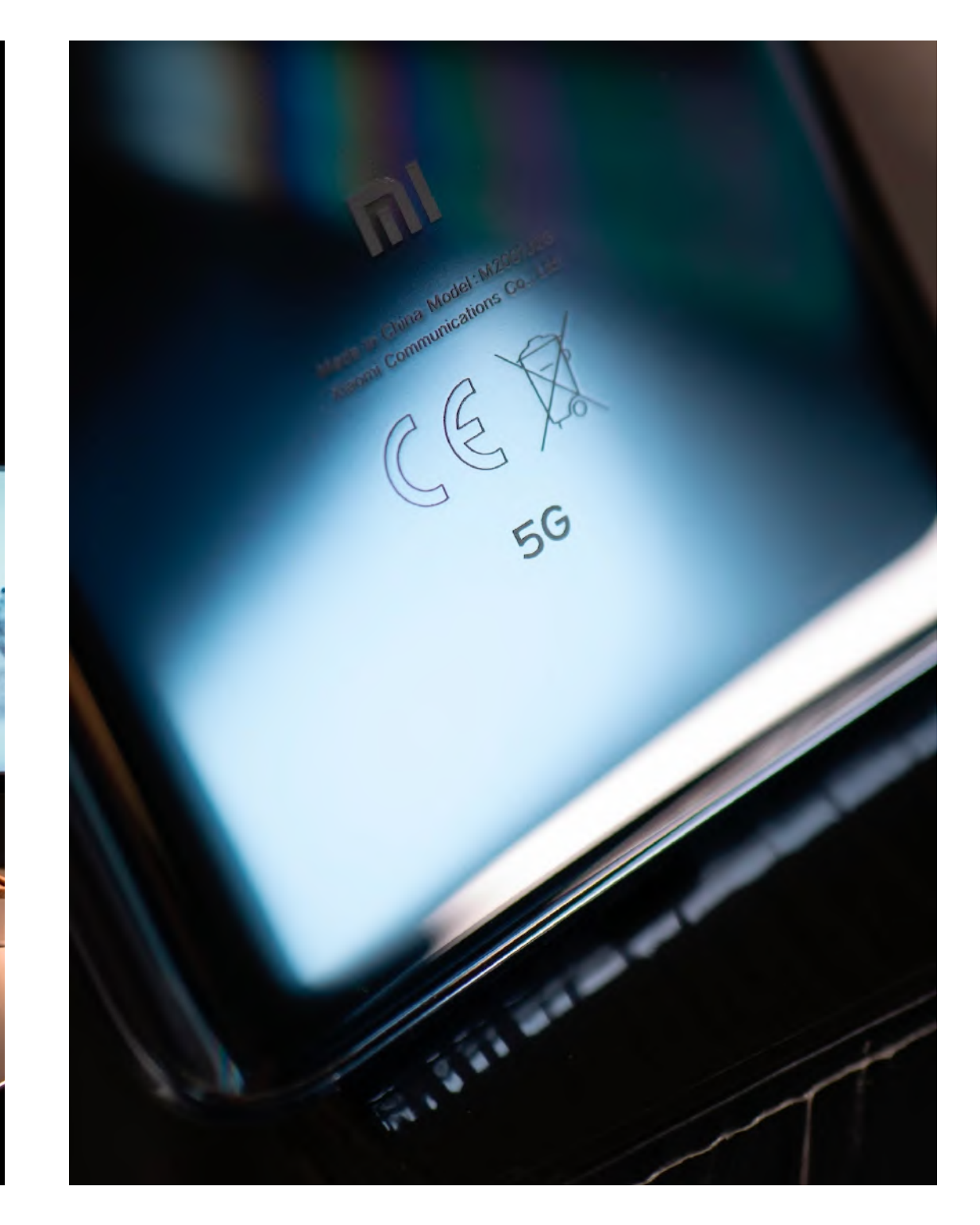

# **www wealthy western web**

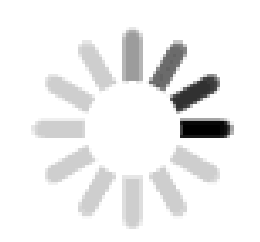

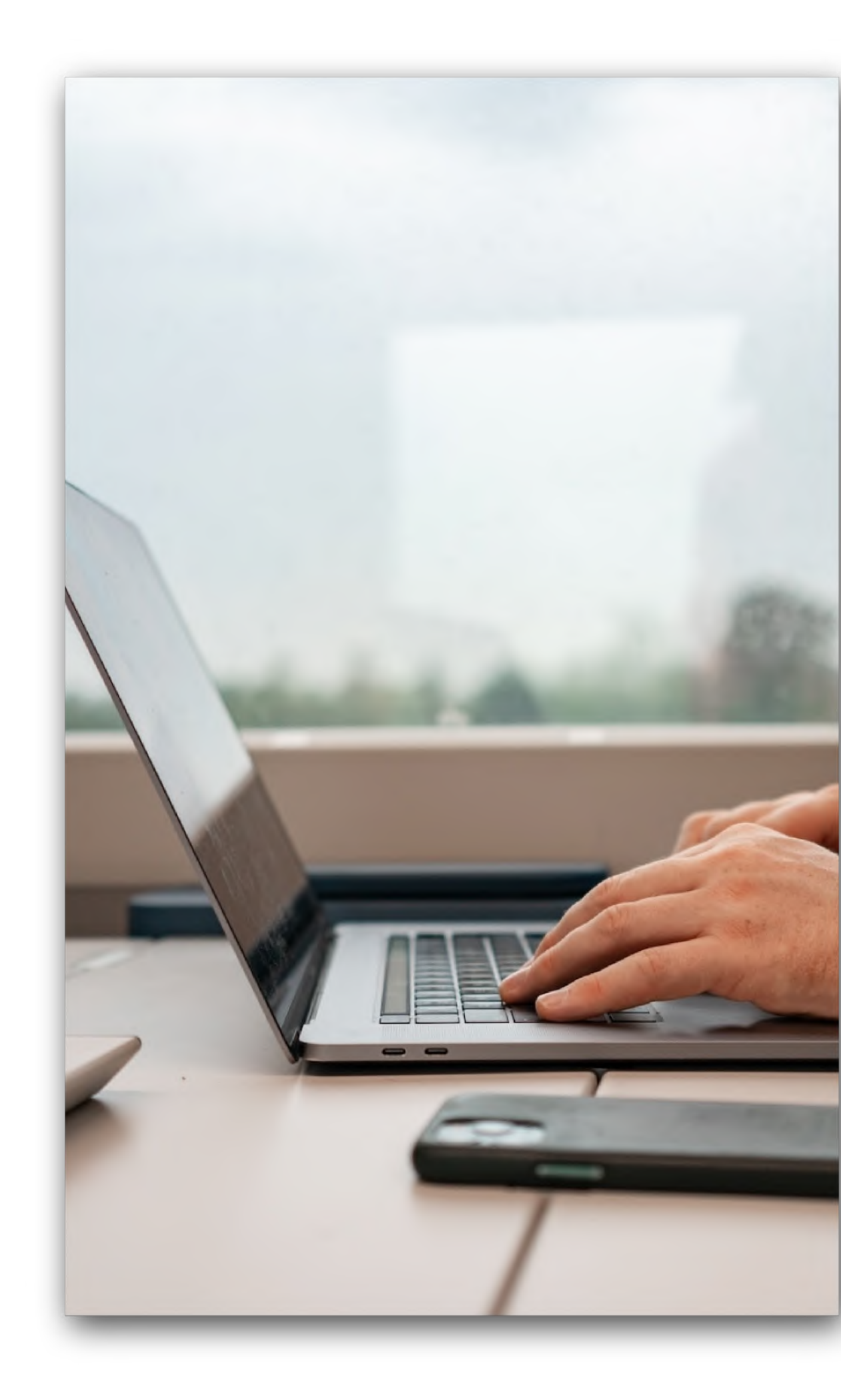

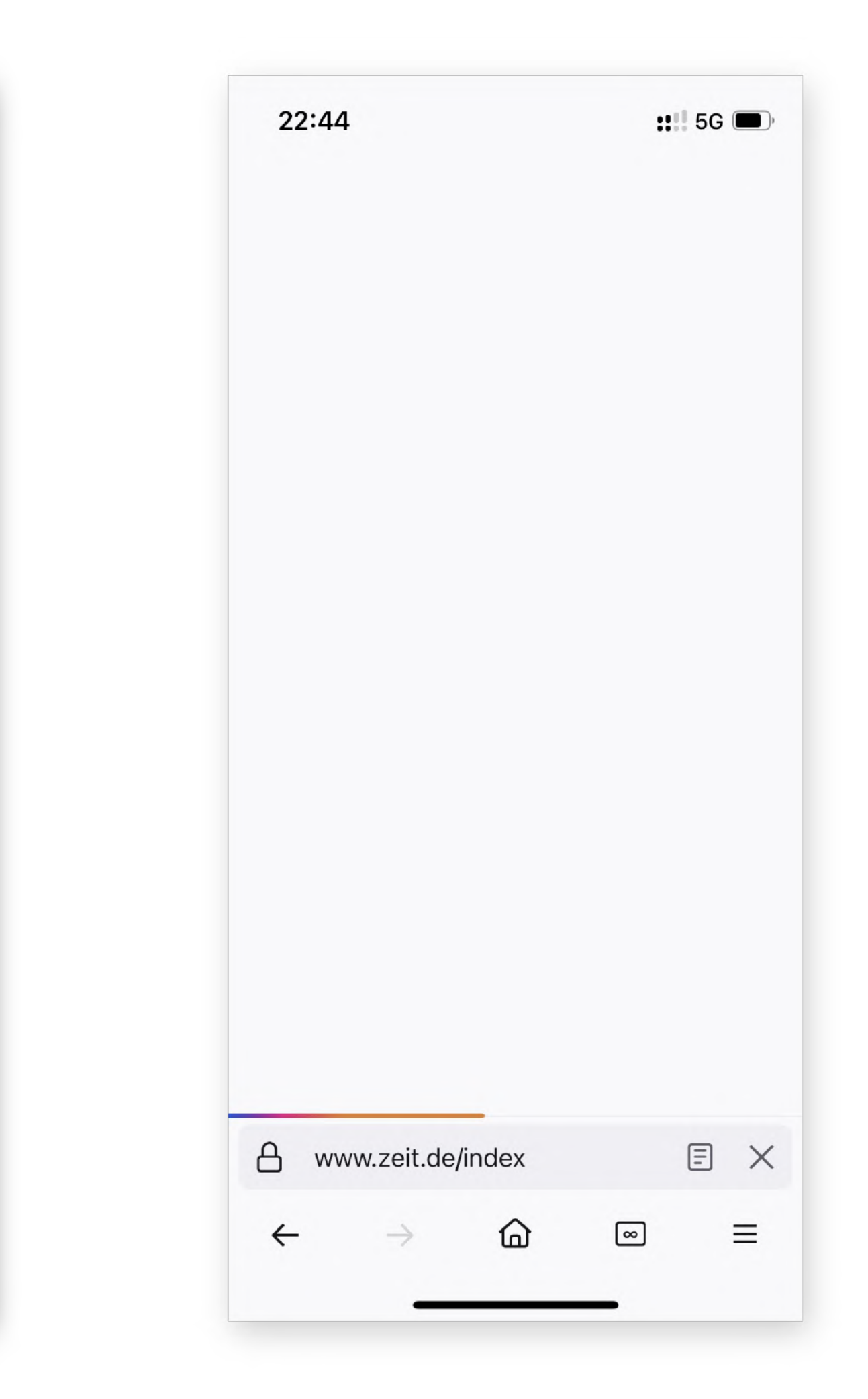

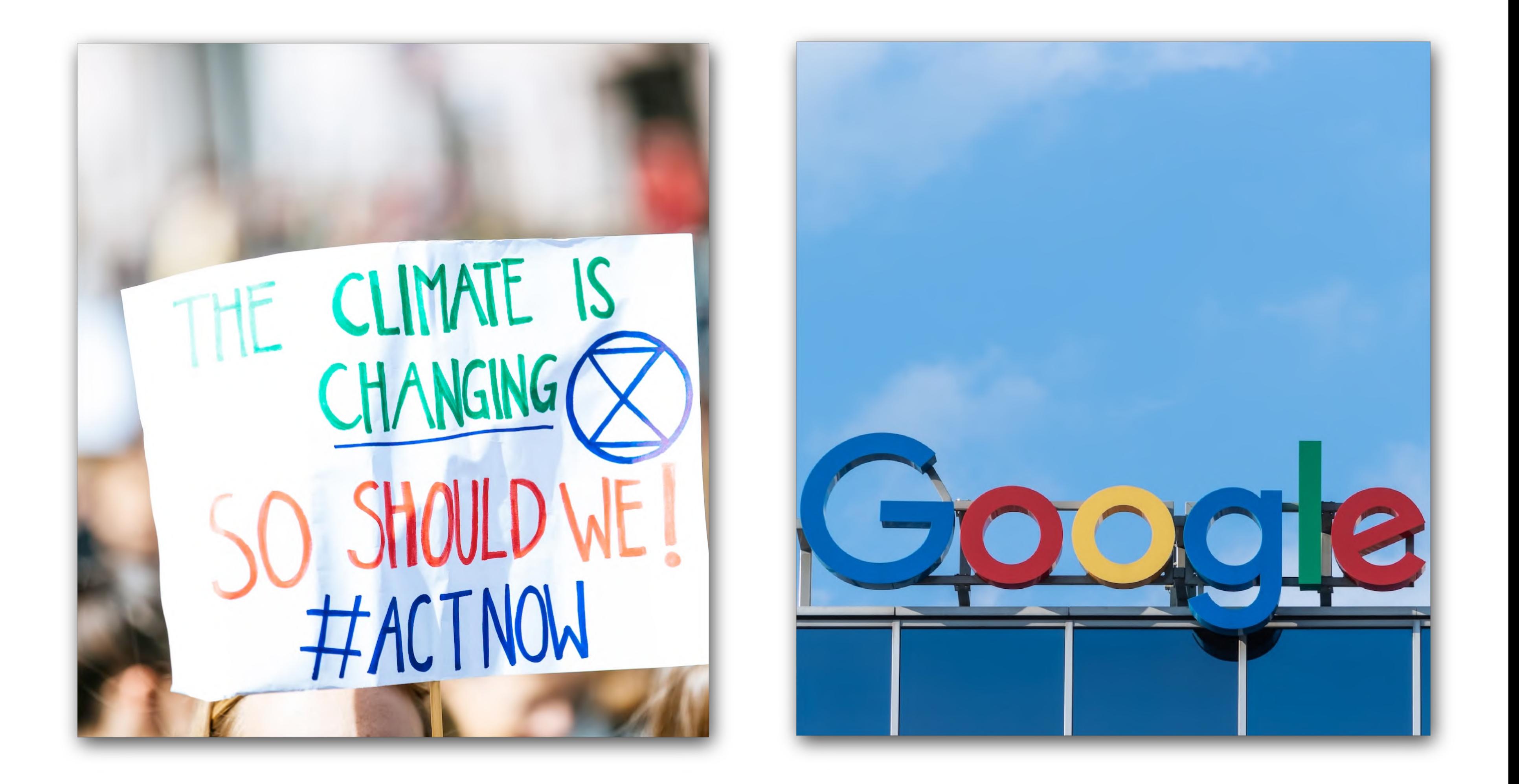

# **Website Performance ist ein Wettbewerbsvorteil!**

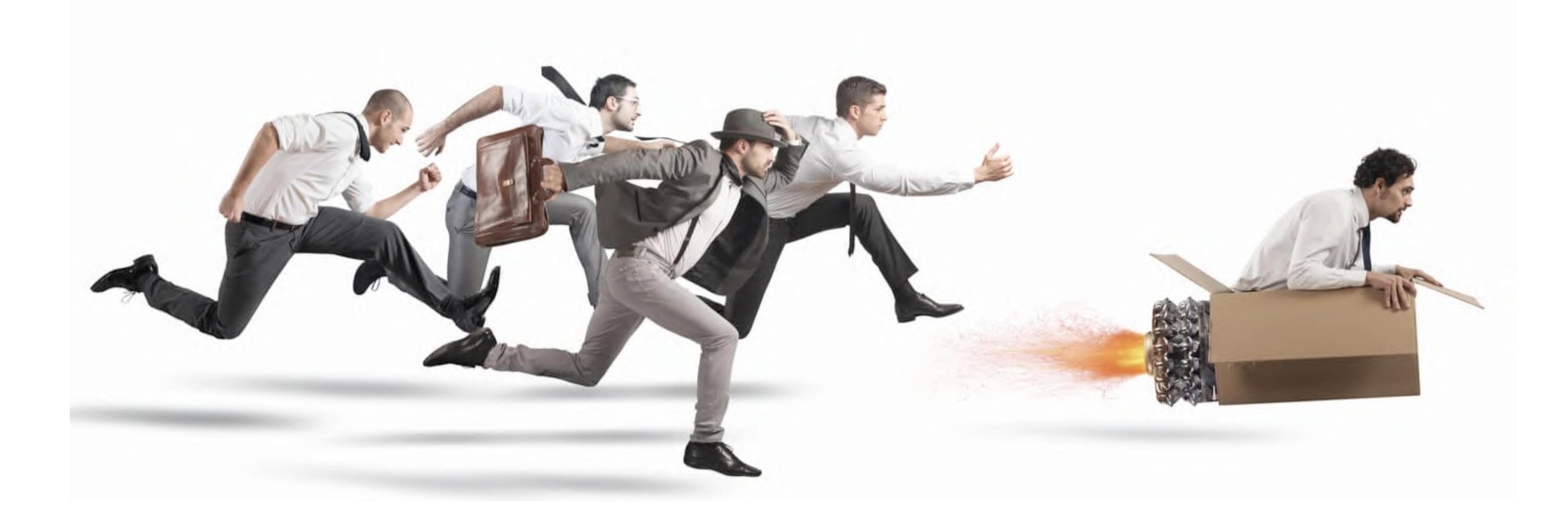

https://www.allegisgroup.com/en-gb/insights/blog/2019/december/5-ways-to-gain-a-competitive-advantage-in-your-chosen-field

# WPO stats Al

Case studies and experiments demonstrating the impact of web performance optimization (WPO) on user experience and business metrics.

### Performance studies related to "revenue"

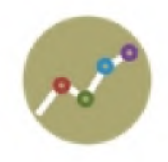

Carpe improved Largest Contentful Paint by 52% and Cumulative Layout Shift by 41% and saw a 10% increase in traffic, a 5% increase in online store conversion rate, and a 15% increase in revenue.

PERMALINK SHARE ON TWITTER

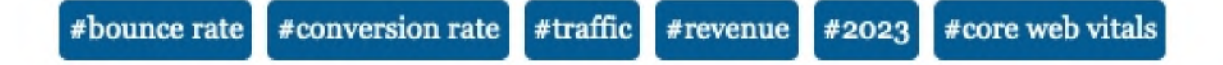

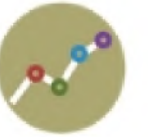

Rakuten 24 ran an A/B test showing improved vitals brought a 53.4% incrase in revenue per visitor, 33.1% increase in conversion rate, 15.2% increase in average order value, 35.1% reduction in exit rate and more!

### https://wpostats.com/

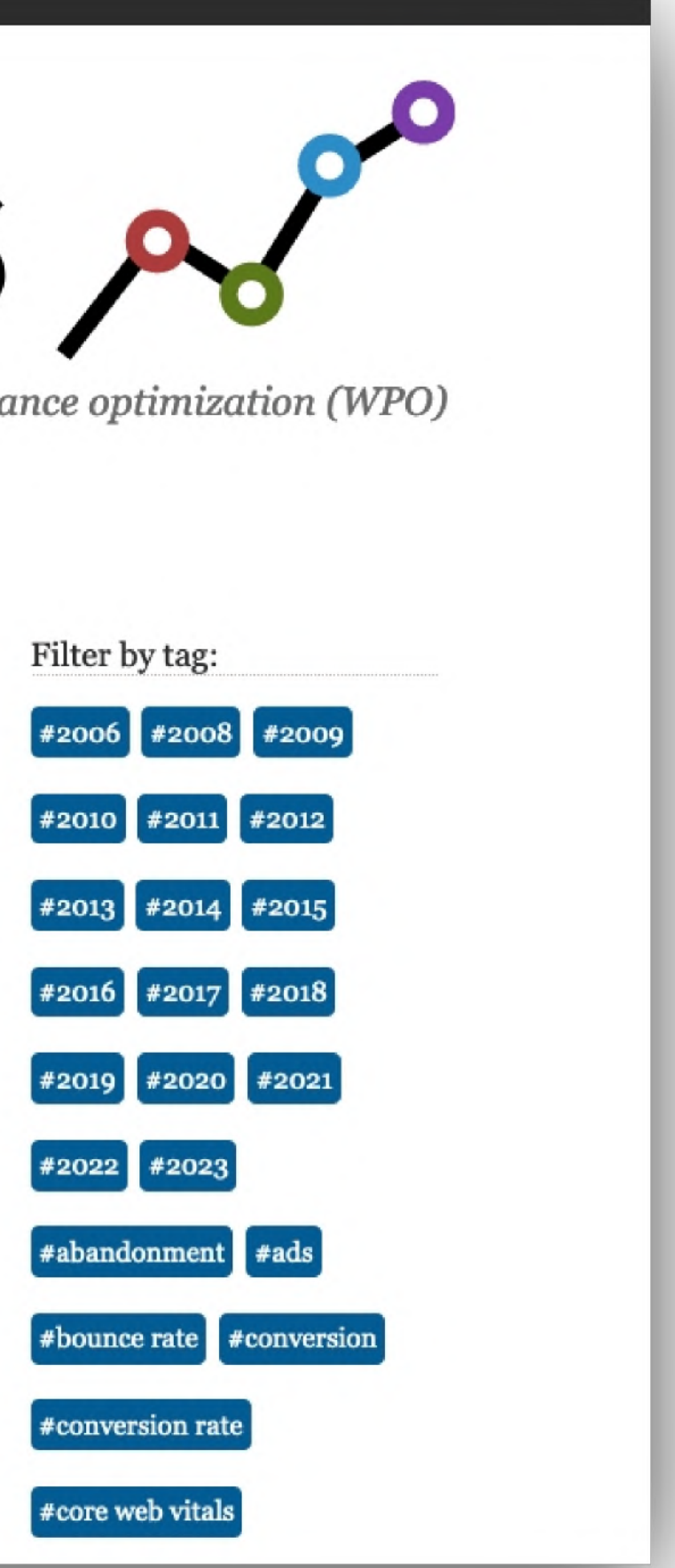

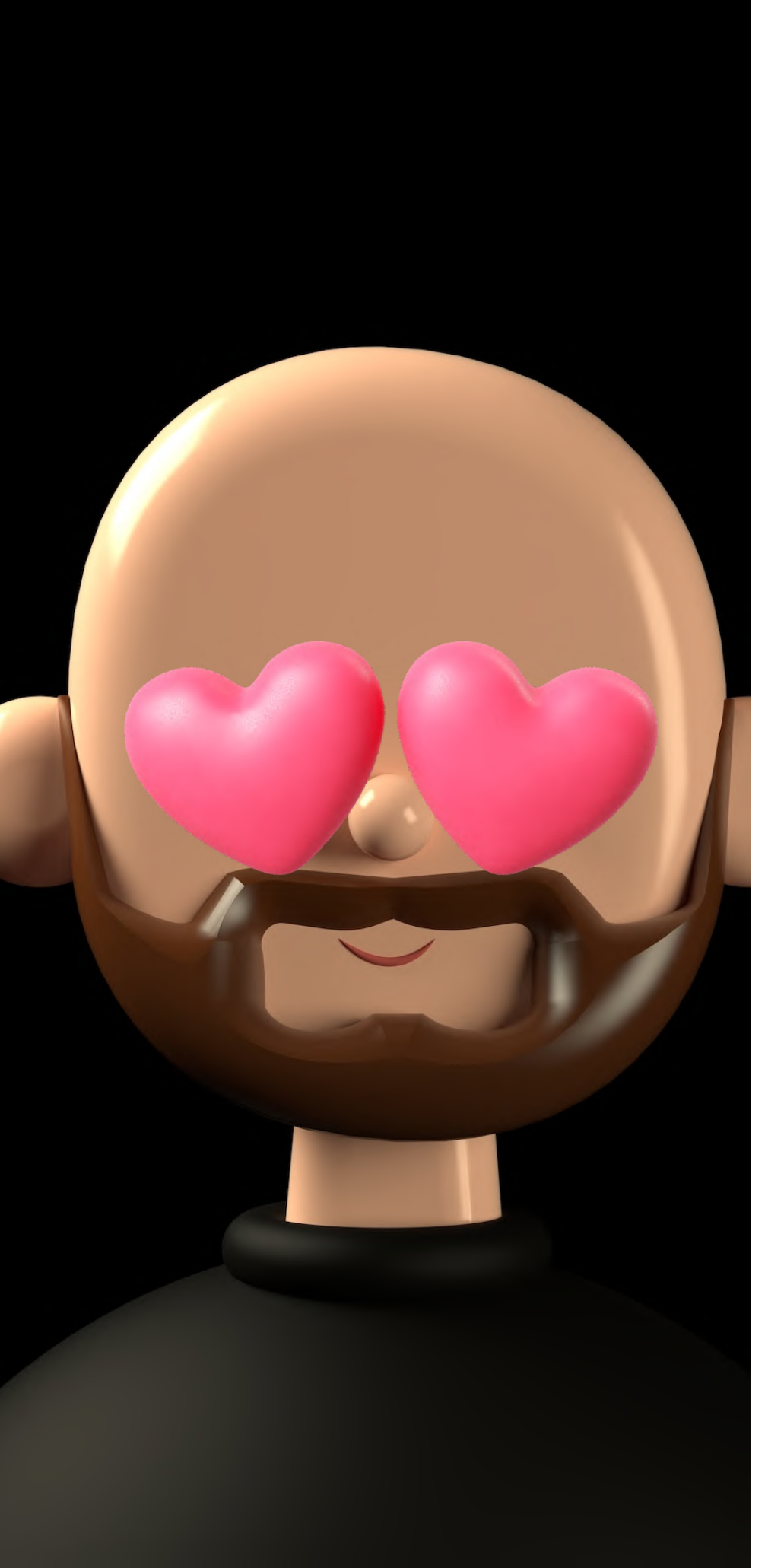

# **Website Performance**

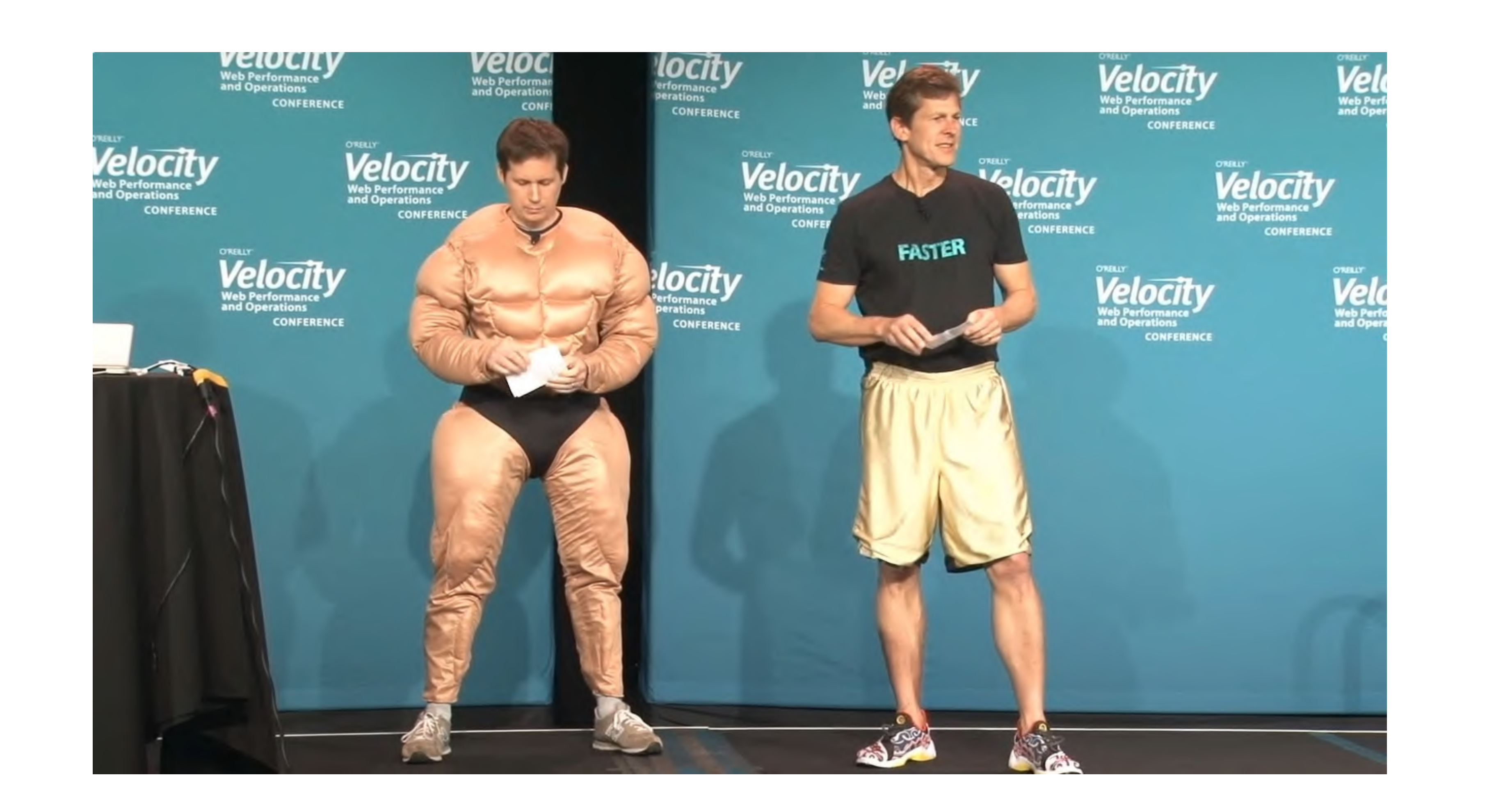

## **TTFB**

## **Download Size**

## **Asset Count**

## **TTFB** window loaded **Download Size DOM Asset** content loaded Count

## **TTFB** window loaded **Download Size DOM Asset** content Count **loaded**

## **LCP**

## CLS

## **INP**

TTI

**TTFB Download Size DOM content loaded**

**window loaded**

**LCP CLS INP TTI**

**Asset Count**

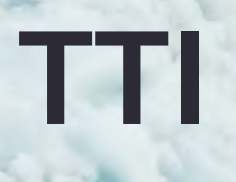

Aus Usersicht

schnell / schlank / ruckelt nicht

Browser / Technologien

HTML / CSS / Bilder / JavaScript / Schriften / Video / Audio Priorisierung im Netzwerk und im Browser

Build / Server

Bildformate / Komprimierung / CDN, Cloud / Caching / Netzwerk

Wirkung

Objektive Zahlen / Subjektive Wahrnehmung

Kontrolle

Messung / Testing / Monitoring / SEO Einfluss

## Aspekte von **Website** Performance

Drei Säulen von Website Performance

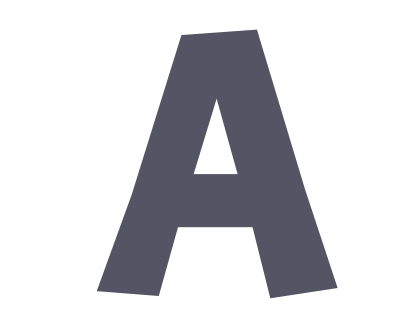

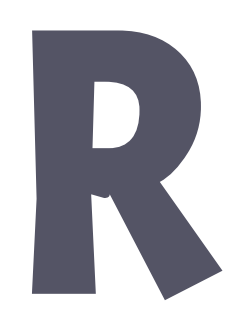

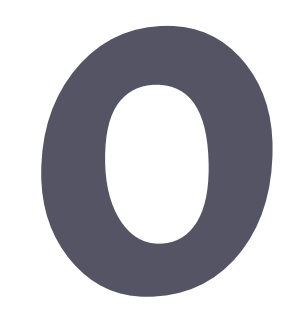

**Drei Säulen von Website Performance**

#### **AVOID REDUCE OPTIMIZE**

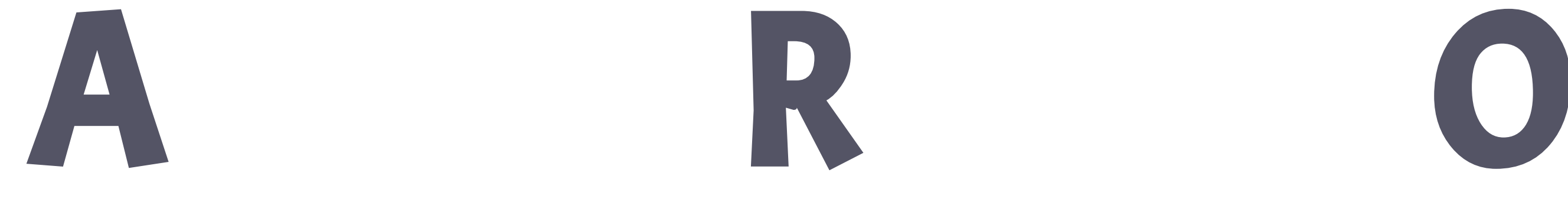

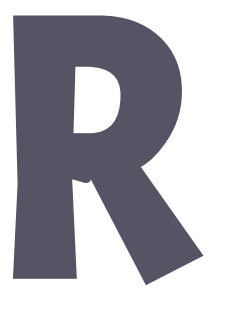

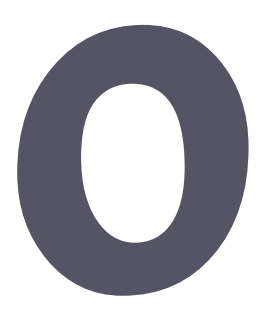

**Drei Säulen von Website Performance**

**AVOID**

Benutzen wir alles? Brauchen wir alles?

**REDUCE**

Cachen, Komprimieren, Minimieren.

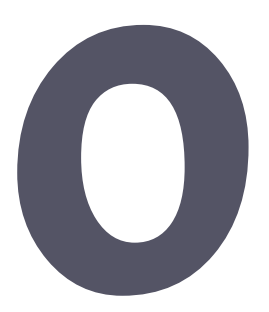

### **OPTIMIZE**

Ladeverhalten und Priorisierung.

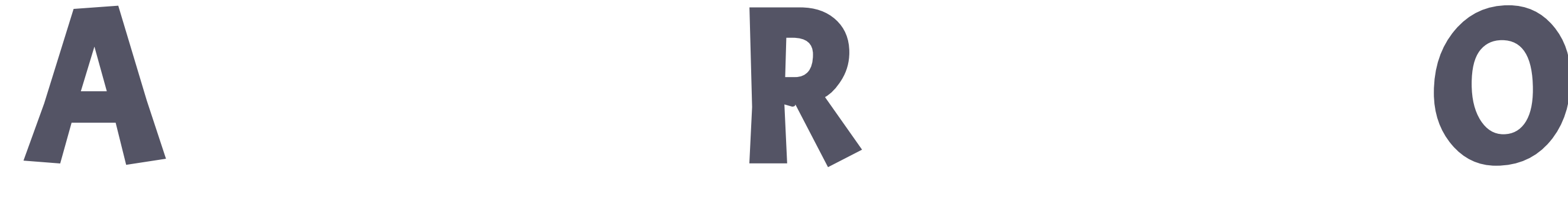

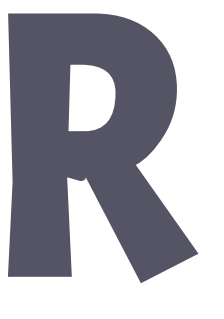

**Drei Fünf Säulen von Website Performance**

Brauchen wir alles?

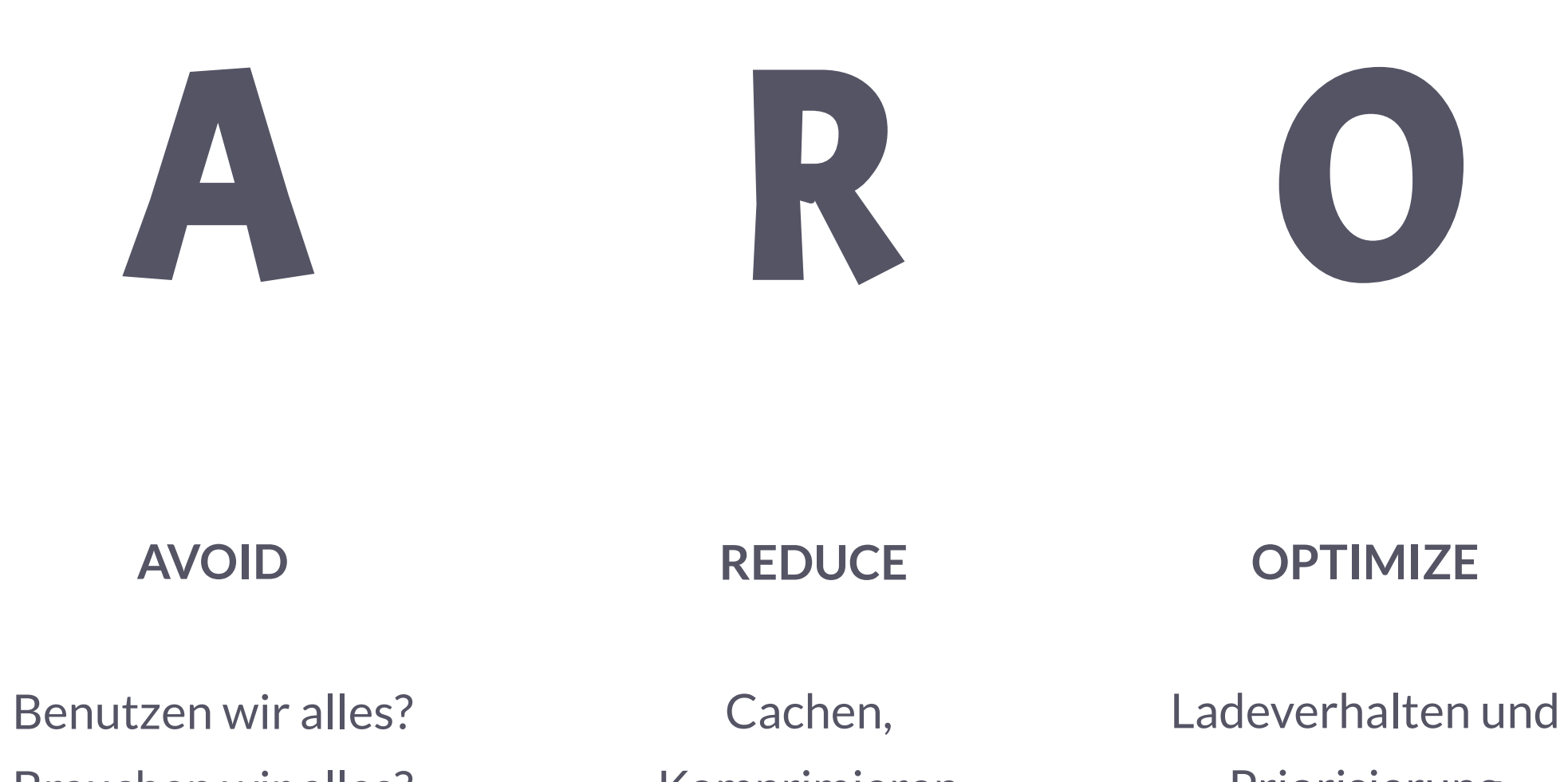

Performance **Culture** 

Komprimieren, Minimieren.

Priorisierung

 $\blacksquare$ 

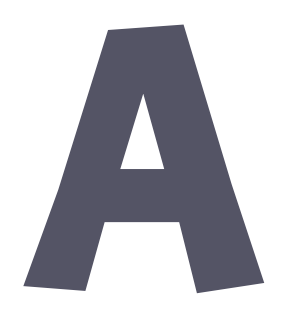

**MEASURE**

Tooling und Monitoring

### **ATTITUDE**

## **thomaspuppe.de/talks/nconf-2023**

**Slides und Links**

### **Drei Fünf Säulen von Website Performance**

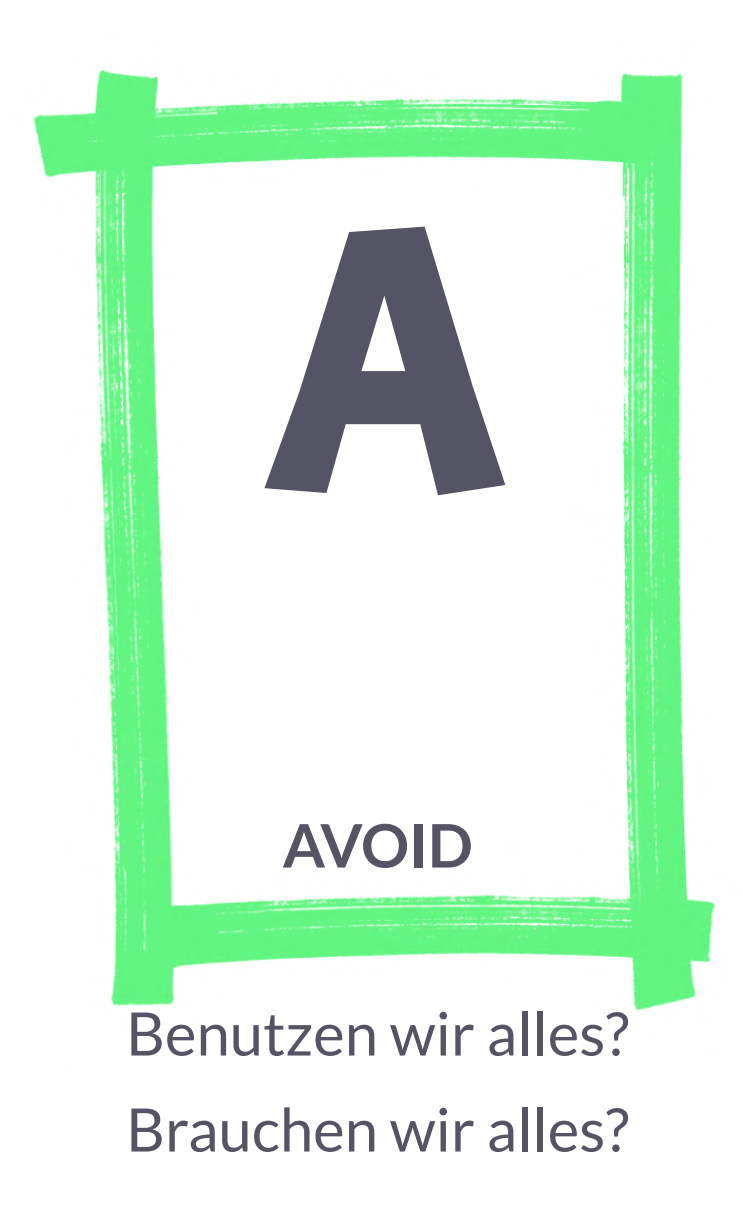

Performance **Culture** 

Cachen, Komprimieren, Minimieren.

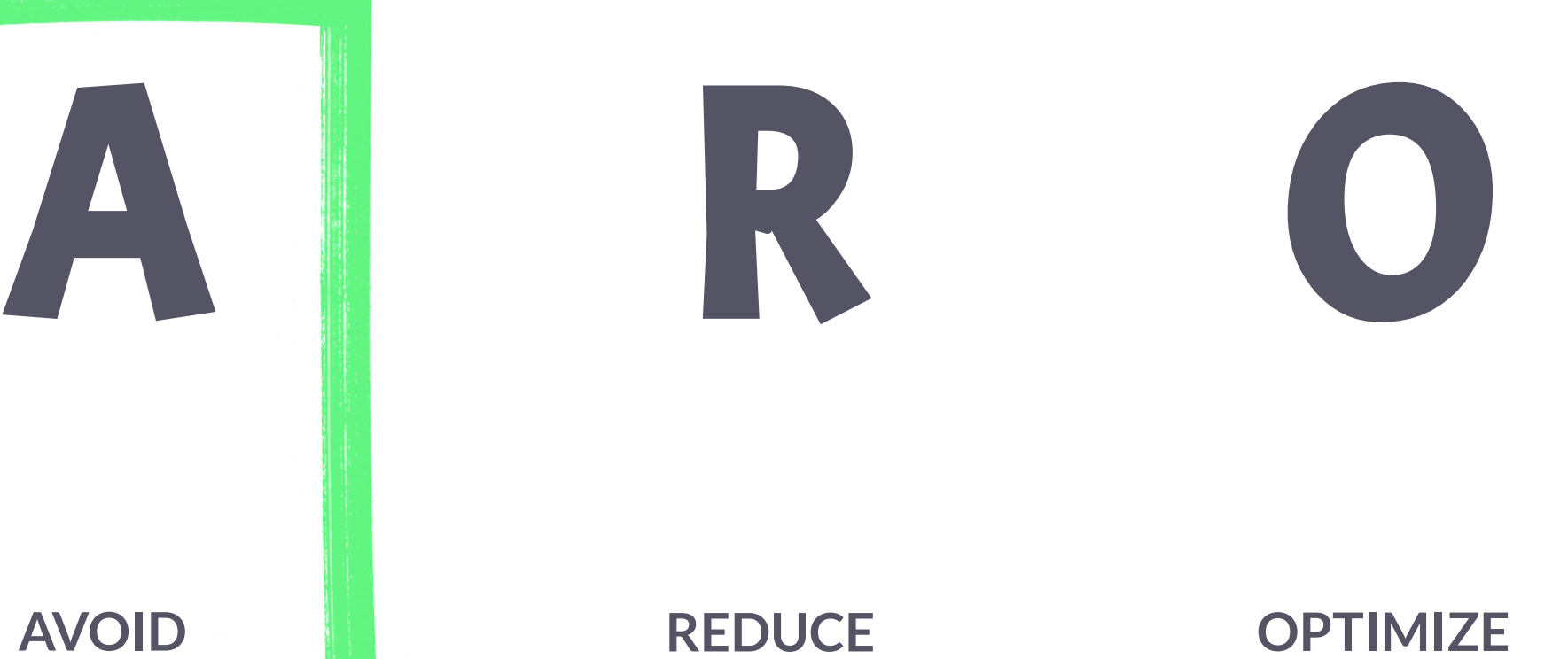

Ladeverhalten und Priorisierung

**M** 

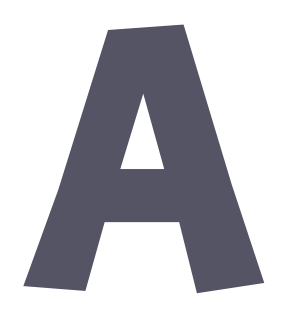

**MEASURE**

Tooling und Monitoring

### **ATTITUDE**

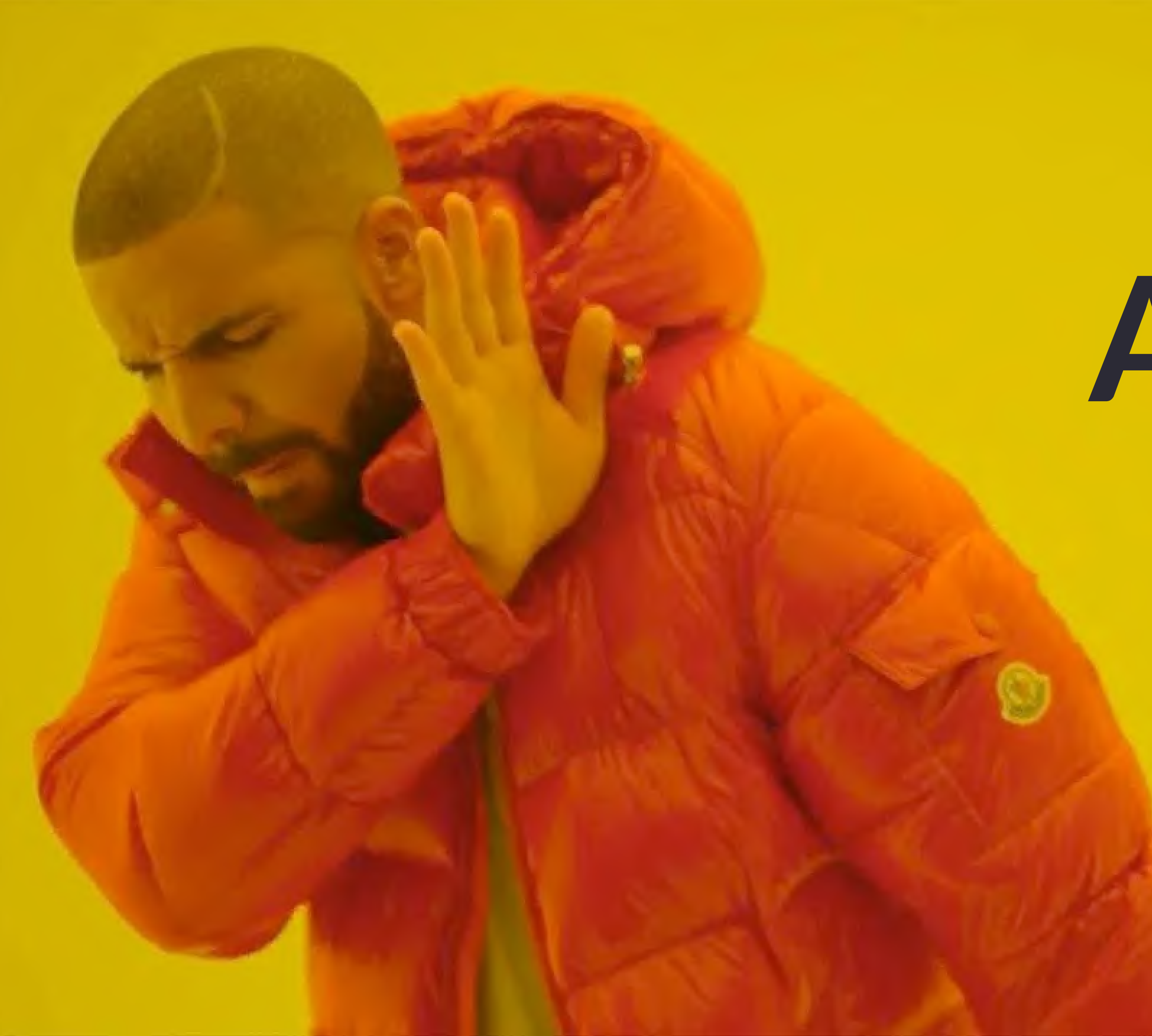

# **AVOID**

**Avoid Stuff: ungenutzte Sachen finden**

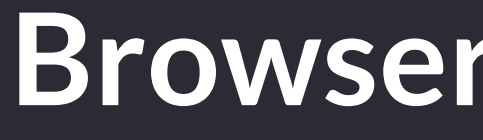

## **Browser DevTools**

Filter: domain, larger-than, status-code, priority, …

[https://developer.chrome.com/docs/devtools/network/reference/](https://developer.chrome.com/docs/devtools/network/reference/#filter-by-property)

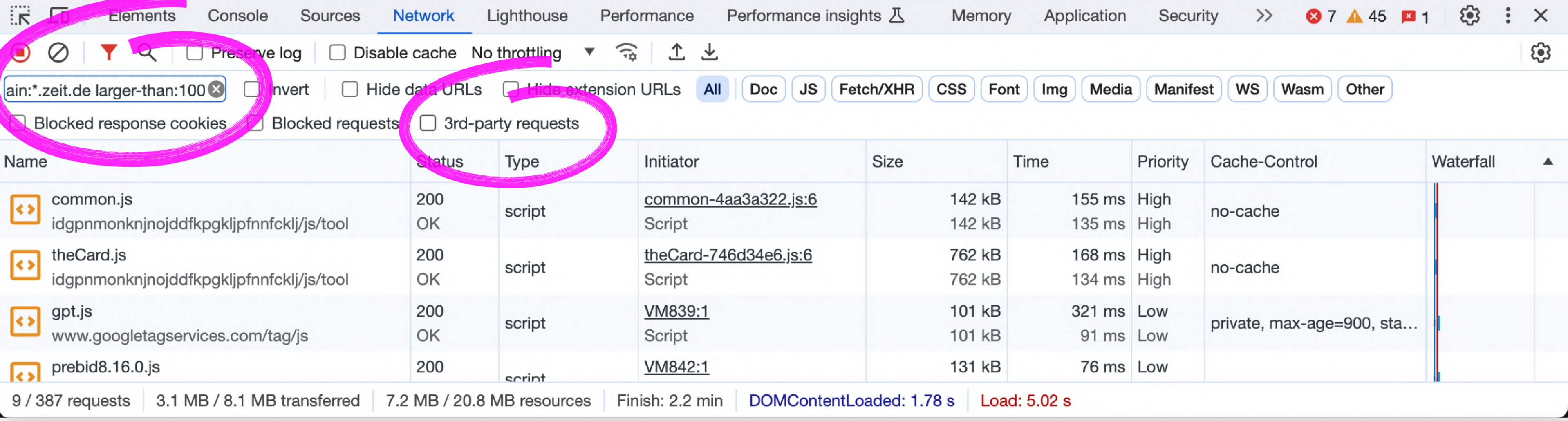

## **Browser Developer Tools Network Tab**

**Avoid Stuff: ungenutzte Sachen finden**

Browser DevTools **Request Maps**

#### **Request Maps**

- [requestmap.webperf.tools](https://requestmap.webperf.tools/)
- [requestmap.pages.dev](https://requestmap.pages.dev/)

Gute Visualisierung, wenn die Request-Liste in den DevTools nicht ausreicht.

Oder um Stakeholder zu beeindrucken!

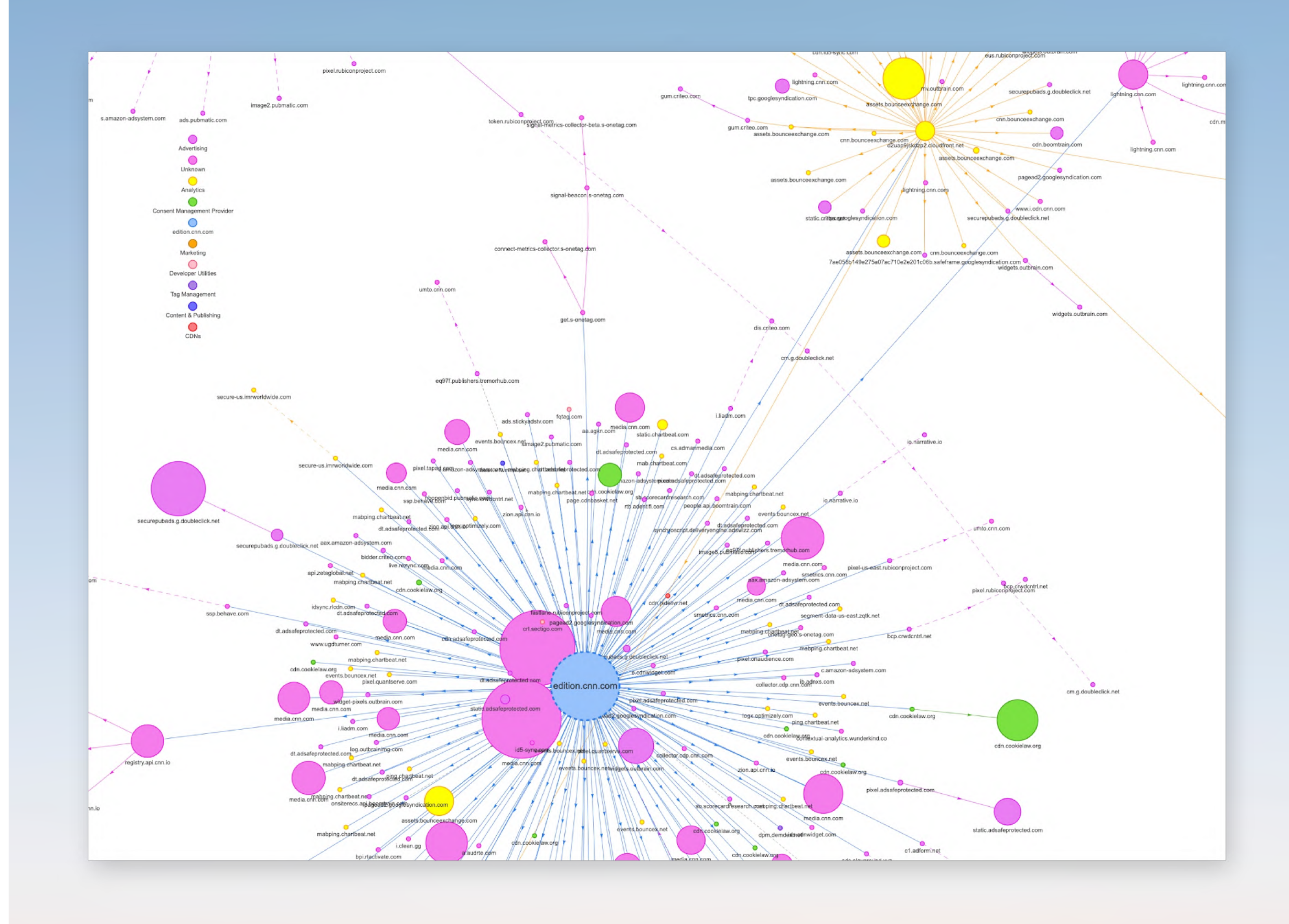

### **Avoid**

#### **Request Maps**

- [requestmap.webperf.tools](https://requestmap.webperf.tools/)
- [requestmap.pages.dev](https://requestmap.pages.dev/)

Gute Visualisierung, wenn die Request-Liste in den DevTools nicht ausreicht.

Oder um Stakeholder zu beeindrucken!

Please wait while your visualization is generated... This can take a while depending on the complexity of the tested page. We're rendering 378 nodes

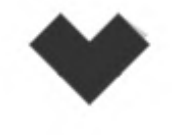

### **Avoid**

#### **Request Maps**

- [requestmap.webperf.tools](https://requestmap.webperf.tools/)
- [requestmap.pages.dev](https://requestmap.pages.dev/)

Gute Visualisierung, wenn die Request-Liste in den DevTools nicht ausreicht.

Oder um Stakeholder zu beeindrucken!

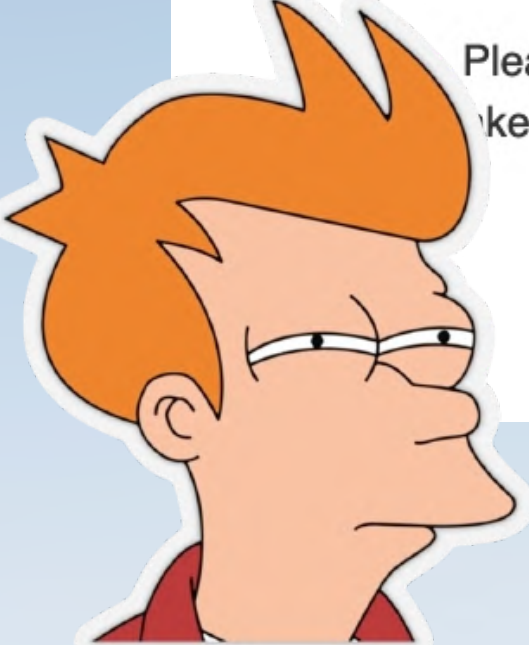

Please wait while your visualization is generated... ke a while depending on the complexity of the tested page. We're rendering 378 nodes

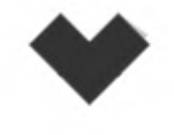

### **Avoid**

**Avoid Stuff: ungenutzte Sachen finden**

Browser DevTools

Request Maps

## **Google Tag Manager ausmisten**

# **Avoid Stuff: ungenutzte Sachen finden**

Browser DevTools

Request Maps

## Google Tag Manager ausmisten

## **Unused CSS/JS via DevTools**

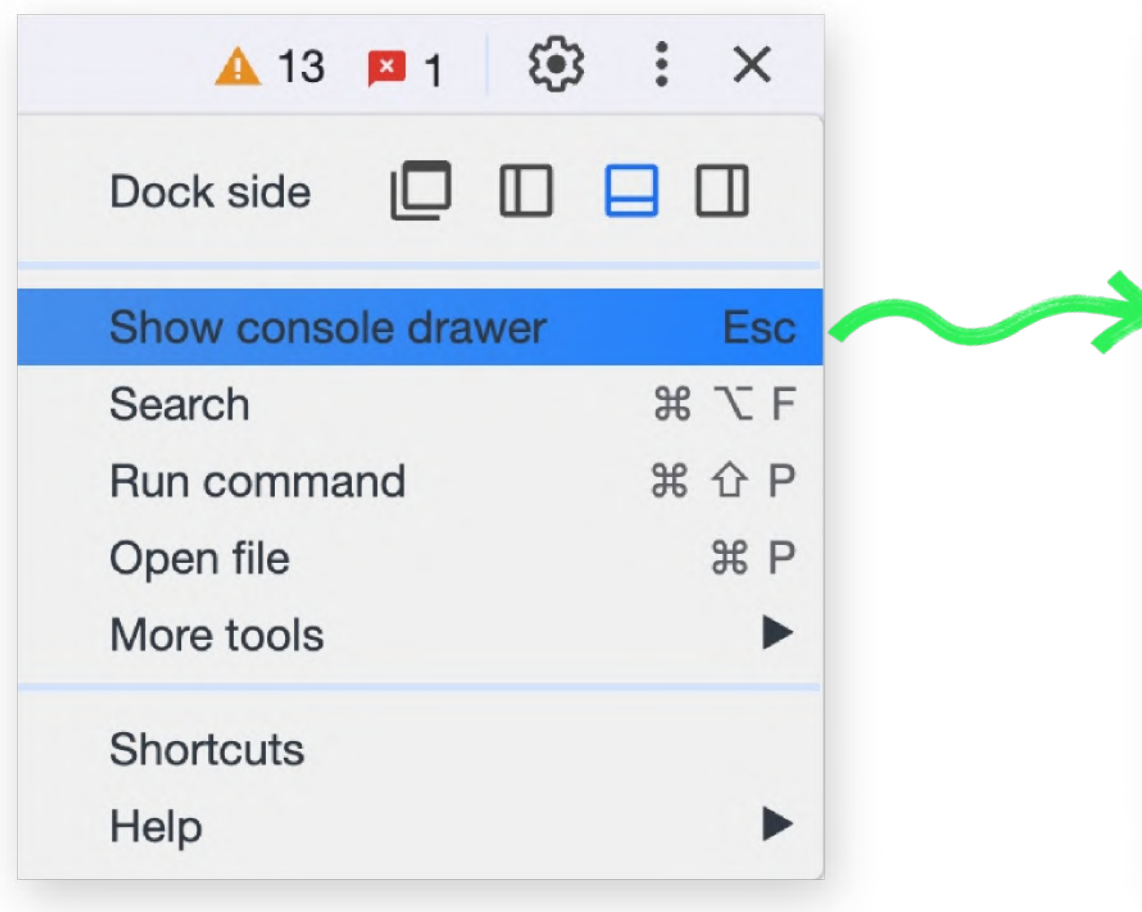

Animations Changes Console Coverage **Developer Resources** Issues Memory Inspector Network conditions Network request blocking Performance monitor Quick source

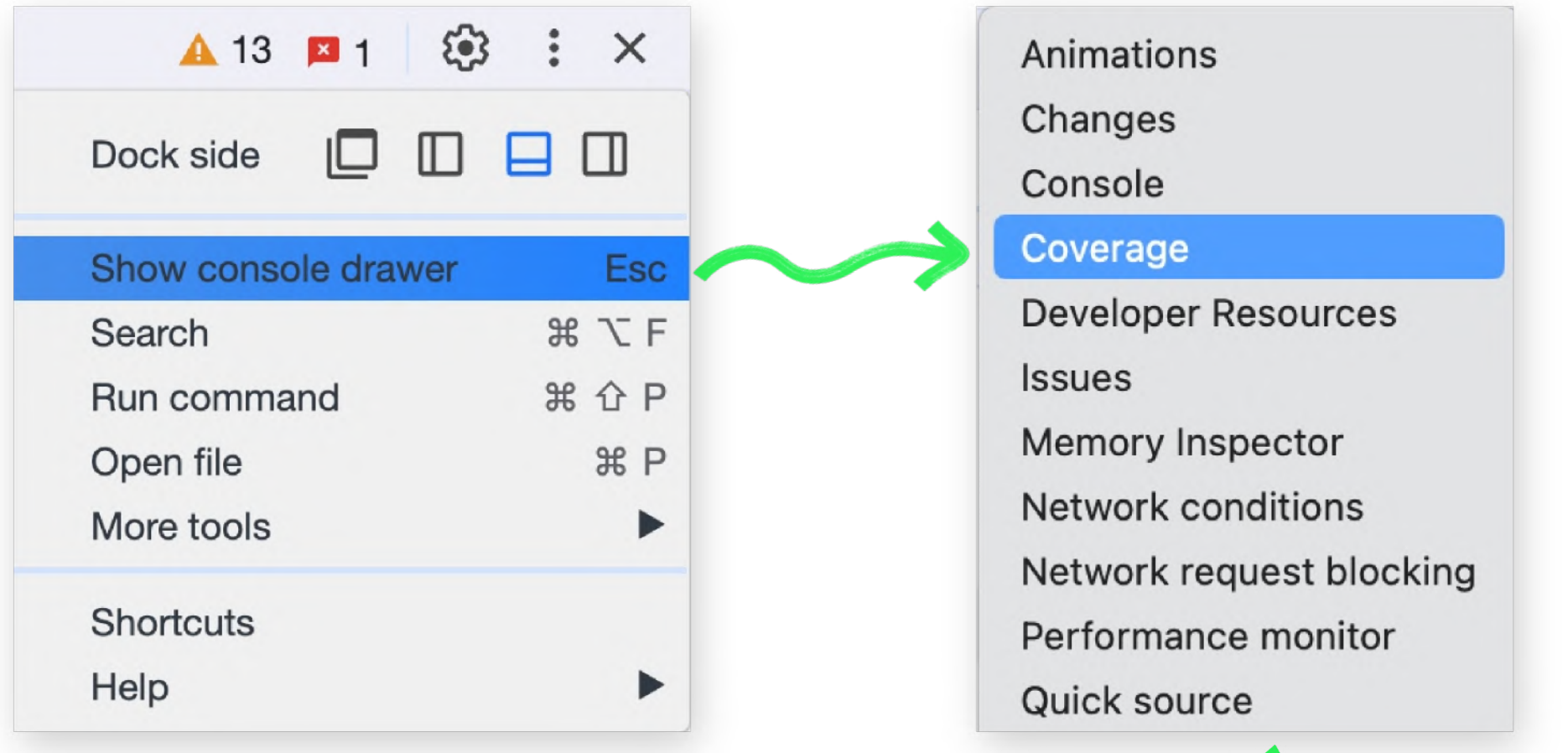

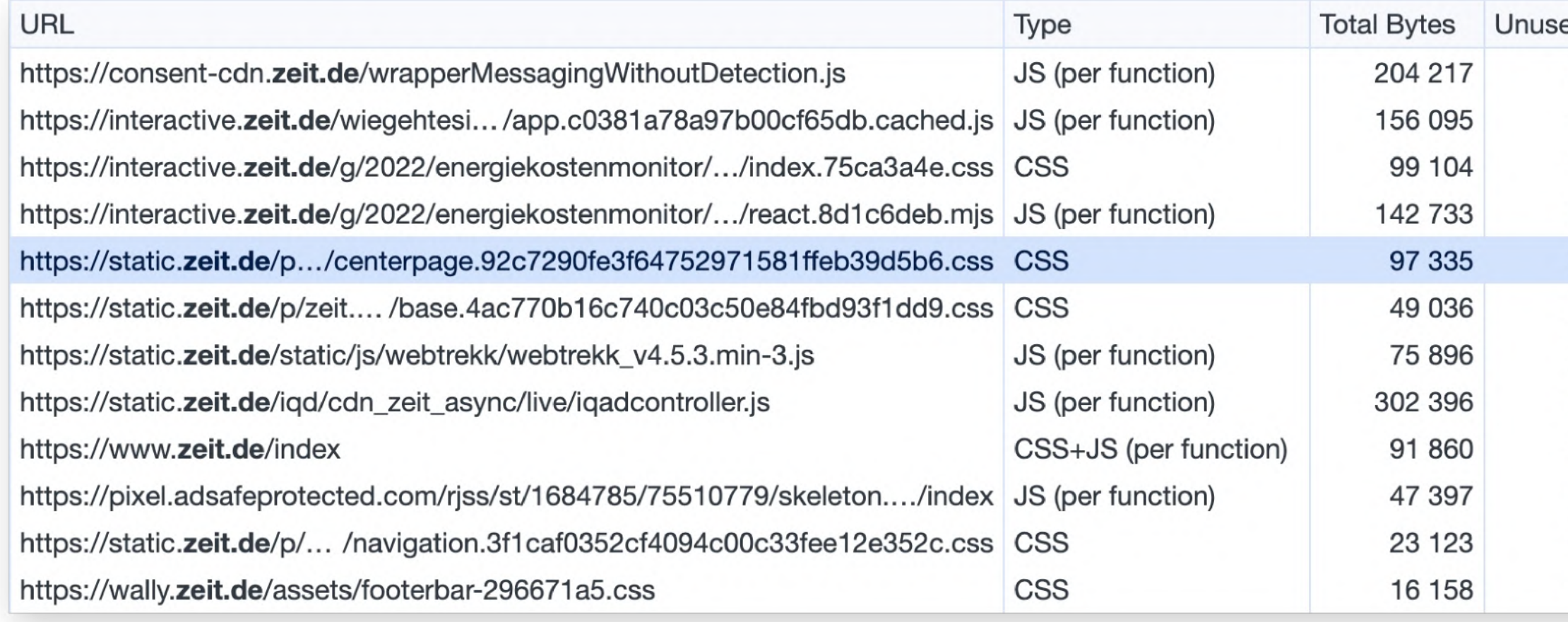

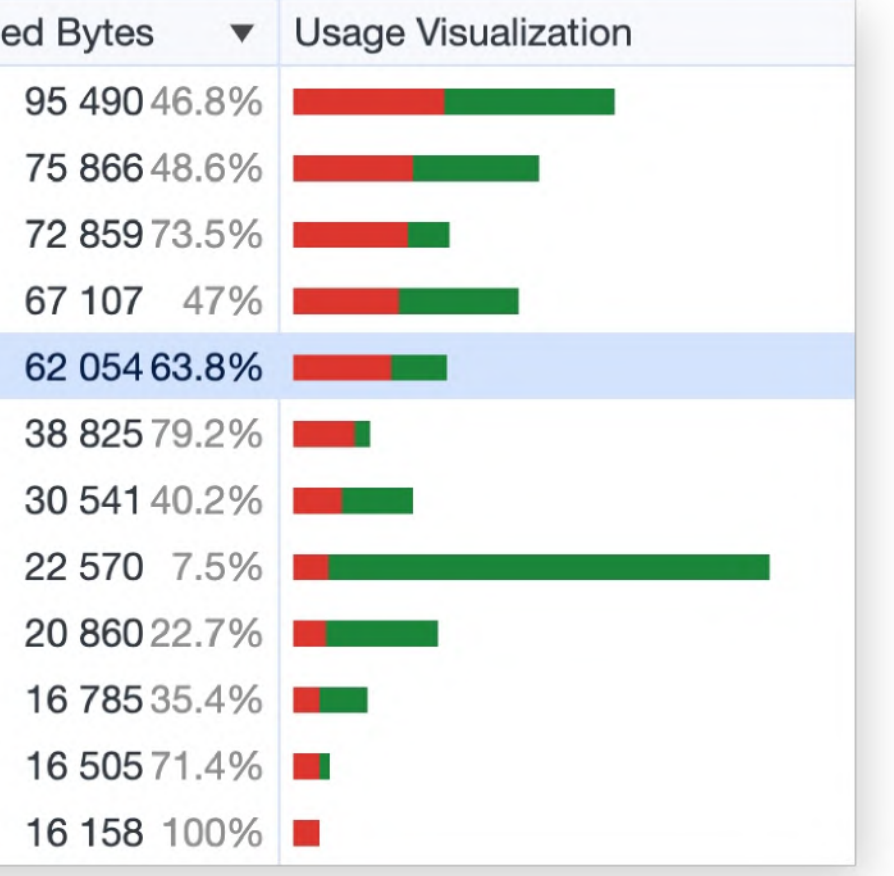

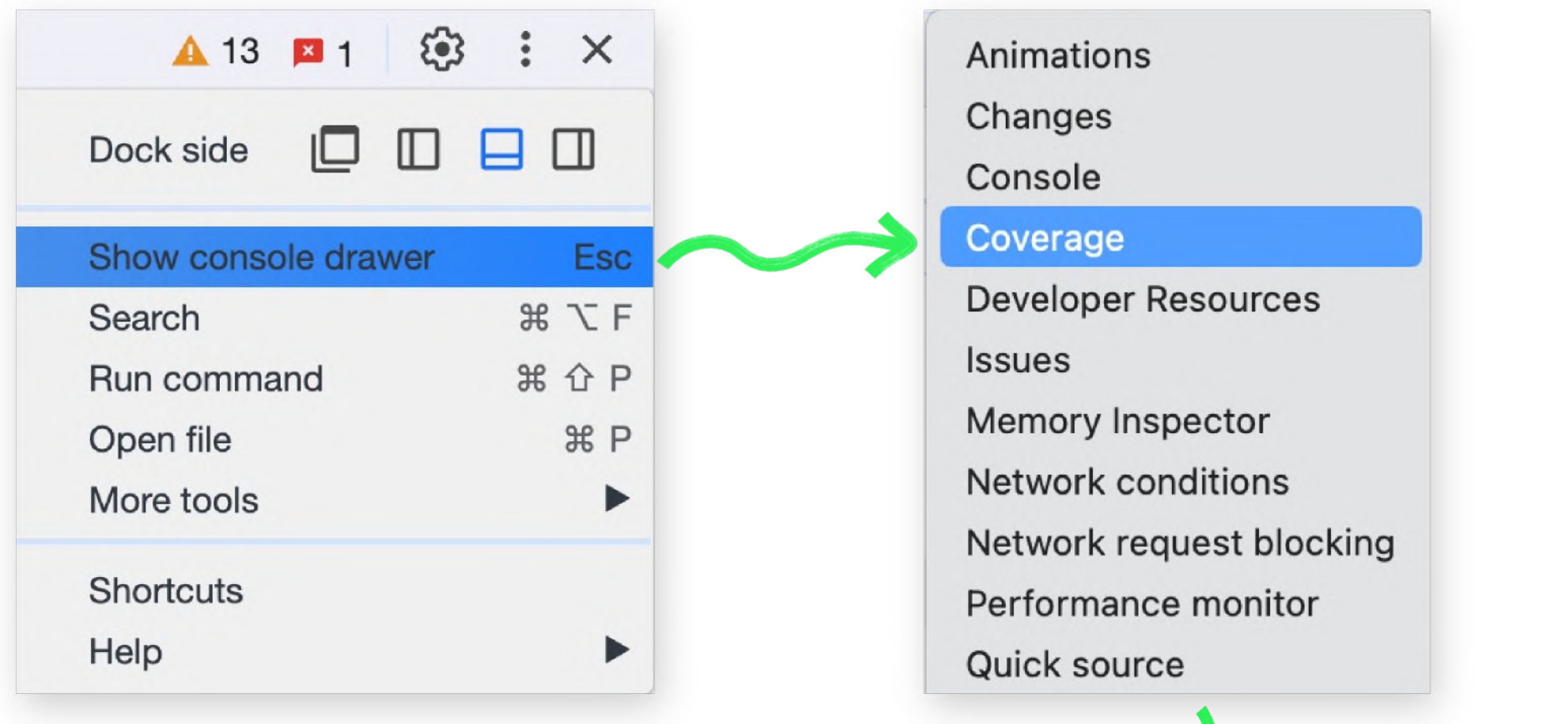

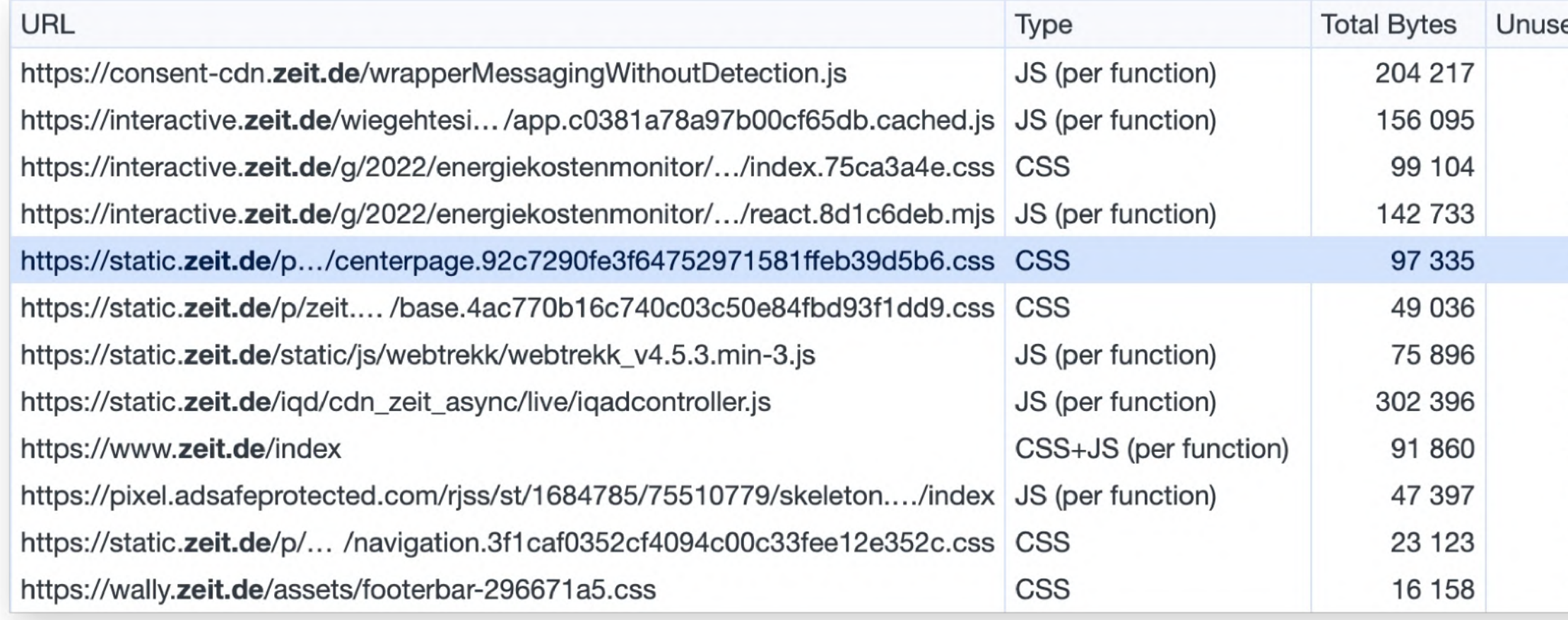

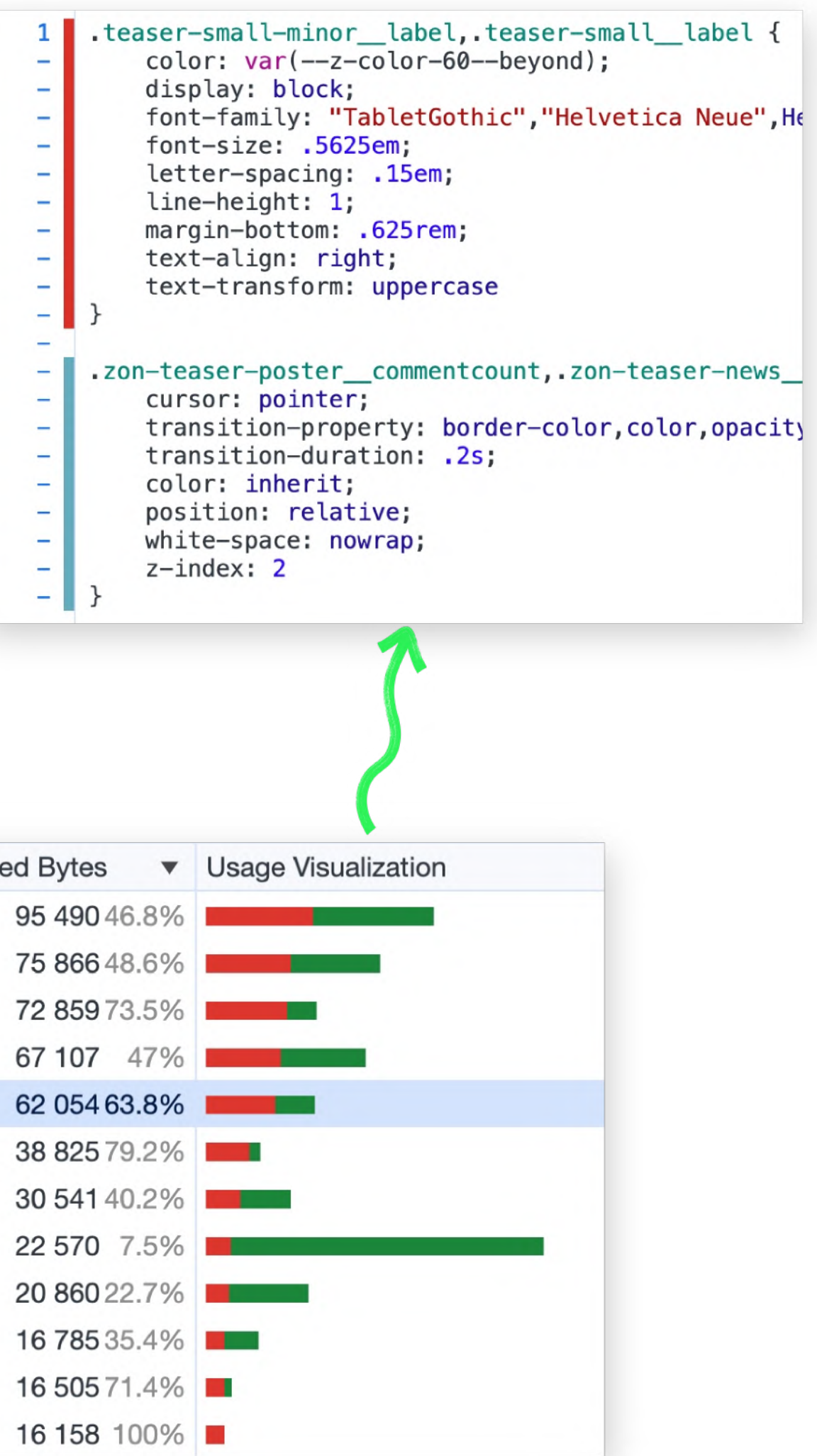

# **Avoid Code: System Features nutzen**

**Avoid Code: System Features nutzen**

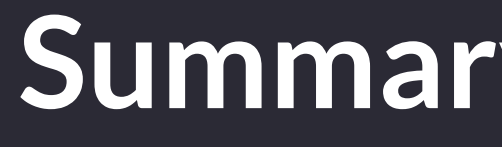

## **Summary / Details**
## **Summary / Details: HTML Reveal Element**

**Workshop reviews:** 

► Blendan Smooth

**v Hoover Sukhdeep** 

Hal is brilliant. Did I mention Hal is brilliant? He didn't tell me to say that. He didn't tell me to say anything. I am here of my own free will.

### ▶ Toasty McToastface

## **Summary / Details: HTML Reveal Element**

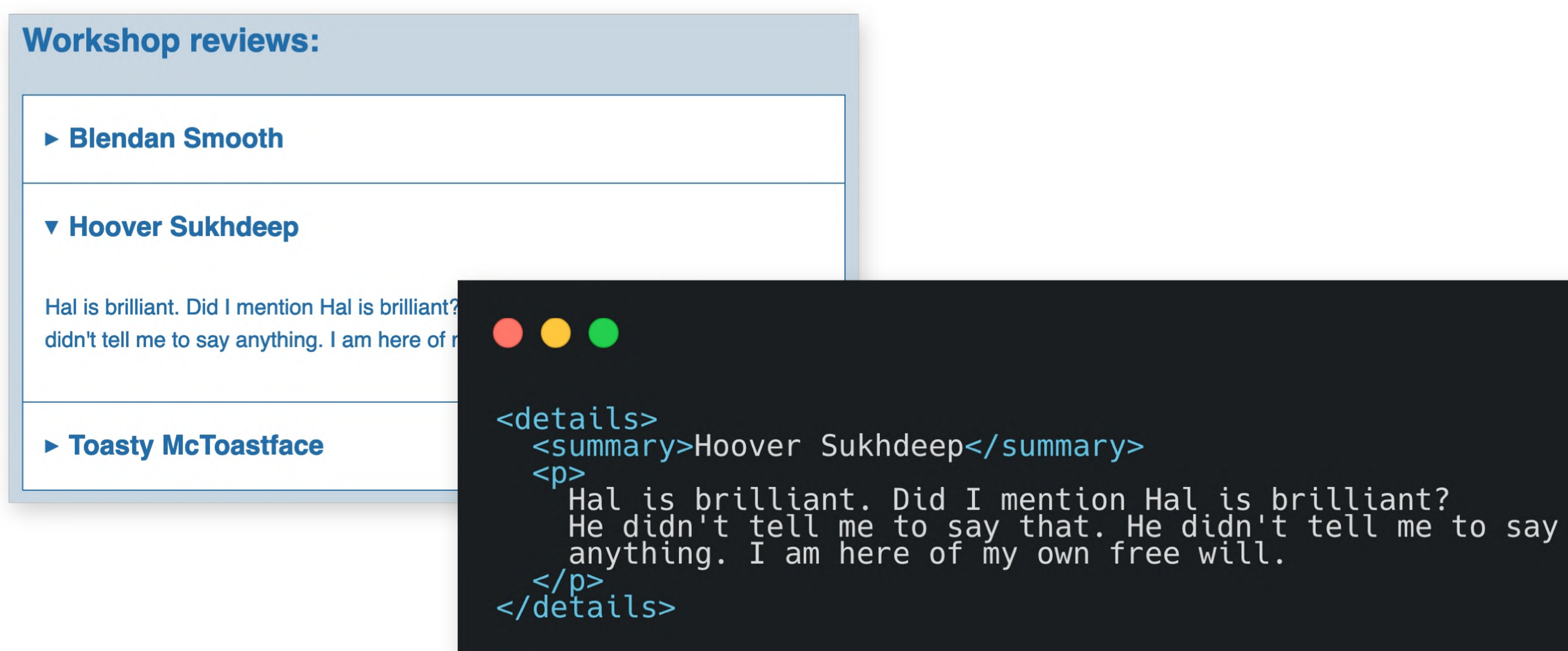

**Avoid Code: System Features nutzen**

System Fonts

Summary / Details

## **Dialog / Modal Feature**

### @material/dialog or

etc.) must also be imported.

import {MDCDialog} from '@material/dialog';

const dialog = new MDCDialog(document.querySelector('.mdc-dialog'));

**JavaScript Instantiation** 

14.0.0 . Public . Published a year ago

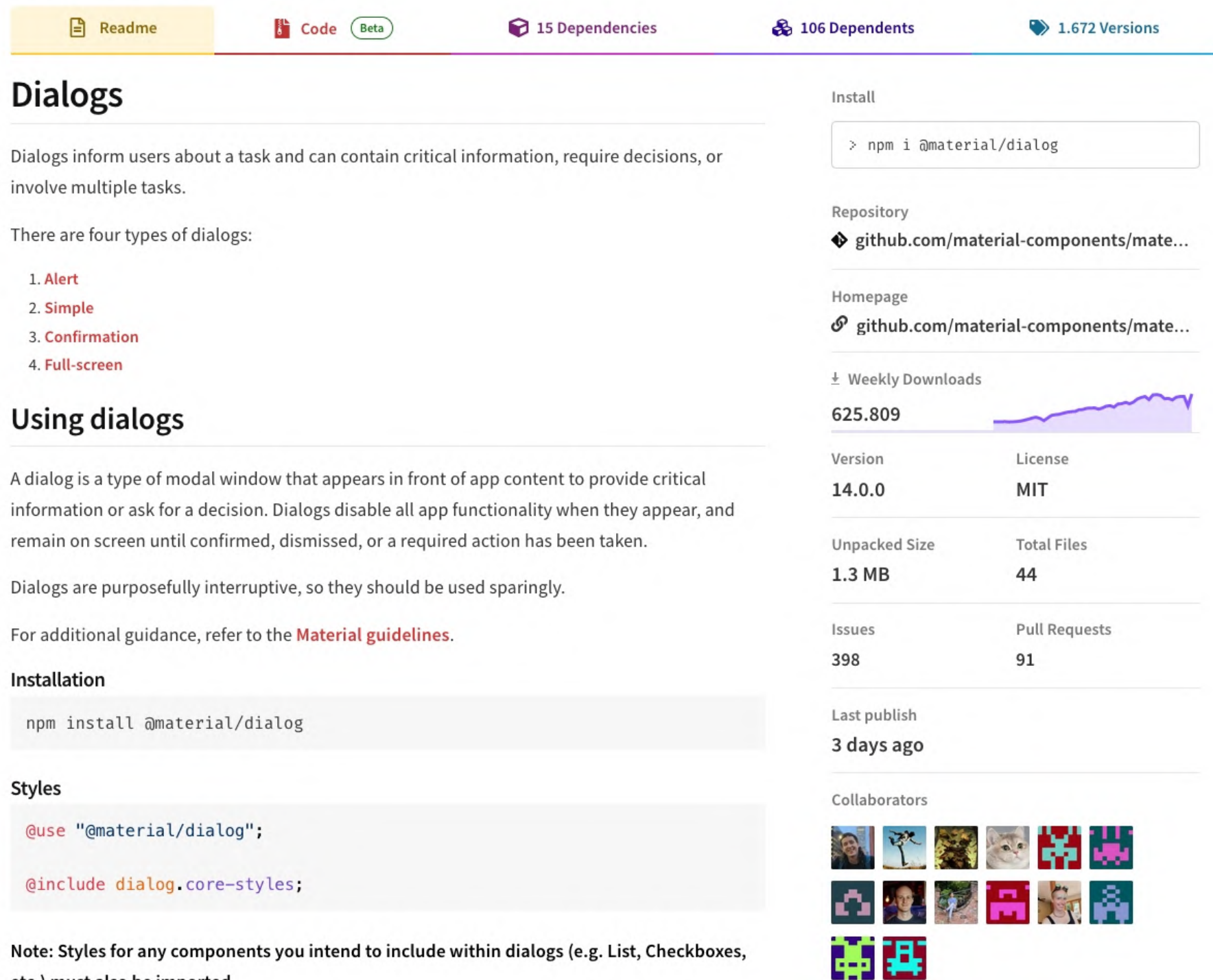

>-Try on RunKit

**Report malware** 

### Credits: Aishwarya Vijay Kumar auf Dribbble

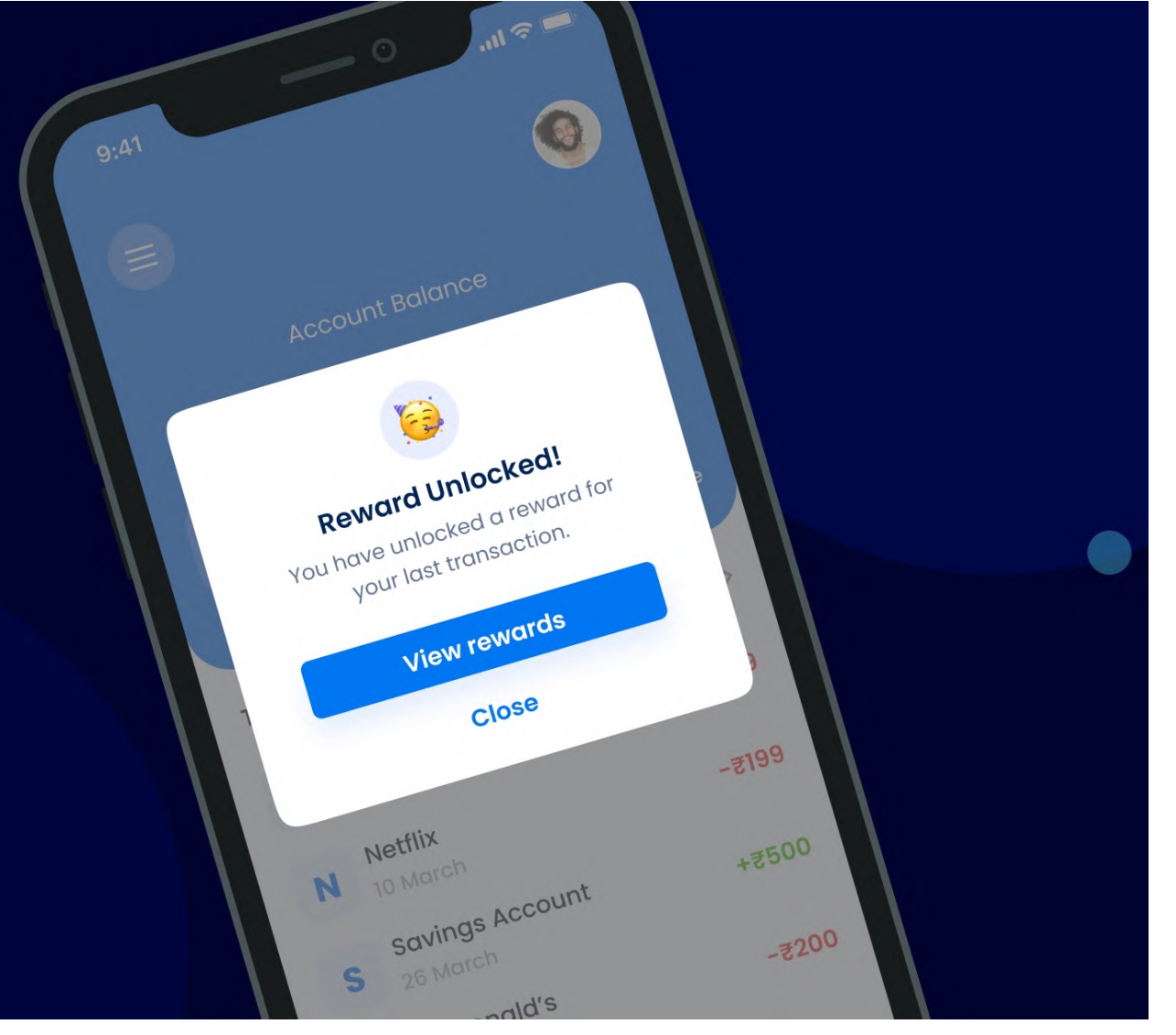

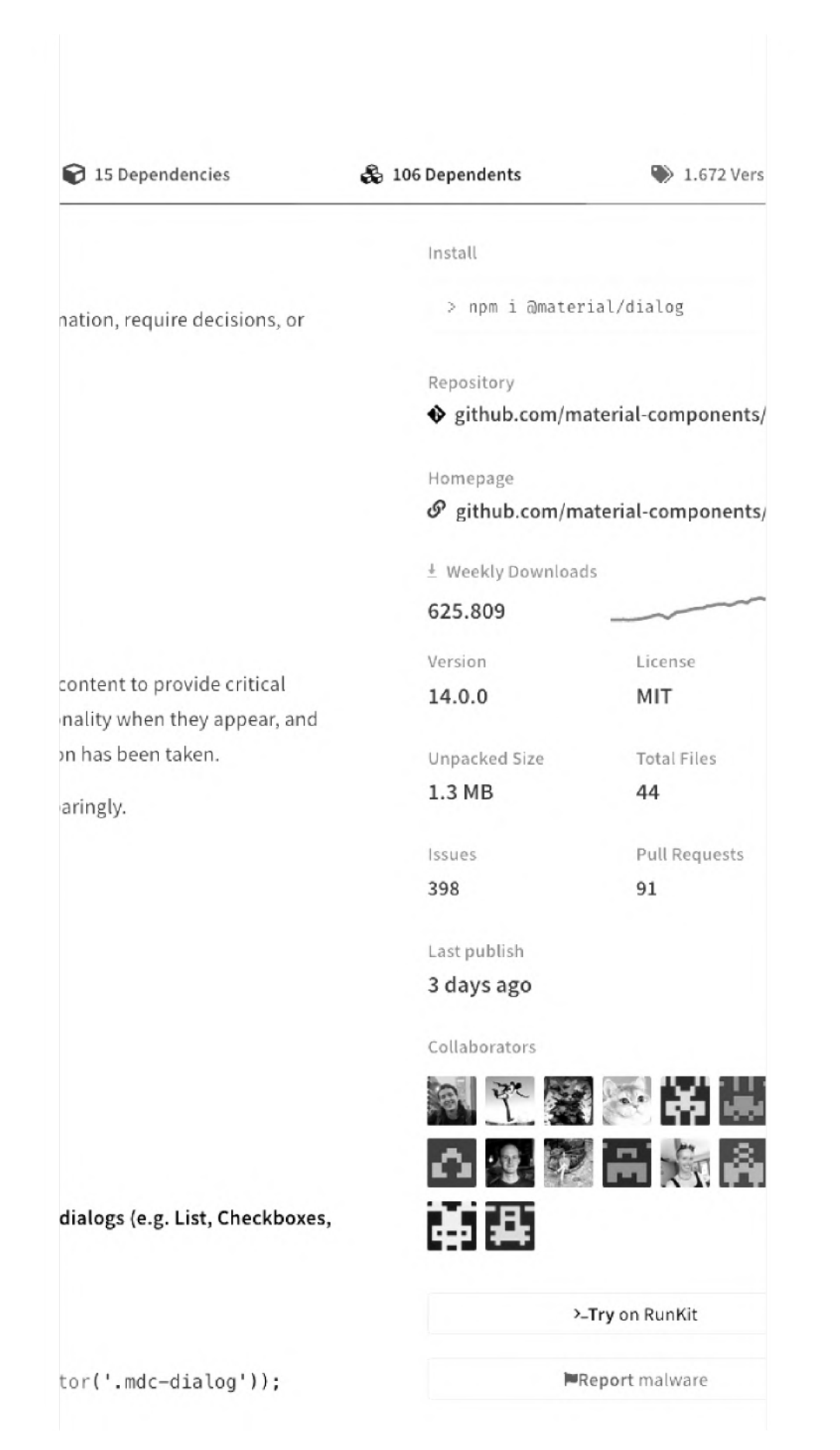

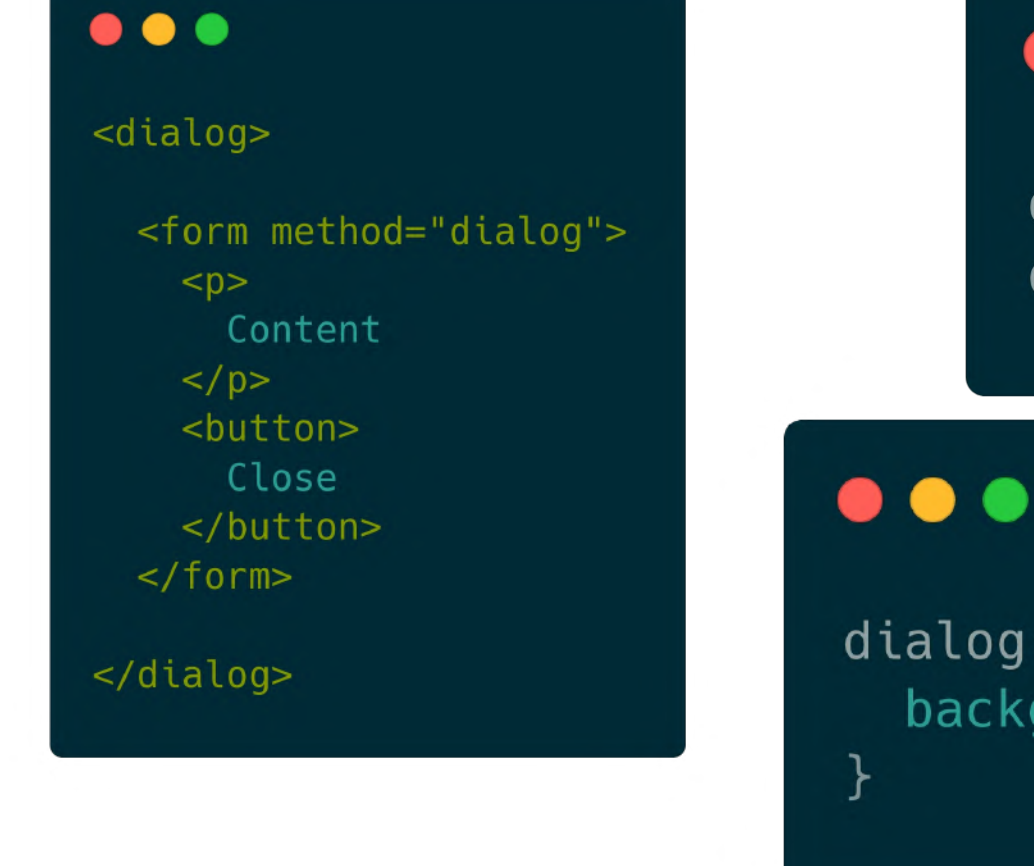

### $\bullet\bullet\bullet$

const dialog = document.querySelector('dialog');

// Show the dialog as non modal dialog.show();

// Show dialog as modal dialog.showModal();

// Close / hide the dialog dialog.close();

### dialog  $\{ \ldots \}$ dialog[open]  $\{ \ldots \}$

### dialog::backdrop { background: red;

 $\bullet\bullet\bullet$ 

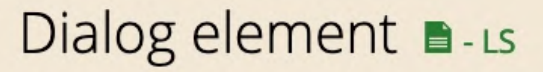

Method of easily creating custom dialog boxes to display to the user with modal or non-modal options. Also includes a ::backdrop pseudo-element for behind the element.

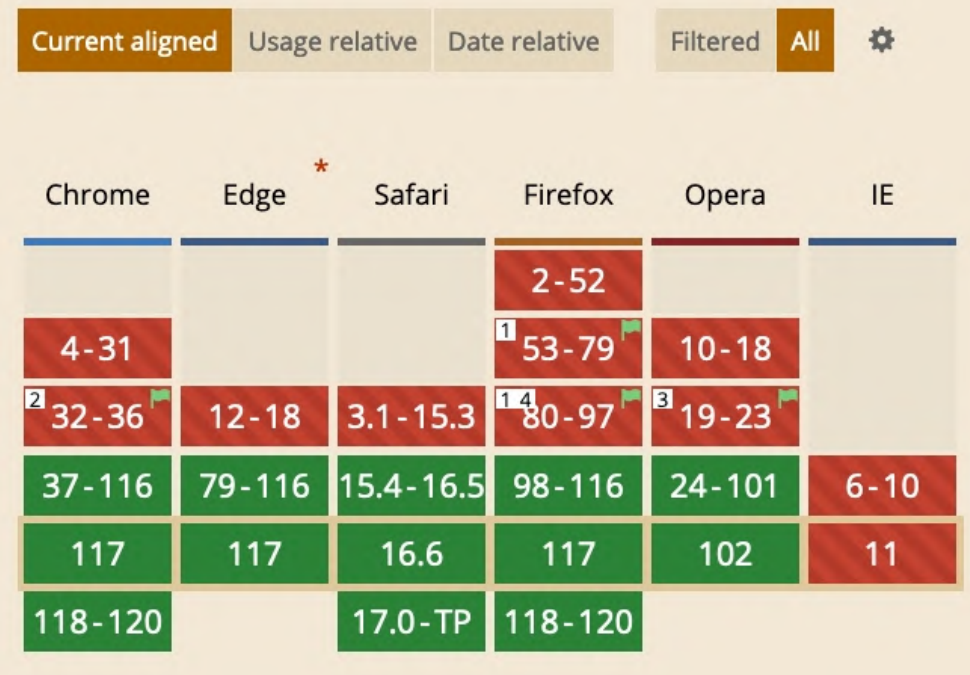

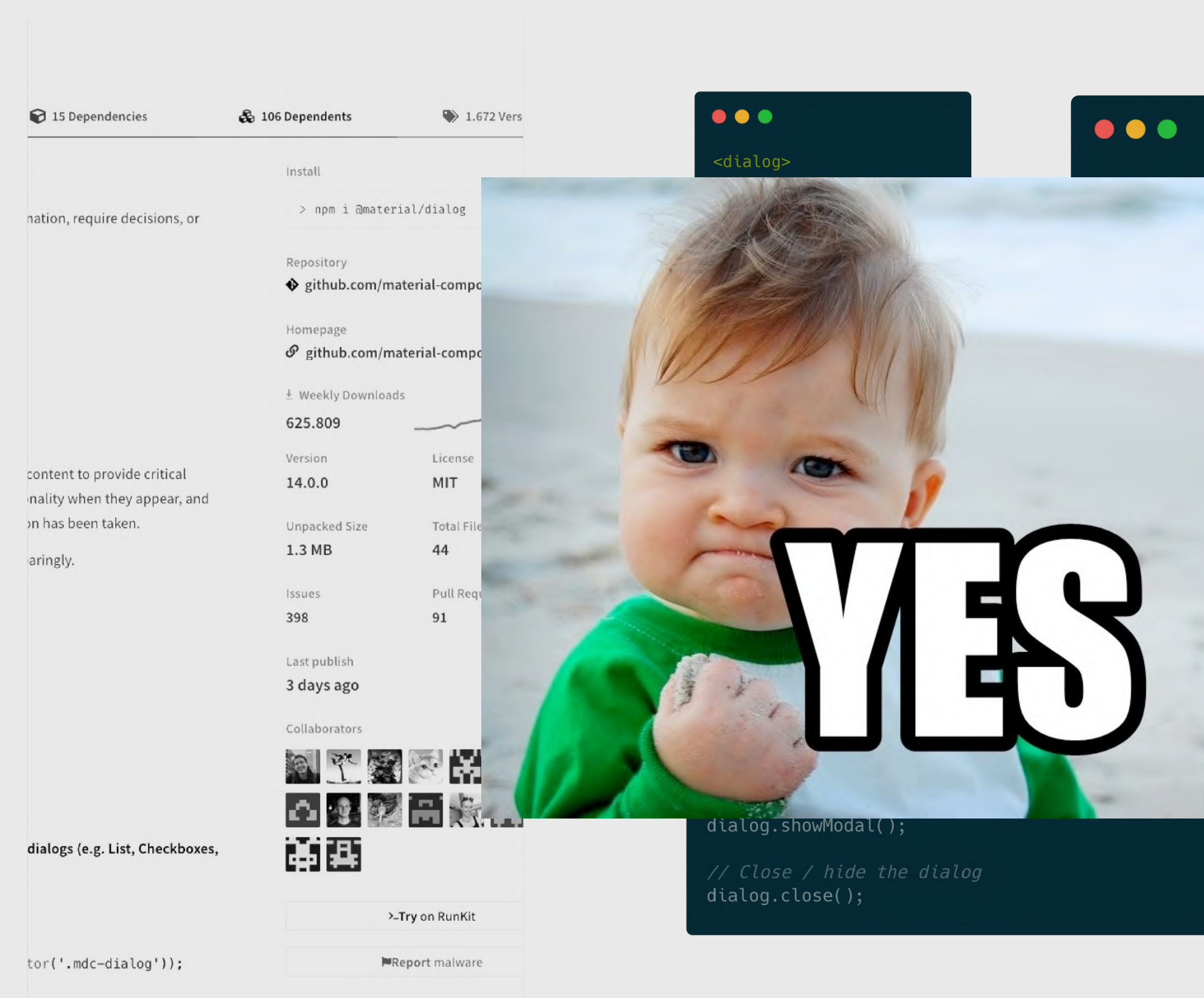

### Dialog element **a**-Ls

Method of easily creating custom dialog boxes to display to the user with modal or non-modal options. Also includes a : backdrop pseudo-element for behind the element.

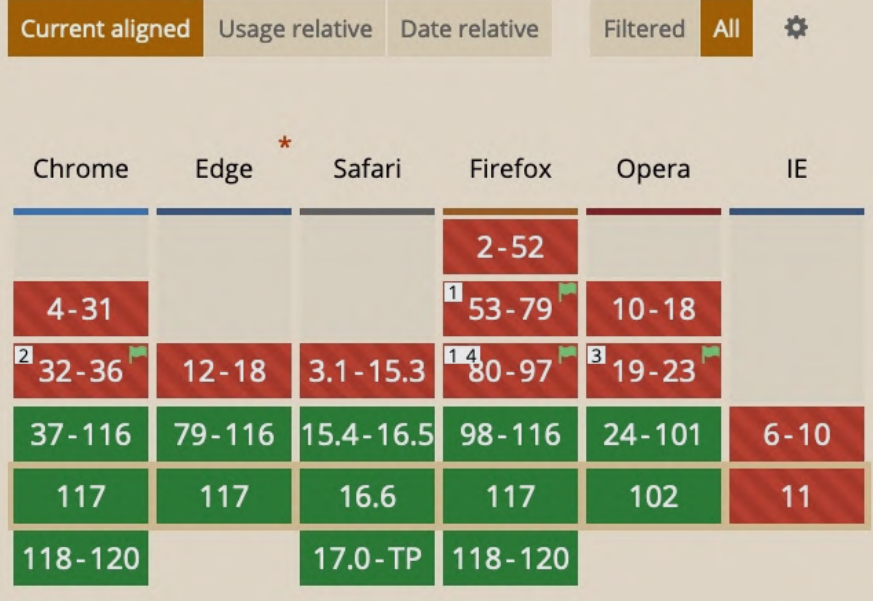

memegenerator.net

**Avoid Code: System Features nutzen**

System Fonts Summary / Details Dialog / Modal Feature

## **Formular Validierung**

### $\bullet\bullet\bullet$

### <input id="email" required />

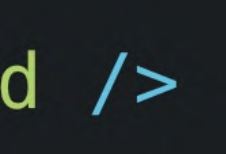

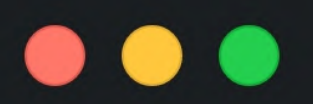

<input id="email" type="email" required />

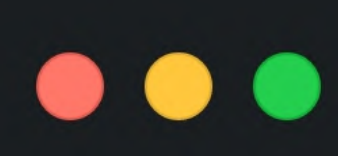

<input id="lowercaseFoodWithB" type="text" required minlength="4" maxlength="20"  $pattern="b[a-z]"$  />

<input name="pin" type="password" required pattern="\d{4,4}" />

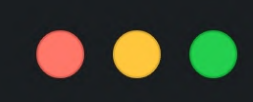

```
<input id="email" required />
```

```
<style>
  input: invalid {
    border: 2px dashed red;
  \mathcal{F}input: invalid: required {
    background-image: linear-gradient(to right, pink, lightgreen);
  \}input:valid {
    border: 2px solid black;
</style>
```
### $\bullet\bullet\bullet$

<input type="number" min="0" step="5" max="100">

```
<style>
  input: invalid: out-of-range: before {
    content: "This is not 'Nam, this is bowling. There are rules!"
  \mathcal{F}</style>
```
**Avoid Code: System Features nutzen**

System Fonts Summary / Details

- 
- Dialog / Modal Feature
- Formular Validierung

**System Fonts**

### **System Fonts nutzen**

Vielleicht kannst du auf Webfonts verzichten. Die System-Schriften auf den Betriebssystemen sind vielfältig.

- $\bullet$ <https://modernfontstacks.com/>
- $\bullet$ [https://gist.github.com/](https://gist.github.com/don1138/5761014) don1138/5761014
- $\bullet$ https://meowni.ca/ [font-style-matcher/](https://meowni.ca/font-style-matcher/)

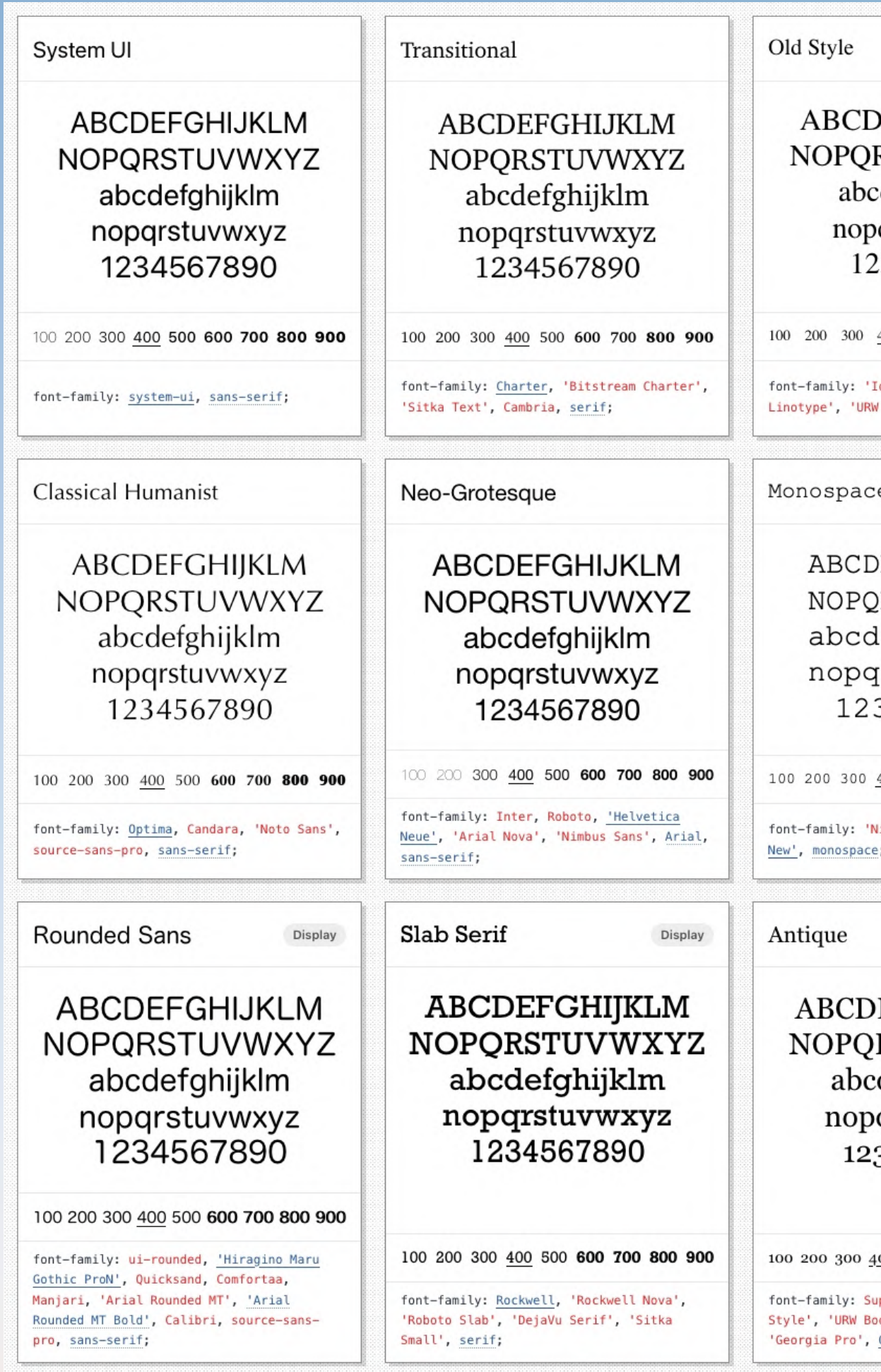

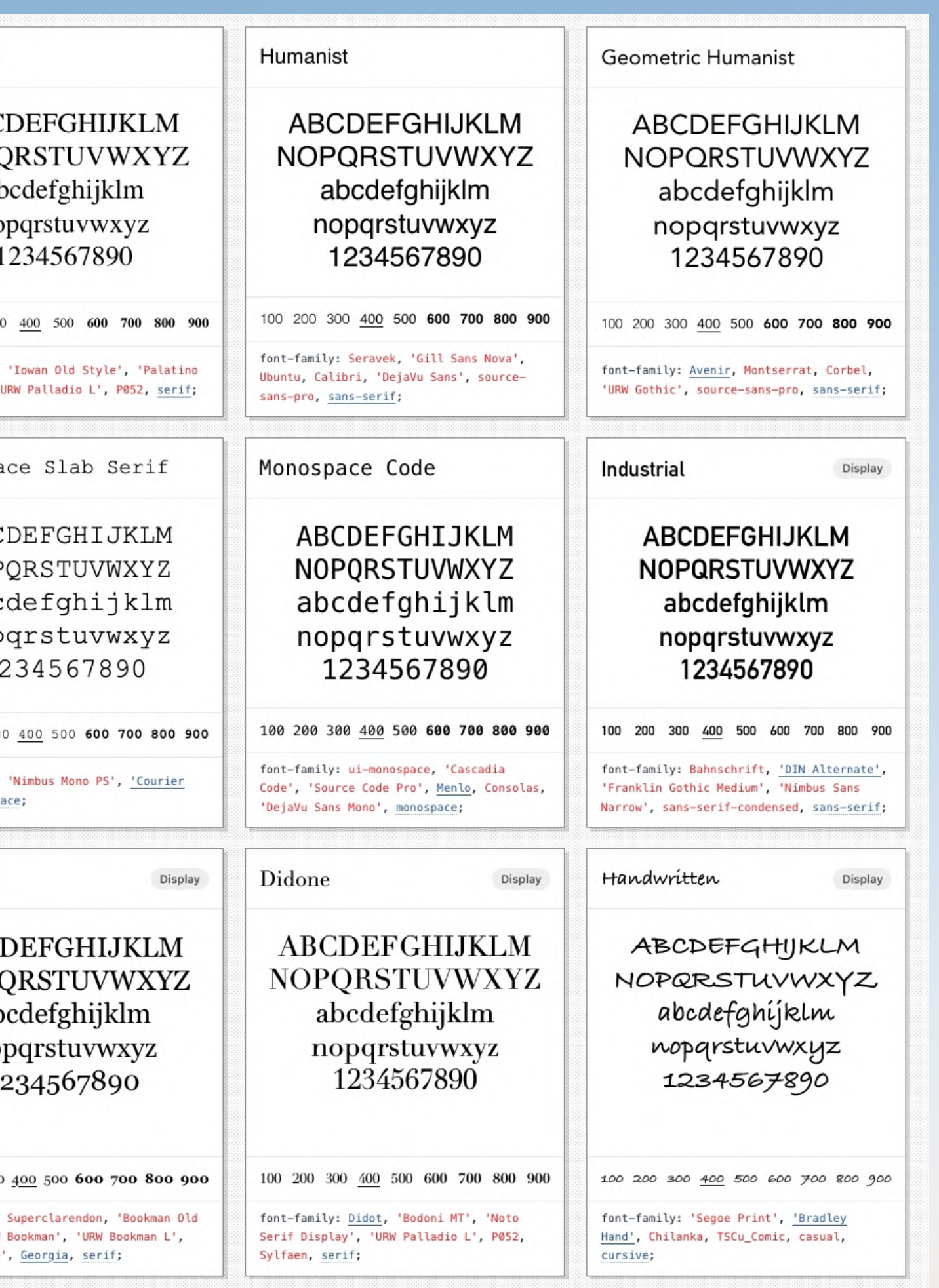

### **Avoid Code**

**Avoid Code: System Features nutzen**

System Fonts Summary / Details Dialog / Modal Feature Formular Validierung System Fonts

- 
- 
- 
- 
- **… you get the point!**

### **Drei Fünf Säulen von Website Performance**

Performance **Culture** 

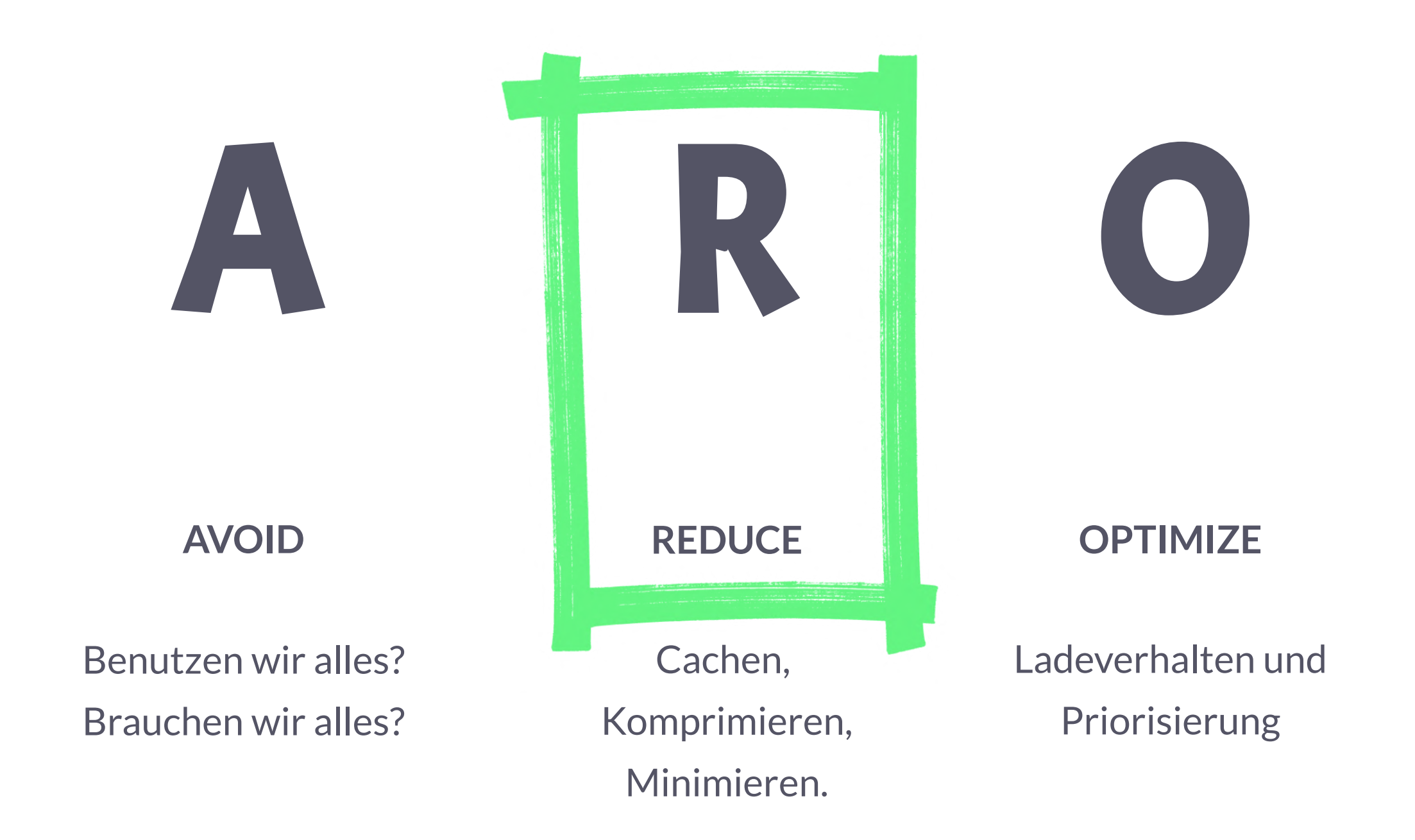

M A

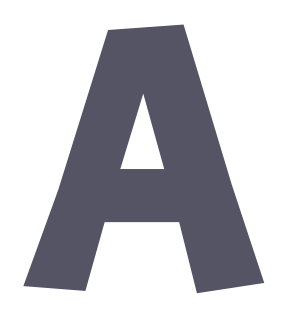

**MEASURE**

Tooling und Monitoring

### **ATTITUDE**

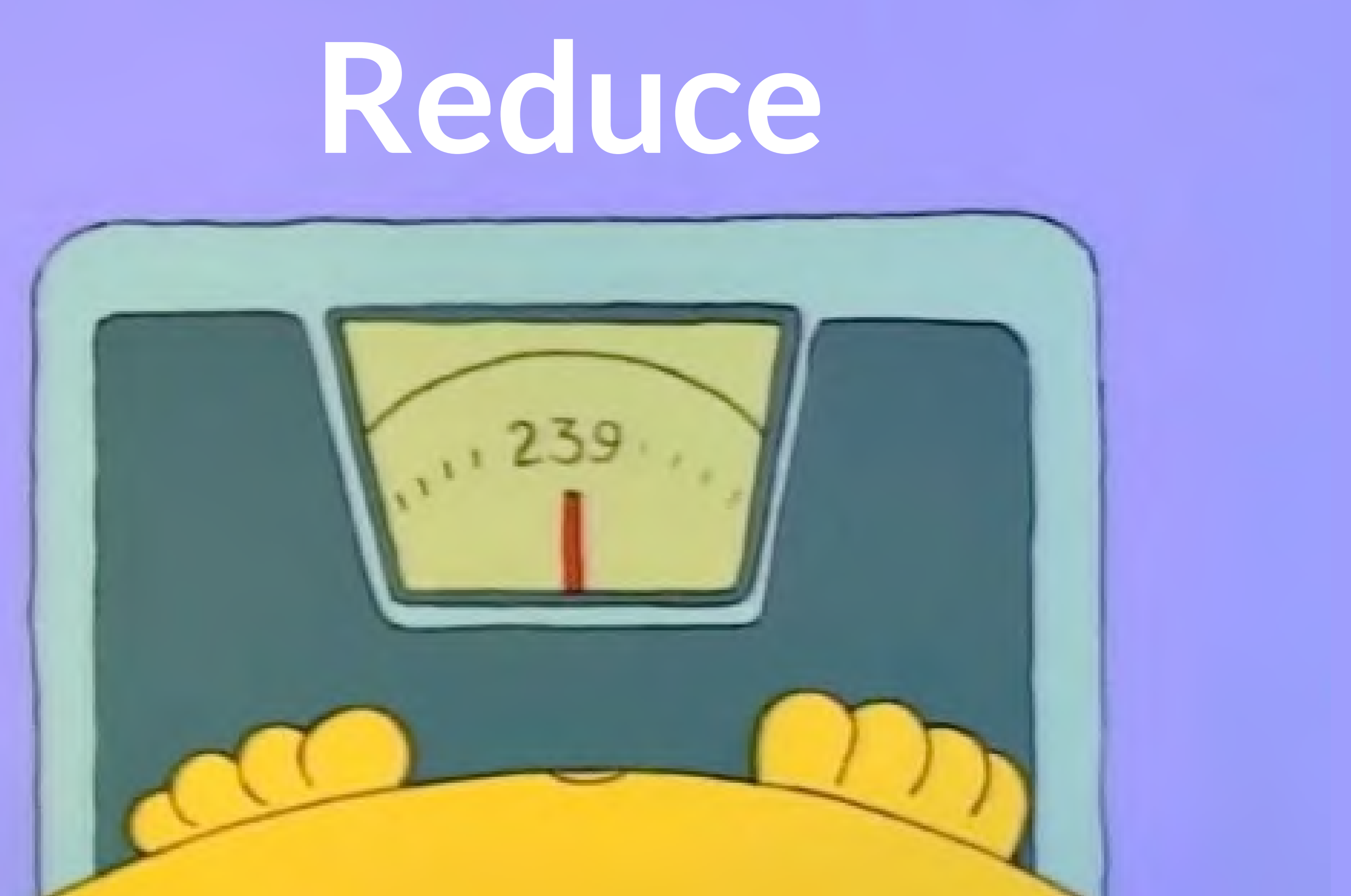

# **Reduce**

### **Caching**

- $\bullet$ **deutliches Alarmsignal**
- $\bullet$ wird dir von jedem Testing Tool um die Ohren gehauen
- kurze Cache-Zeiten sollten gut begründet sein
- $\bullet$ `immutable` nutzen!

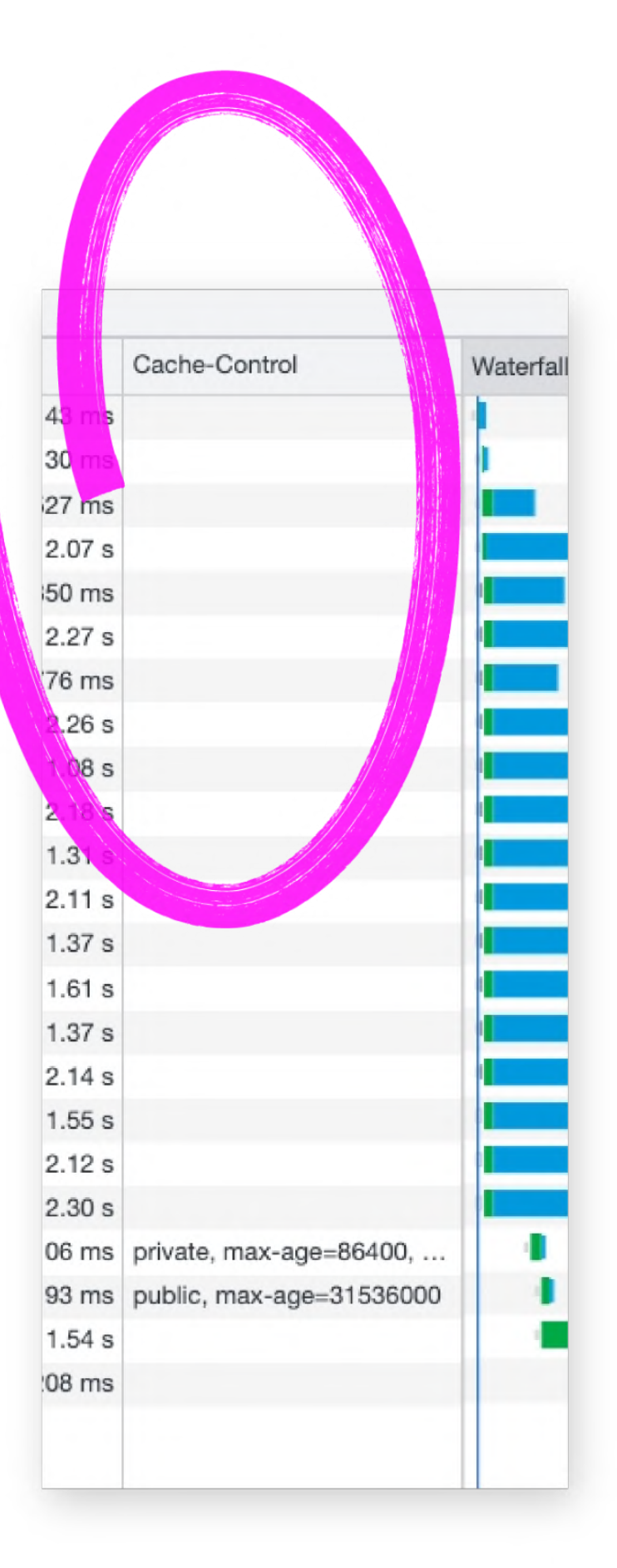

## **Caching und CDN / Proxy Cache**

- $\bullet$ **deutliches Alarmsignal**
- $\bullet$ wird dir von jedem Testing Tool um die Ohren gehauen
- kurze Cache-Zeiten sollten gut begründet sein
- $\bullet$ `immutable` nutzen!

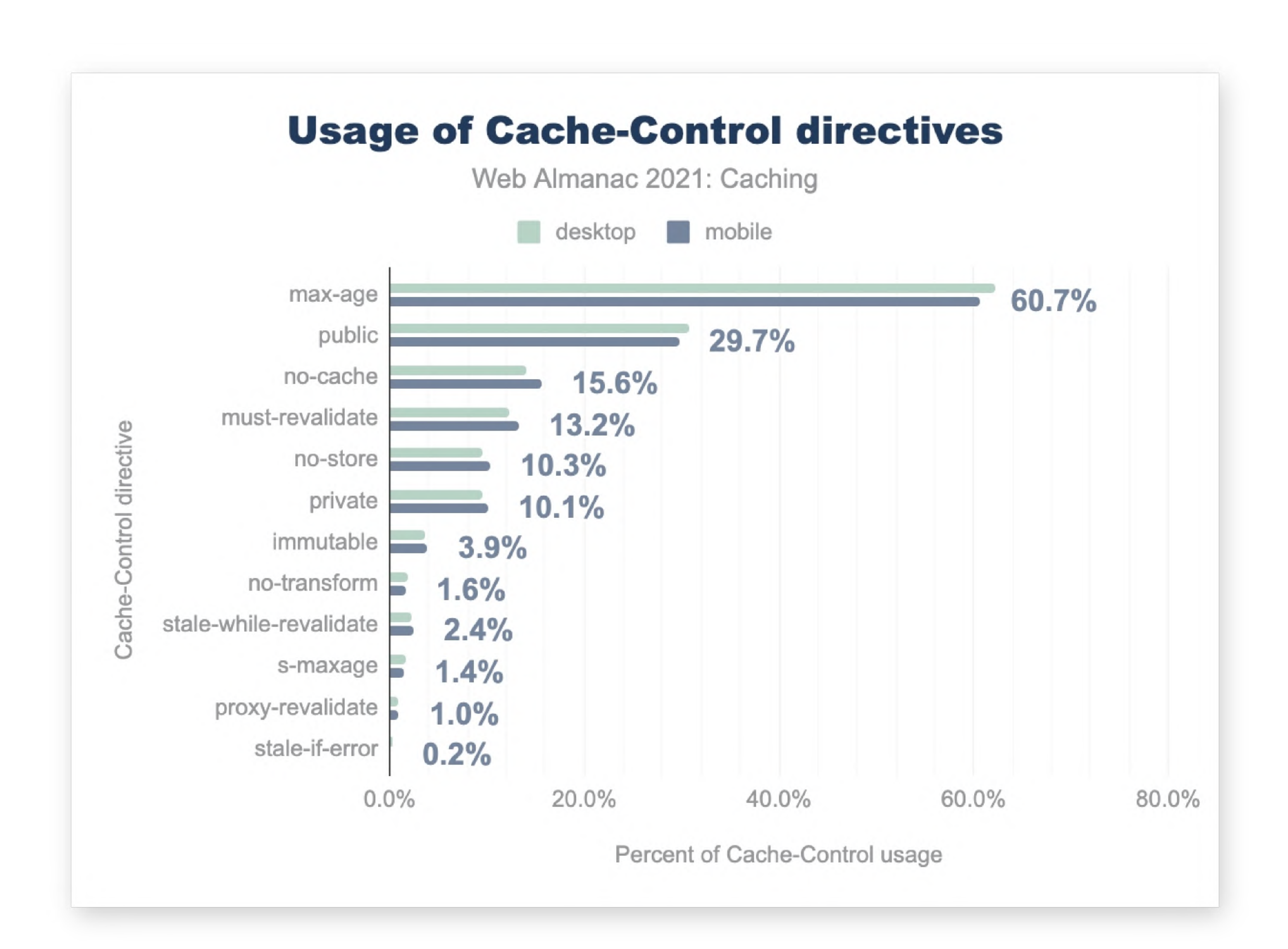

## **Caching und CDN / Proxy Cache**

# **Reduce**

**Caching Komprimierung**

### **Compression methods for different content types**

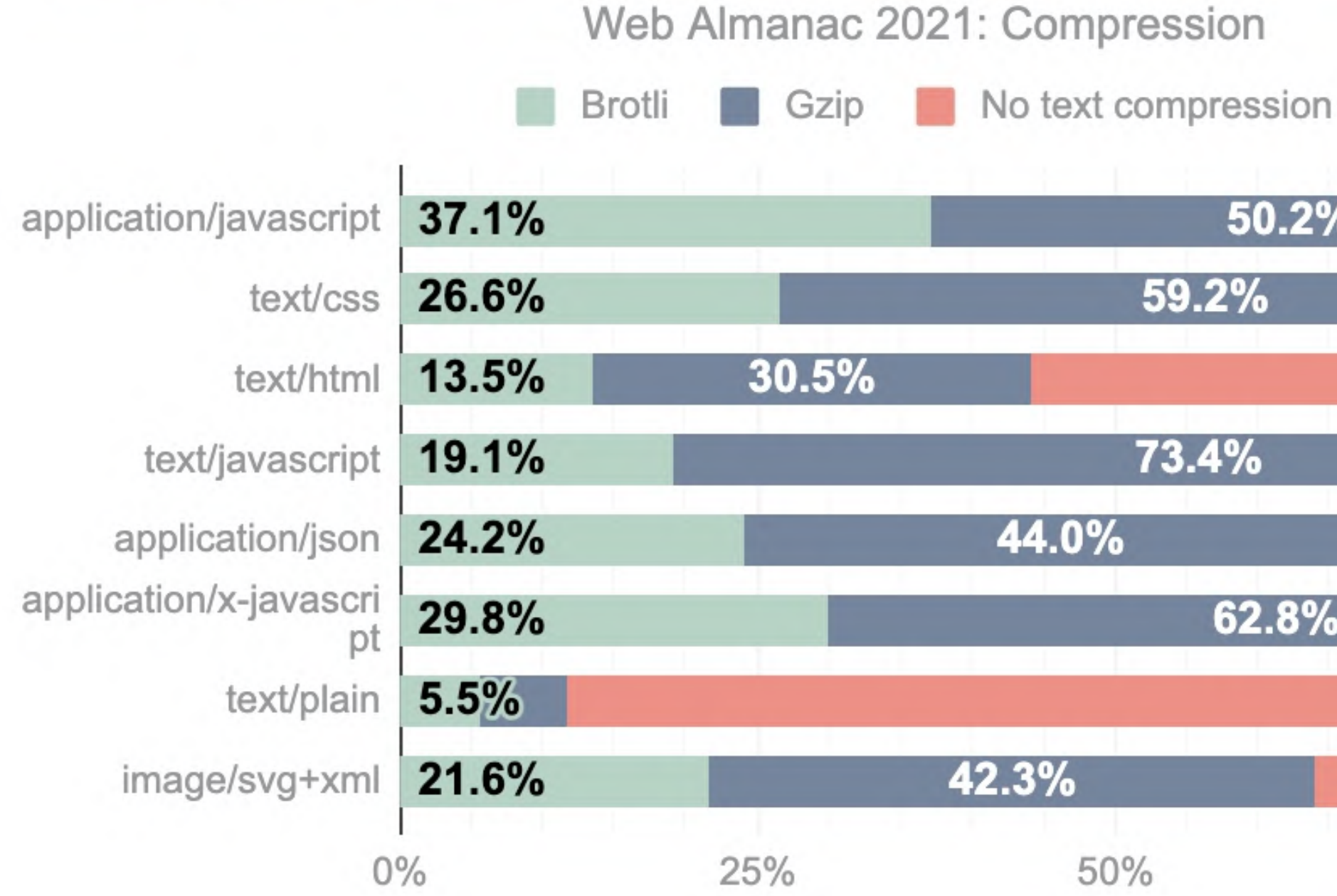

Percent of pages

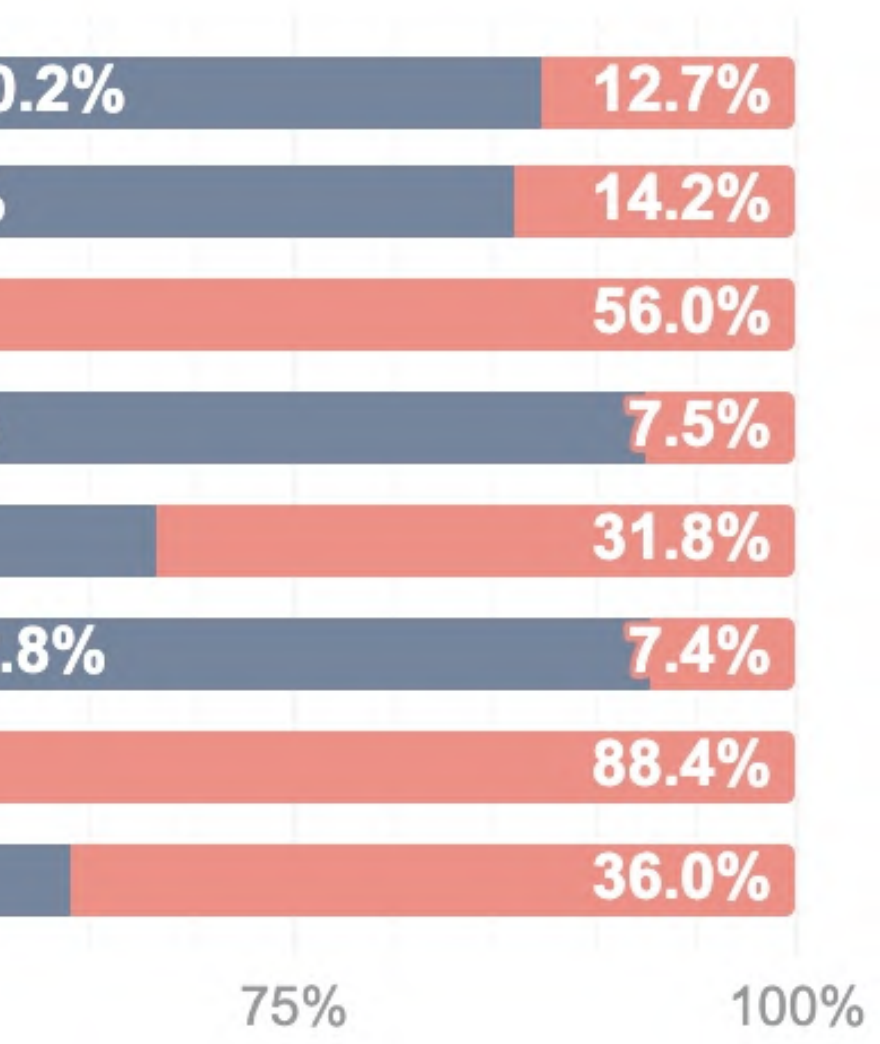

## **Komprimierung: gzip, brotli**

• Gzip als default, drop-in-Lösung

- brotli komprimiert 15–30% besser, aber
	- geringerer Browser-Support (93%)
	- dynamische Komprimierung dauert länger
	- Tweaking der 9 gzip und 11 brotli Stufen

## **Komprimierung: gzip, brotli**

- brotli komprimiert 15–30% besser, aber
	- geringerer Browser-Support (93%)
	- dynamische Komprimierung dauert länger
	- Tweaking der 9 gzip und 11 brotli Stufen &

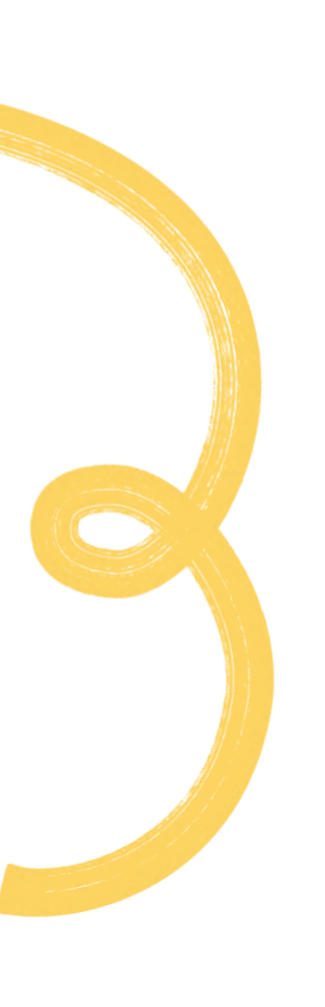

• Gzip als default, drop-in-Lösung

# **R e d u c e**

Caching Komprimierung

### Bildformate

## **WebP / Avif : Vorteile**

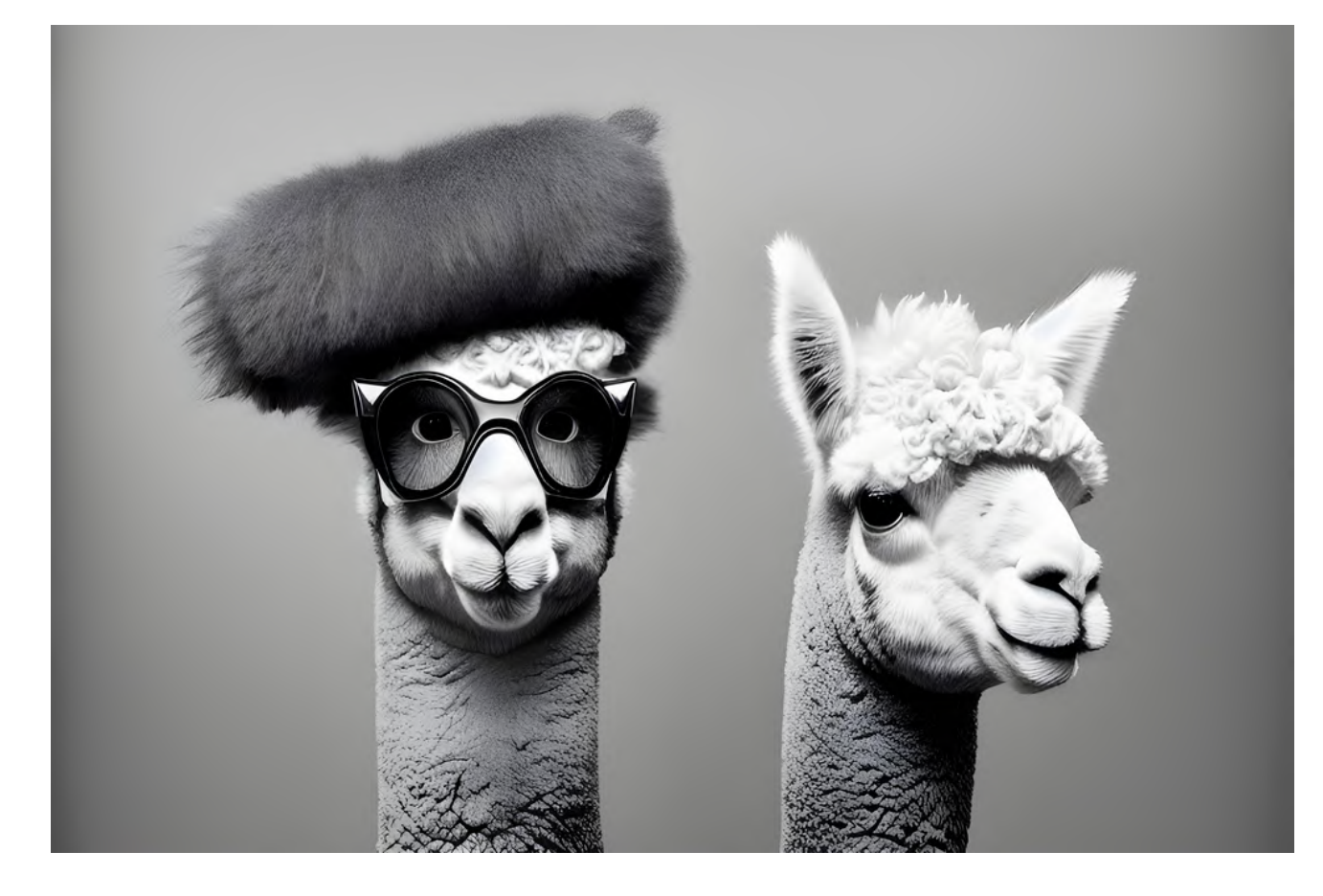

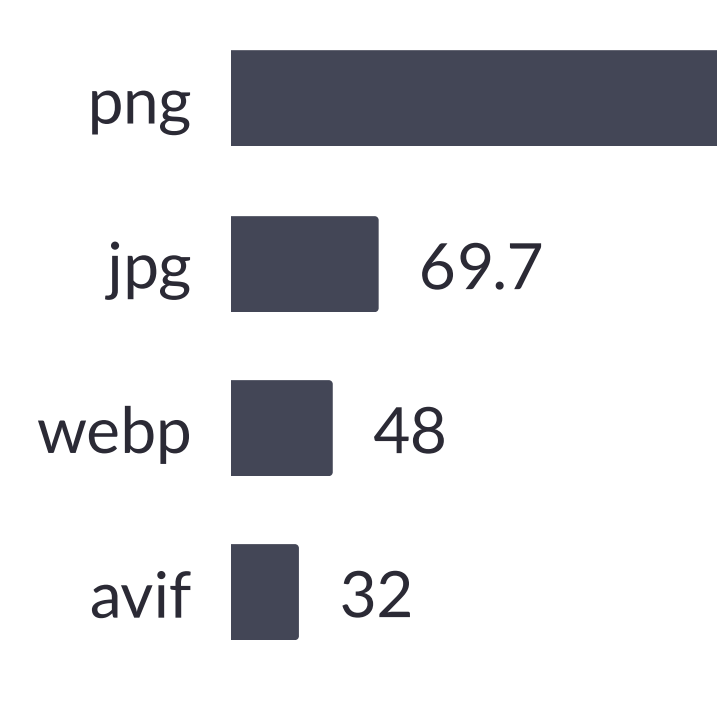

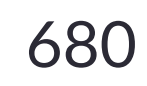

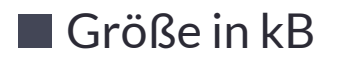

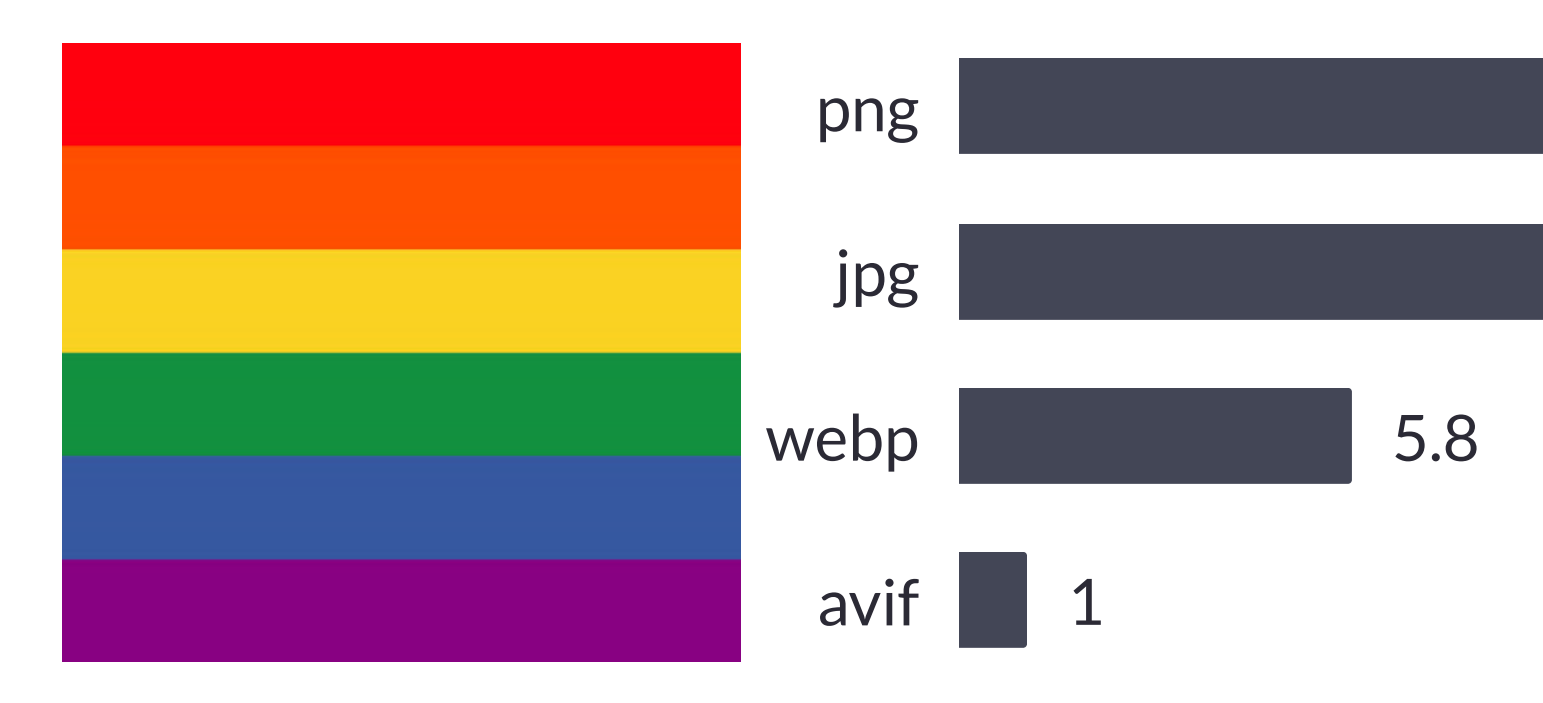

### 16.6

24.4

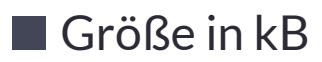

## **WebP / Avif : Nutzung**

### WebP image format

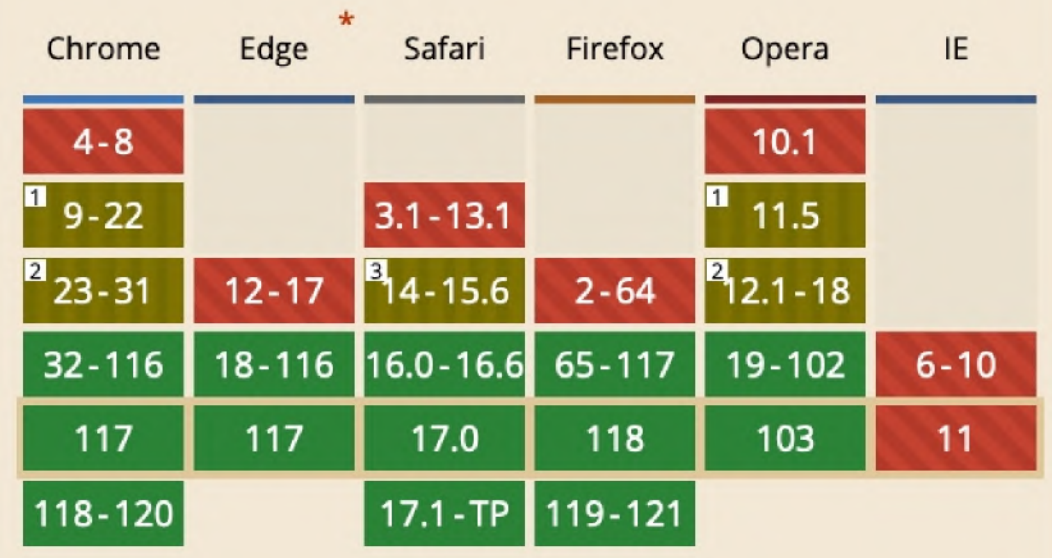

### AVIF image format

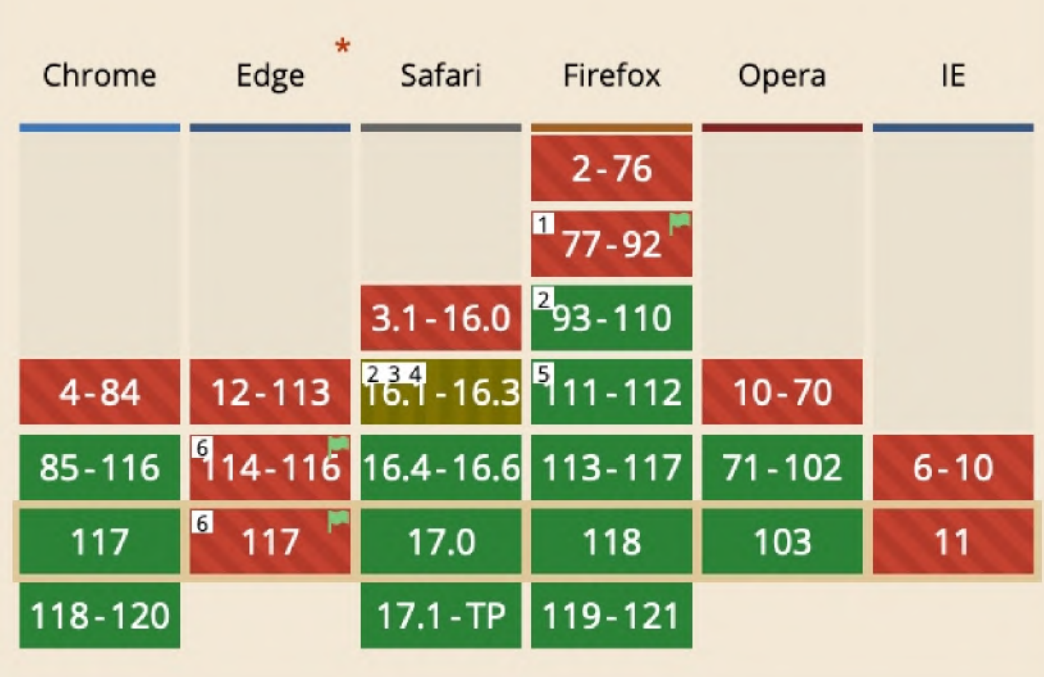

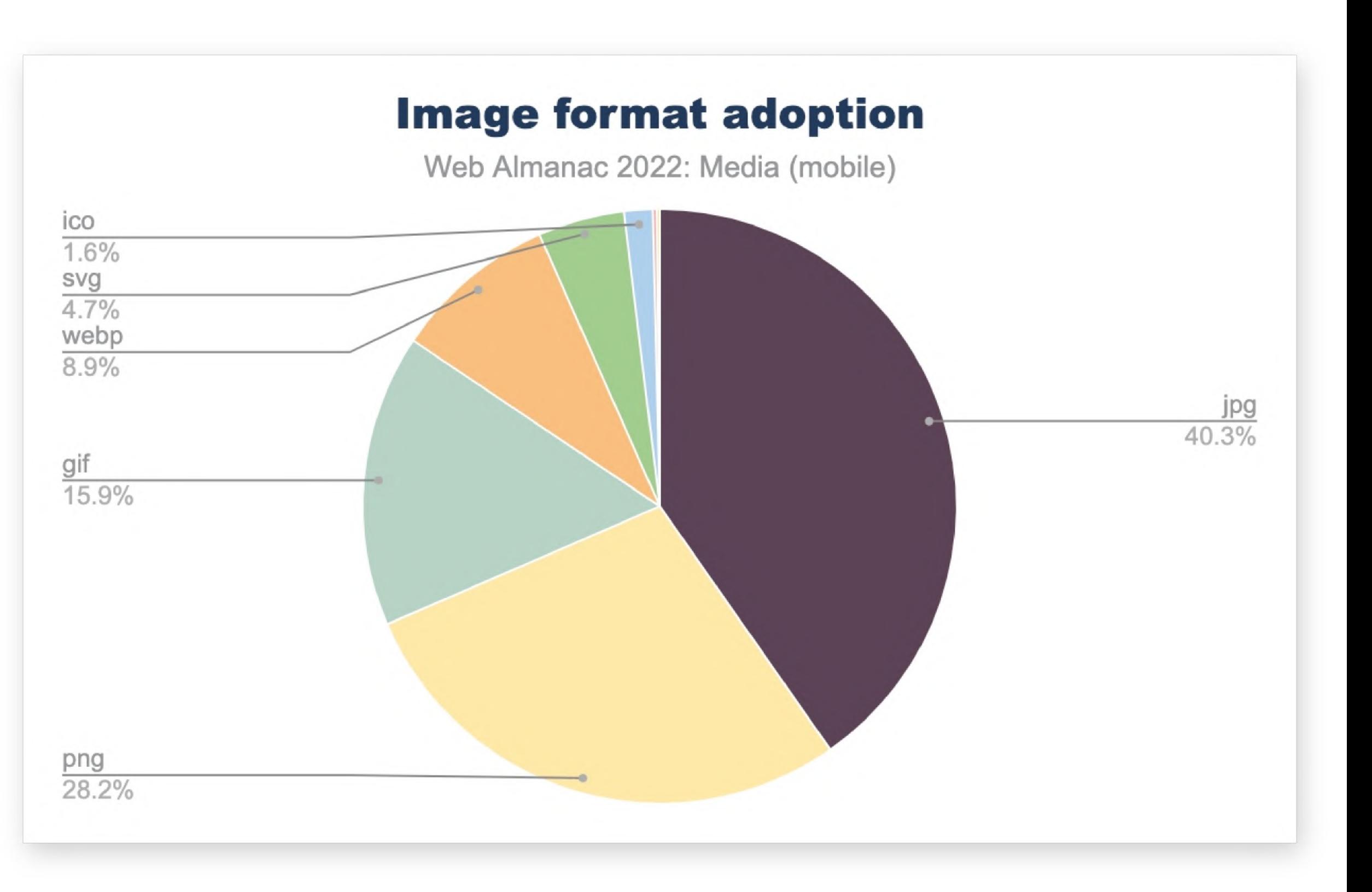

## **WebP / Avif : Einsatz**

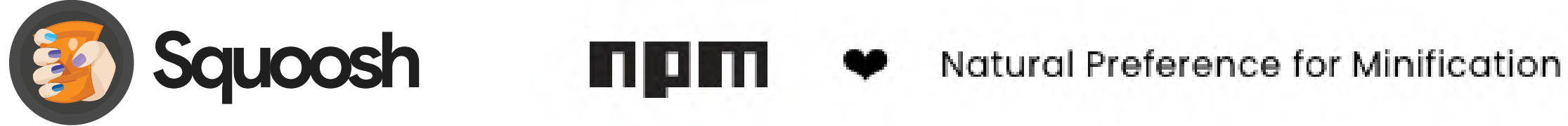

### <picture>

<source srcset="img/photo.avif" type="image/avif"> <source srcset="img/photo.webp" type="image/webp"> <img src="img/photo.jpg" alt="Description" width="360" height="240"> </picture>

https://www.smashingmagazine.com/2021/09/modern-image-formats-avif-webp/

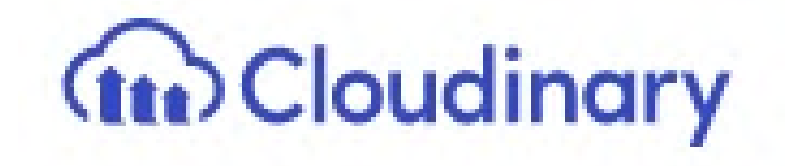

### **Bildkomprimierung: Testing-Tools**

### lokal:

Lighthouse im Browser

Serve images in next-gen formats

Image formats like WebP and AVIF often provide better and less data consumption. Learn more about modern

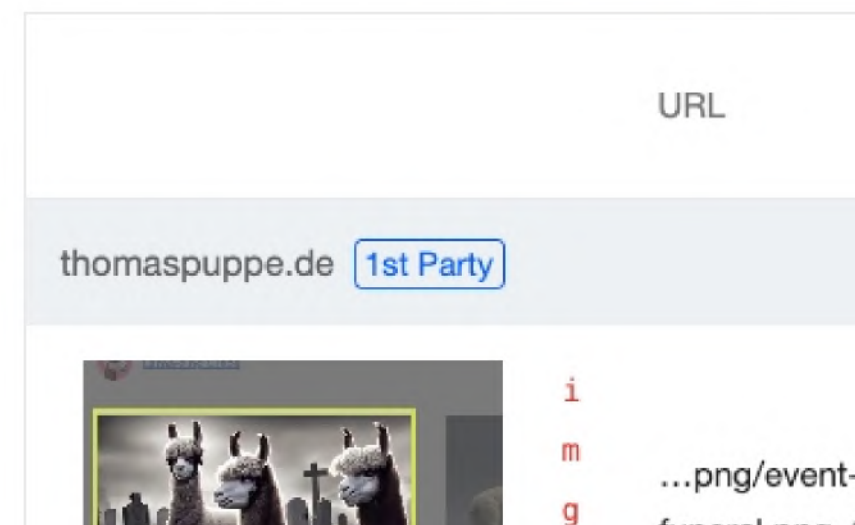

olle BogleRer

funeral.png (

online: [webspeedtest.cloudinary.com](https://webspeedtest.cloudinary.com/)

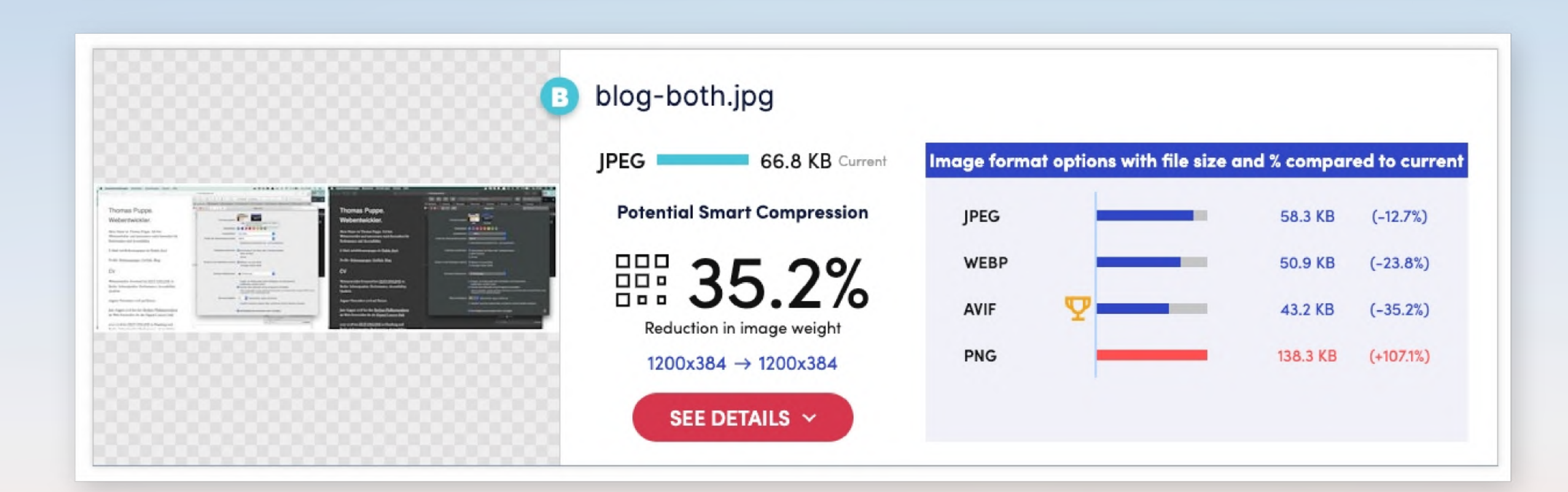

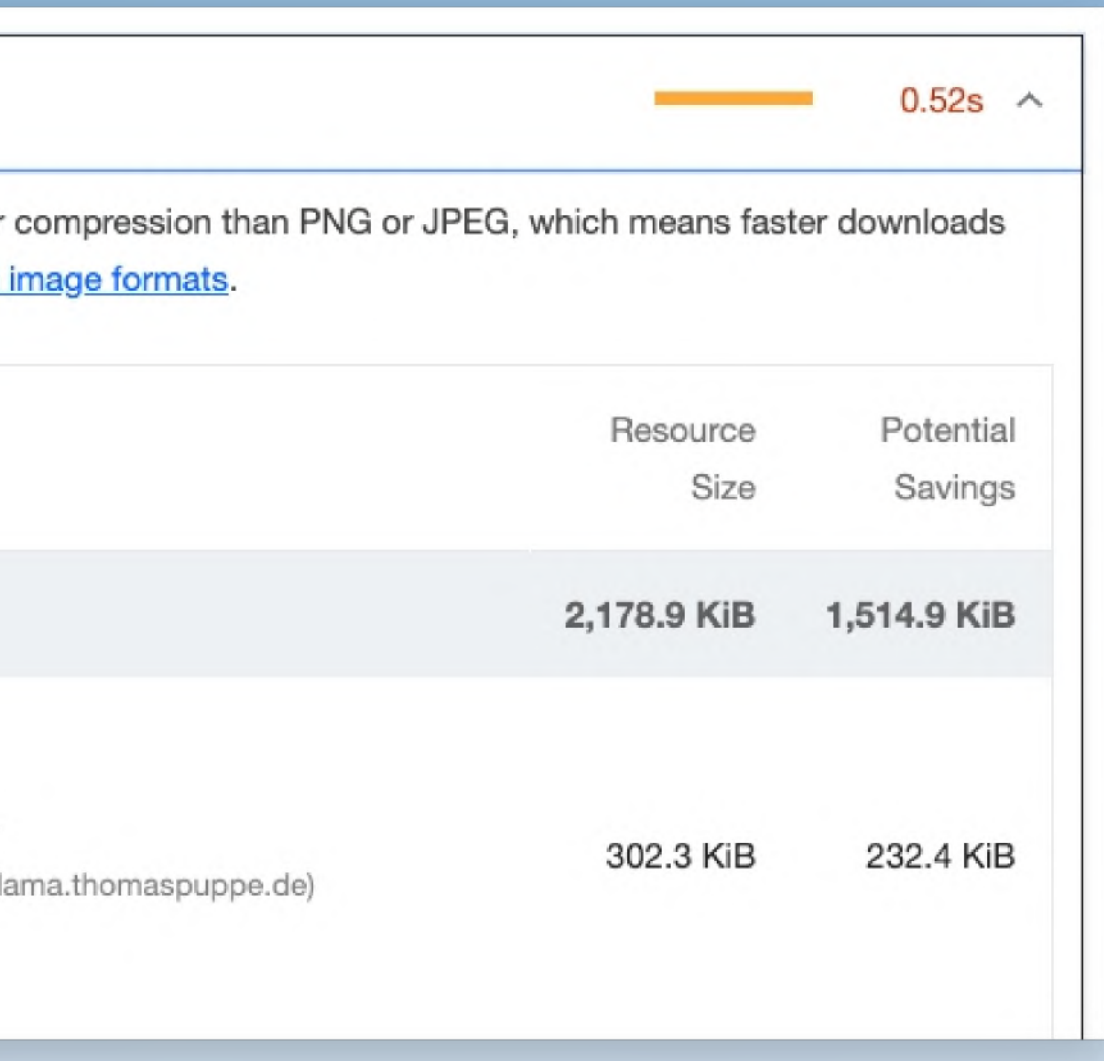

### **Reduce**

### **Bildformate rostock.de**

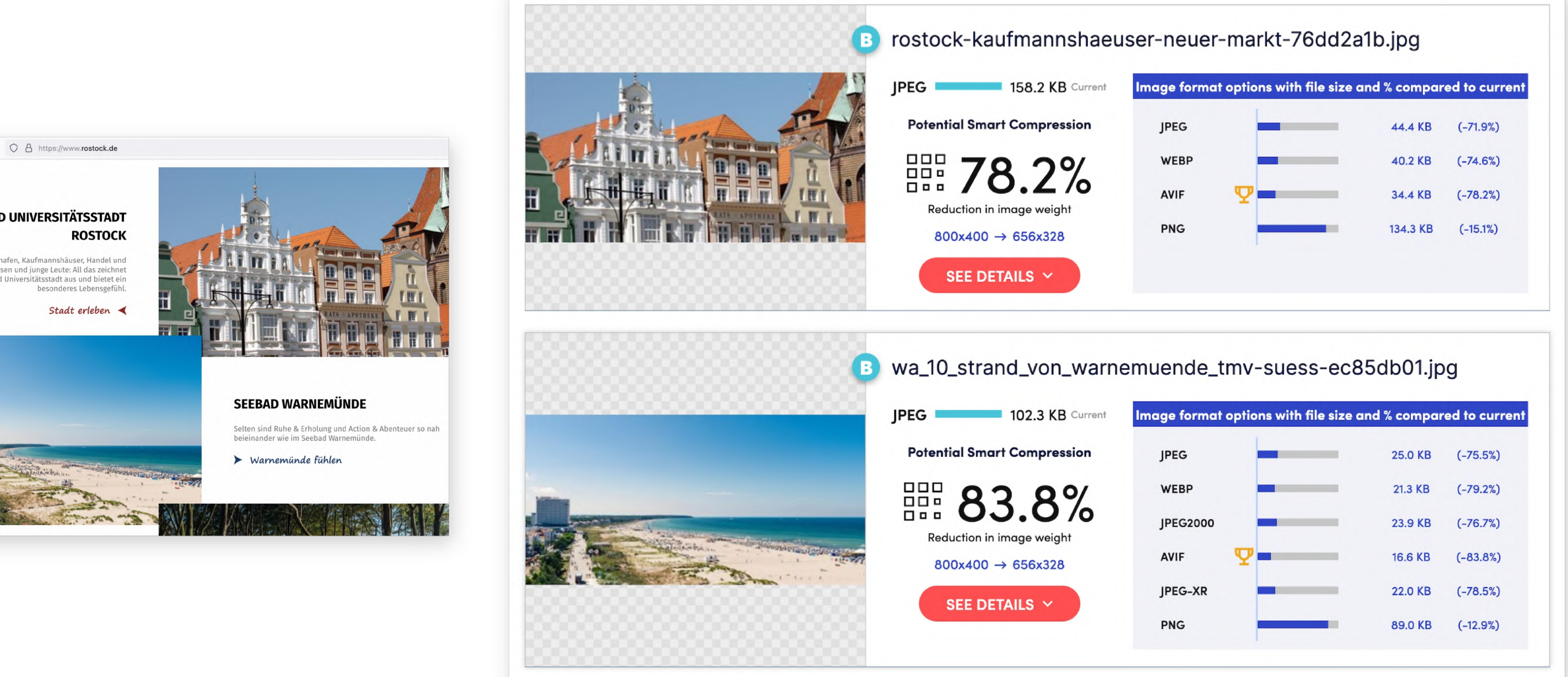

# **R e d u c e**

**Caching** Komprimierung **Bildformate** 

## Responsive Images

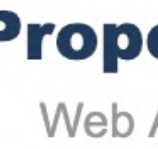

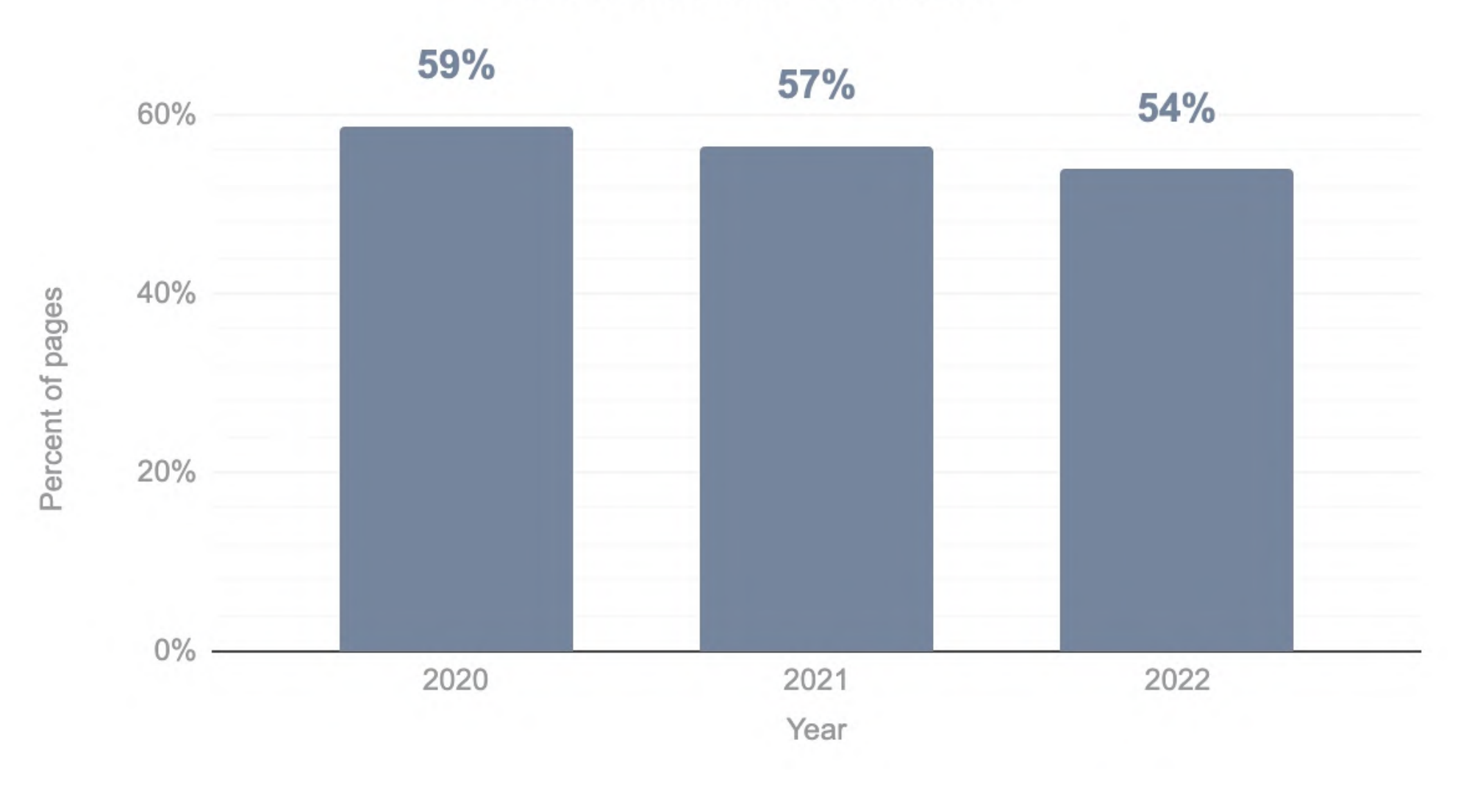

Credit: [httparchive.org](https://almanac.httparchive.org/en/2022/mobile-web#images)

### **Properly sized images**

Web Almanac 2022: Mobile Web

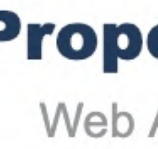

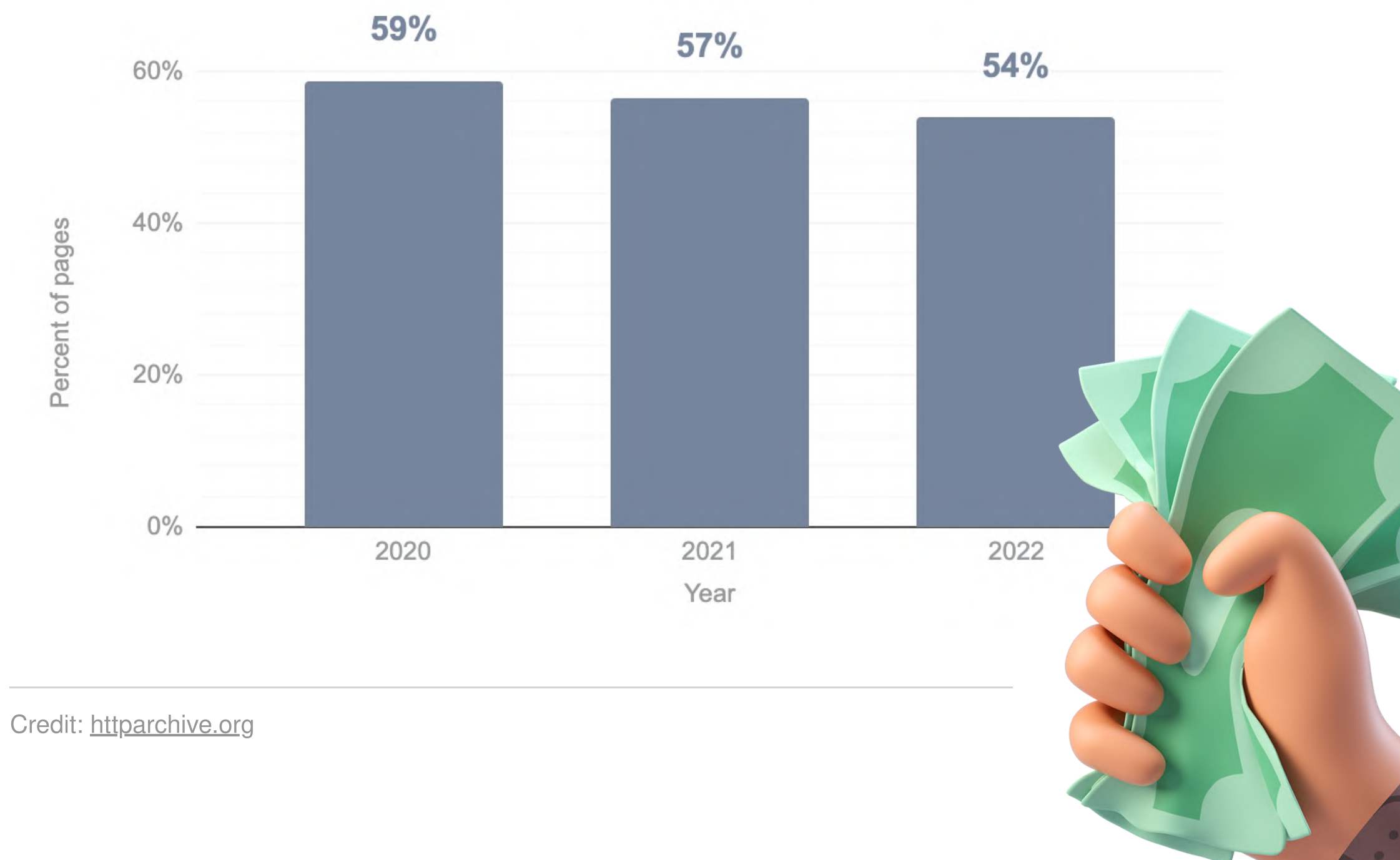

### **Properly sized images**

Web Almanac 2022: Mobile Web

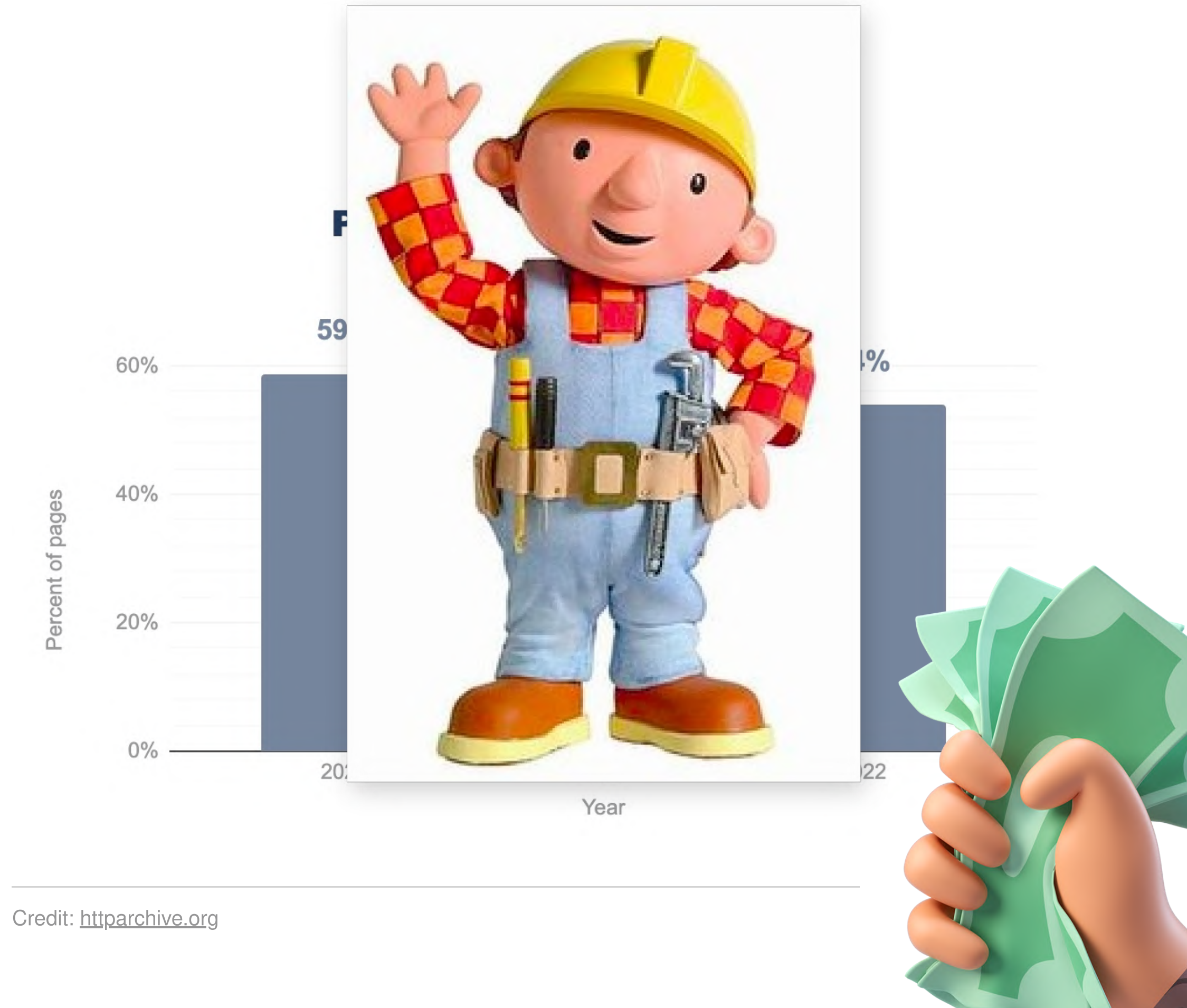

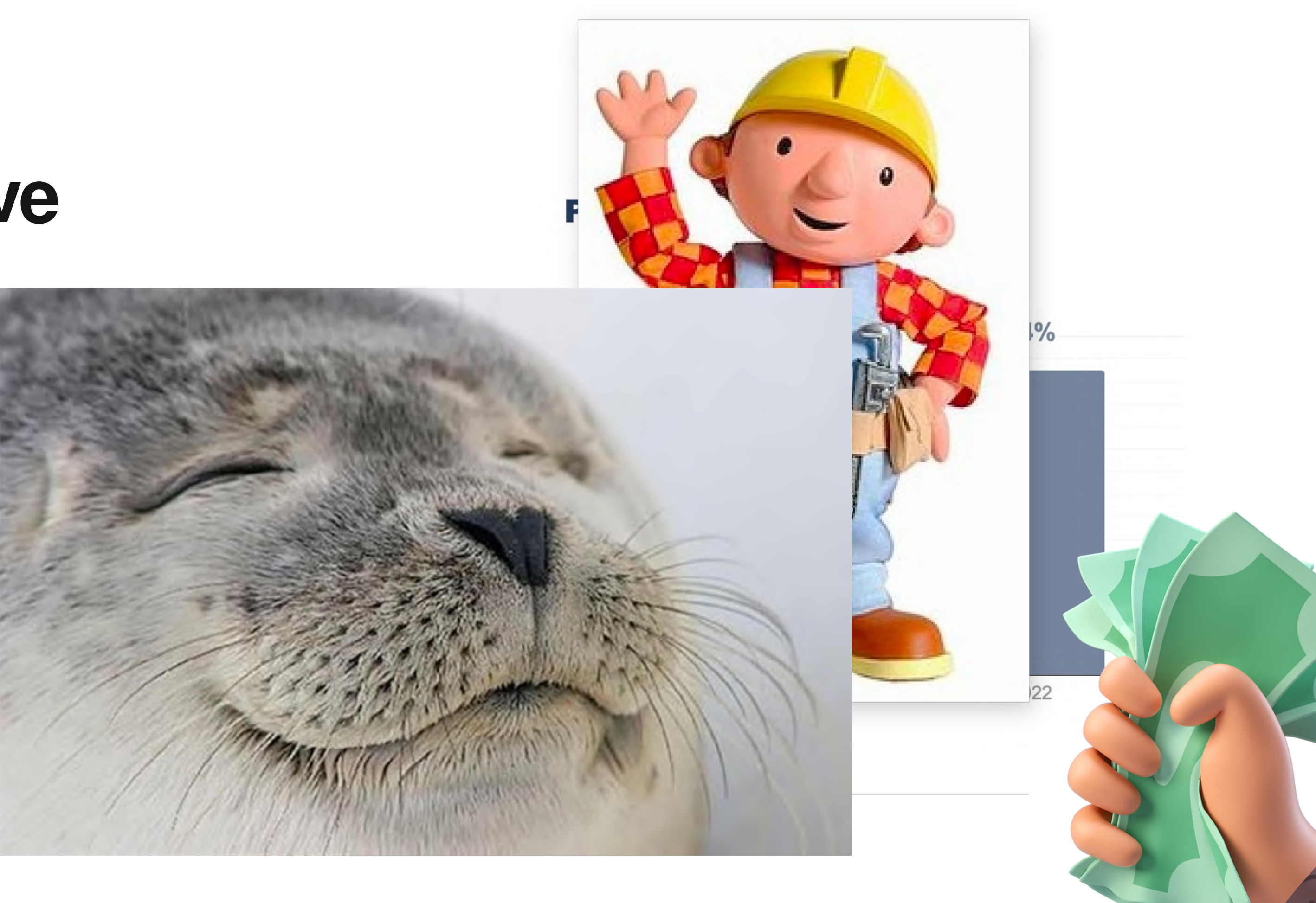

## Responsive Images checken:

## **DevTools**

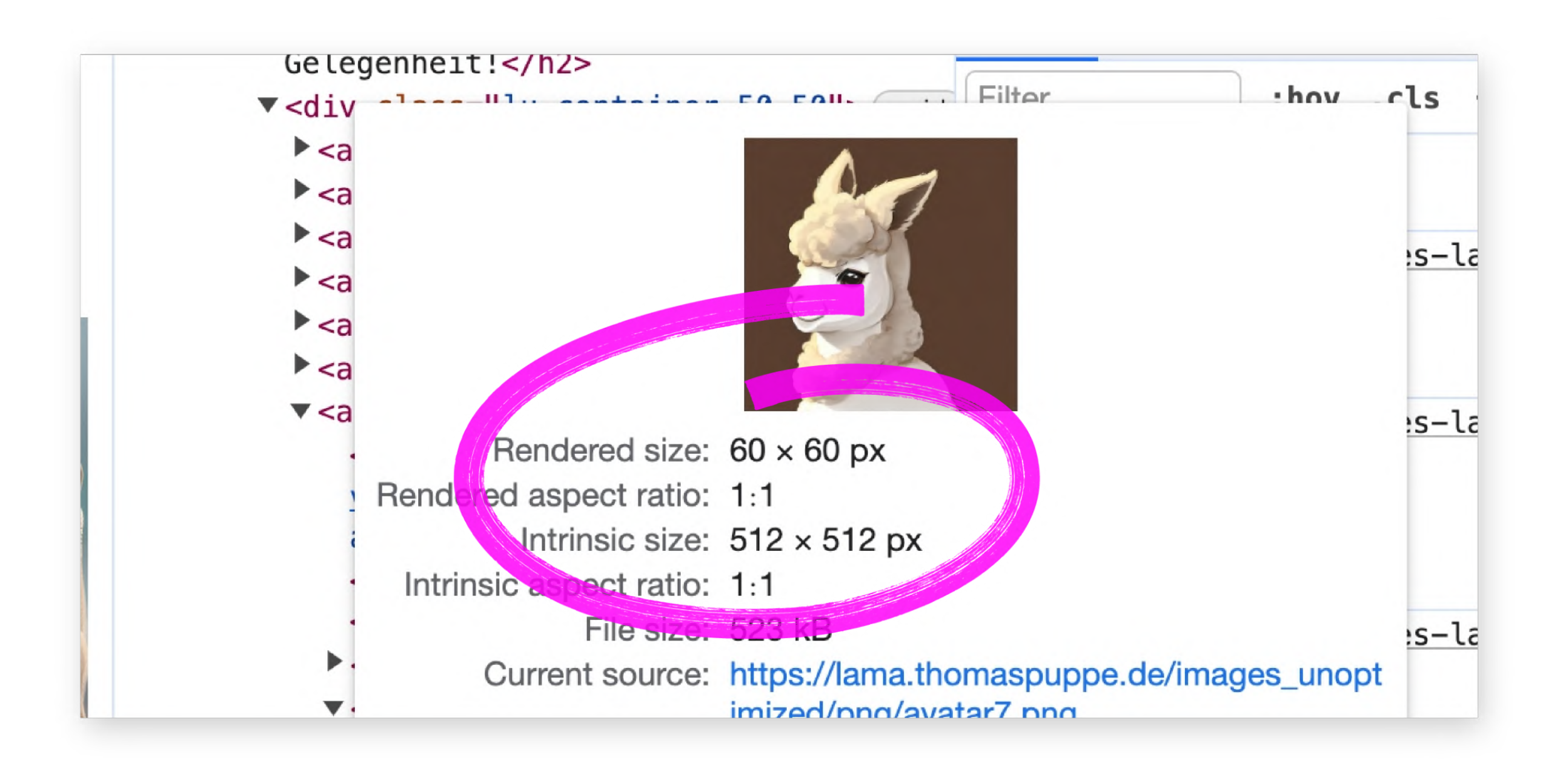
# Responsive Images checken:

# Lighthouse

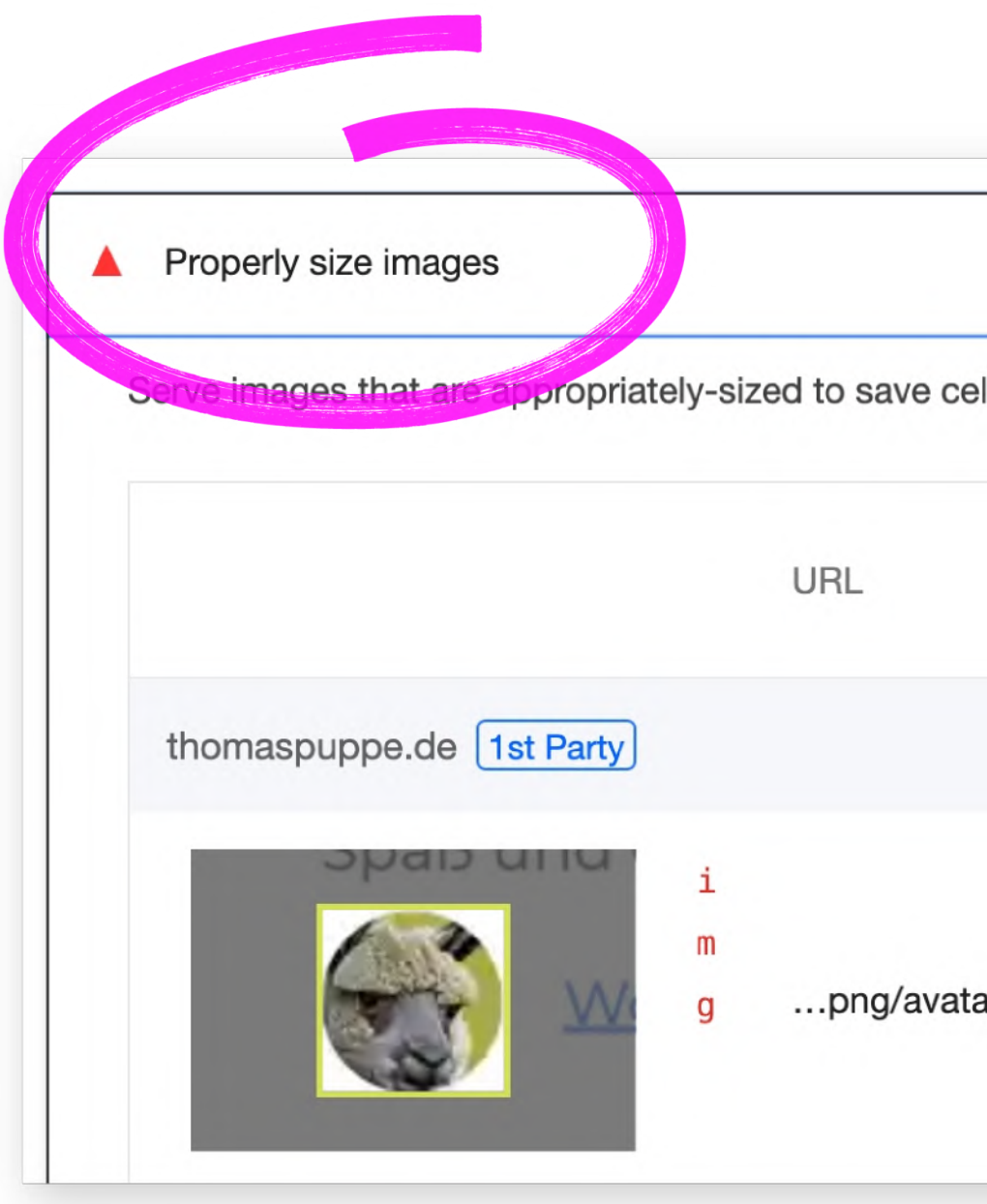

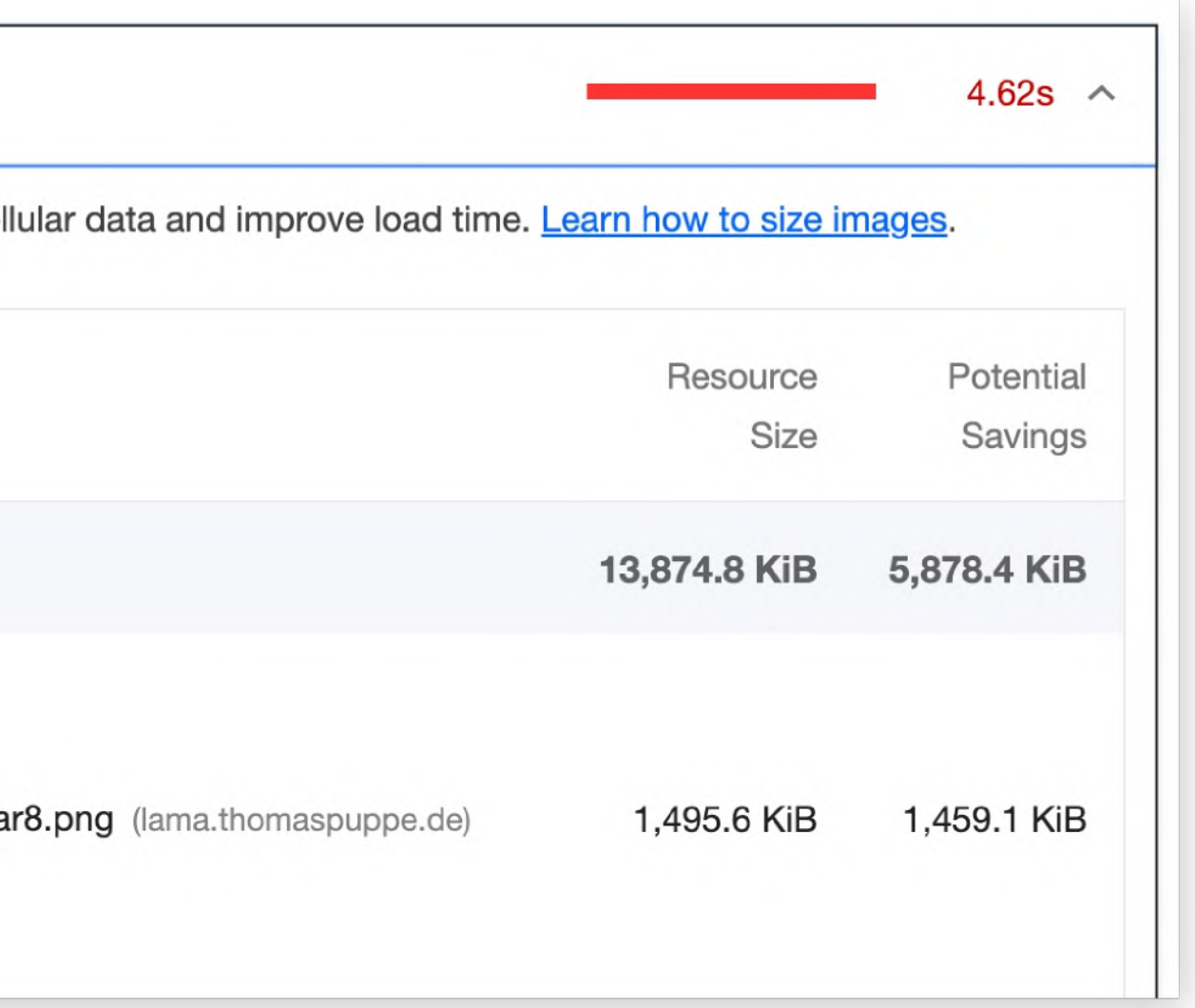

### **Responsive Images Checker**

### [https://toolsaday.com/seo/](https://toolsaday.com/seo/responsive-image-checker) responsive-image-checker

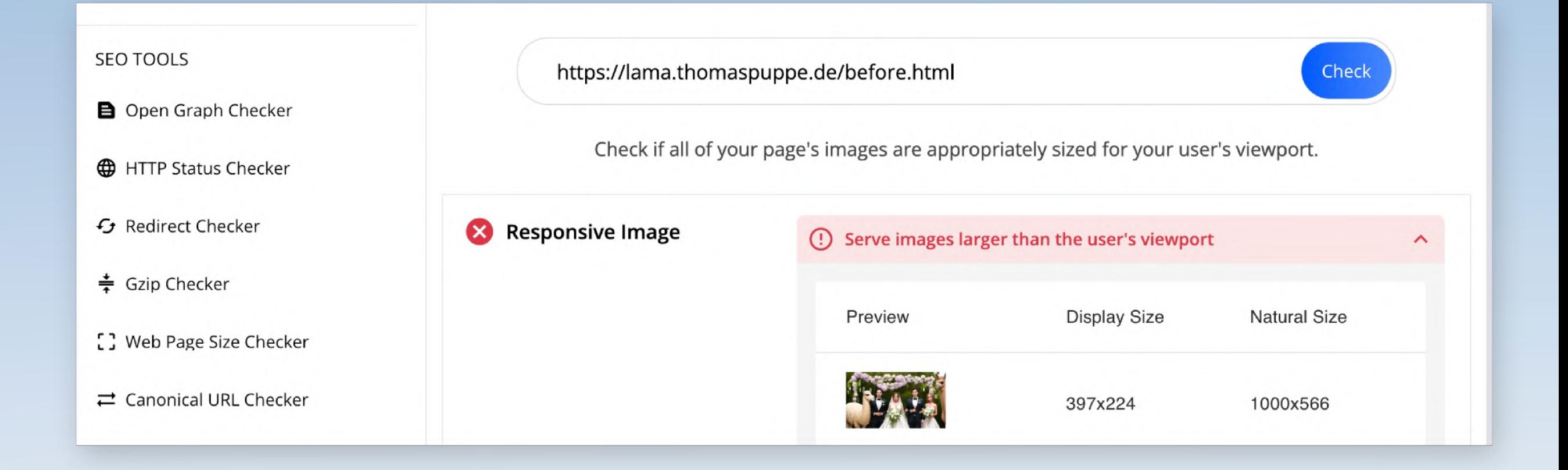

### **Reduce**

# **Reduce**

**Caching** Komprimierung Bildformate Responsive Images

# **Schriften: woff2 Format**

# **Schriften: Woff 2 Format**

- **Vergesst andere Formate!**
- ✅ Browser-Support
- Kompatibilität mit alten Browsern wollen wir nicht.

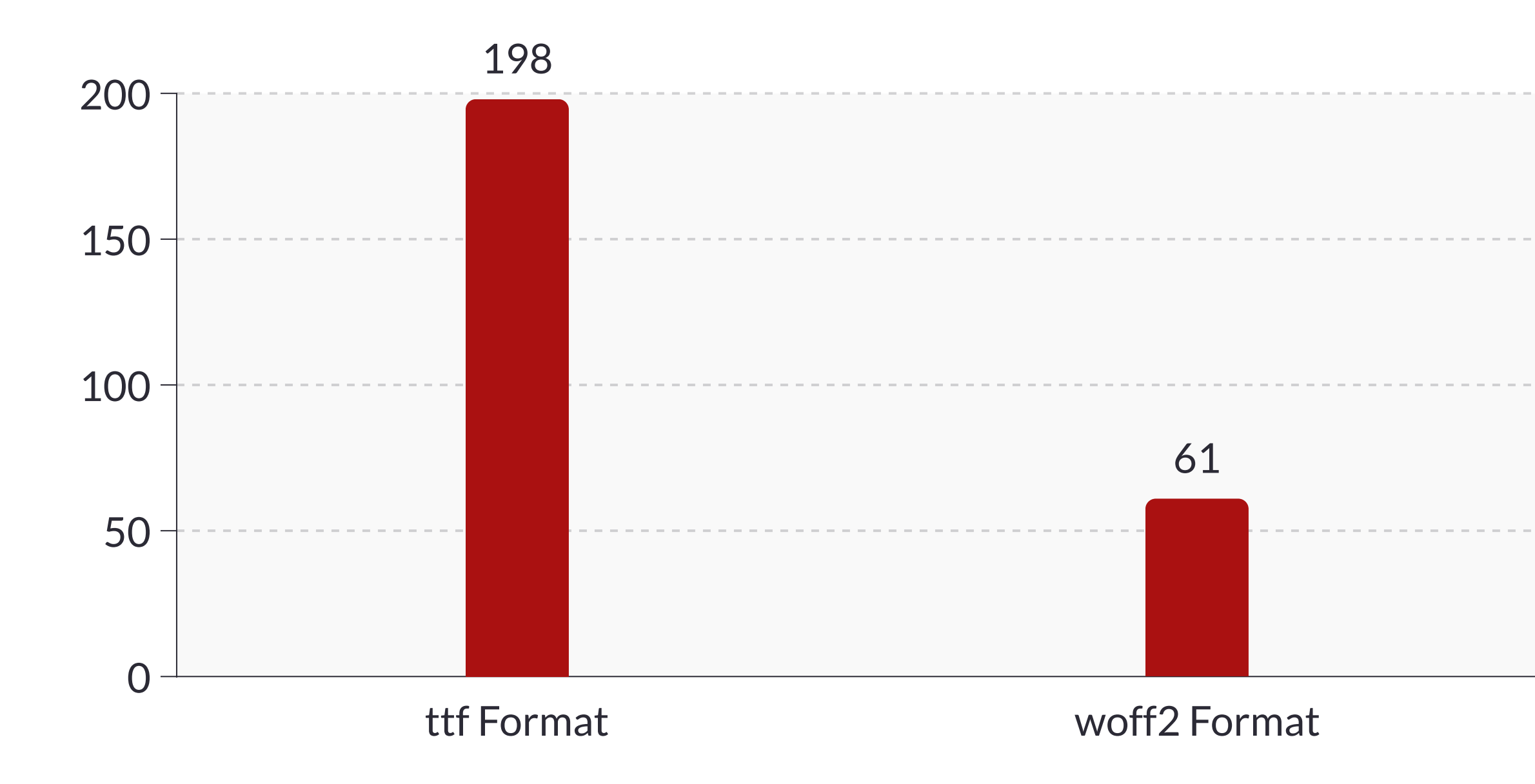

# **Reduce**

**Caching** Komprimierung Bildformate Responsive Images

- 
- Schriften: woff2 Format
- **Schriften: Subsetting**

### **Reduce**

### **Schriften: Subsetting**

https://wakamaifondue.com  $\bullet$ für Schriften-Eigenschaften

# Montserrat Regular

This is a TrueType font with 969 characters. It has 24 layout features.

### **Characters** 969

**Glyphs** 1909

**Filename** Montserrat-Regular.woff2

**Designed by** Julieta Ulanovsky

### Copyright

Copyright 2011 The Montserrat Project Authors (https://github.com/ Version 8.000 JulietaUla/Montserrat)

### **License**

This Font Software is licensed under the SIL Open Font License, Version 1.1. This license is available with a FAQ at: http://scripts.sil.org/OFL

### **Language support**

50 languages: Afrikaans, Albanian, Azerbaijani, Basque, Belarusian, Bosnian, Bulgarian, Catalan, Croatian, Czech, Danish, Dutch, English, Estonian, Faroese, Filipino, Finnish, French, Galician, German, Hungarian, Icelandic, Indonesian, Irish, Italian, Kazakh, Kyrgyz, Latvian, Lithuania Macedonian, Malay, Mongolian, Norwegian Bokmål, Polish, Portuguese, Romanian, Russian, Serbian, Slovak, Slovenian, Spanish, Swahili, Swedish, Tongan, Turkish, Ukrainian, Uzbek, Vietnamese, Welsh, Zulu

Wakamai Fondue might fail to detect some languages. I'm working on a better system-stay tuned!

### **Layout features**

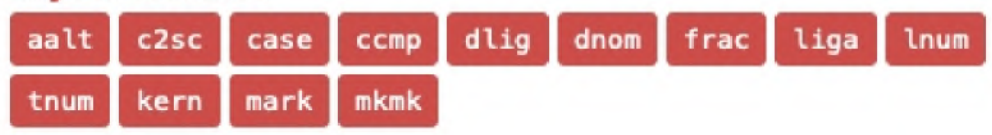

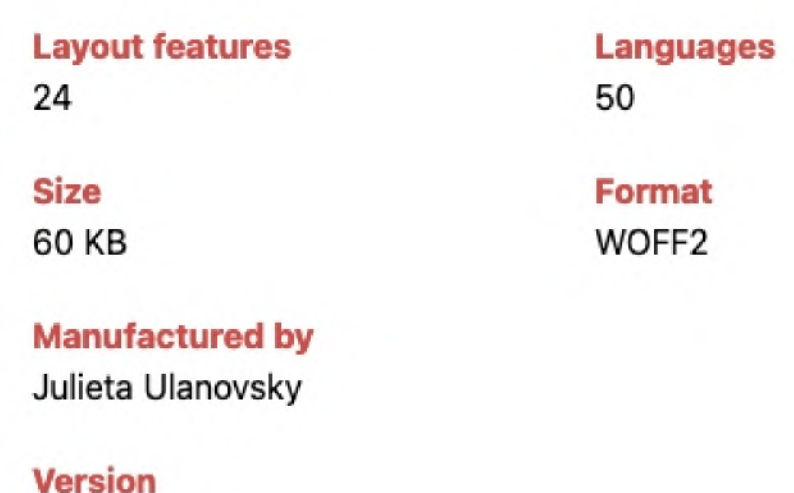

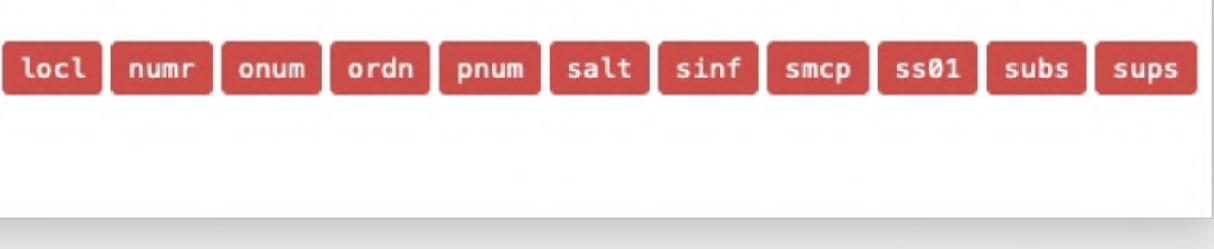

### **Schriften: Subsetting**

- $\bullet$ [https://wakamaifondue.com](https://wakamaifondue.com/) für Schriften-Eigenschaften
- $\bullet$ [https://everythingfonts.com/](https://everythingfonts.com/subsetter) subsetter als Subsetting-GUI
- $\bullet$ <https://transfonter.org/>

# Montserrat Regular

This is a TrueType font with 969 characters. It has 24 layout features.

### **Characters** 969

**Filename** Montserrat-Regular.woff2

**Designed by** Julieta Ulanovsky

### **Copyright**

Copyright 2011 The Montserrat Project Authors (https://github.com/ JulietaUla/Montserrat)

### **License**

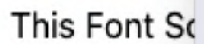

### **Reduce**

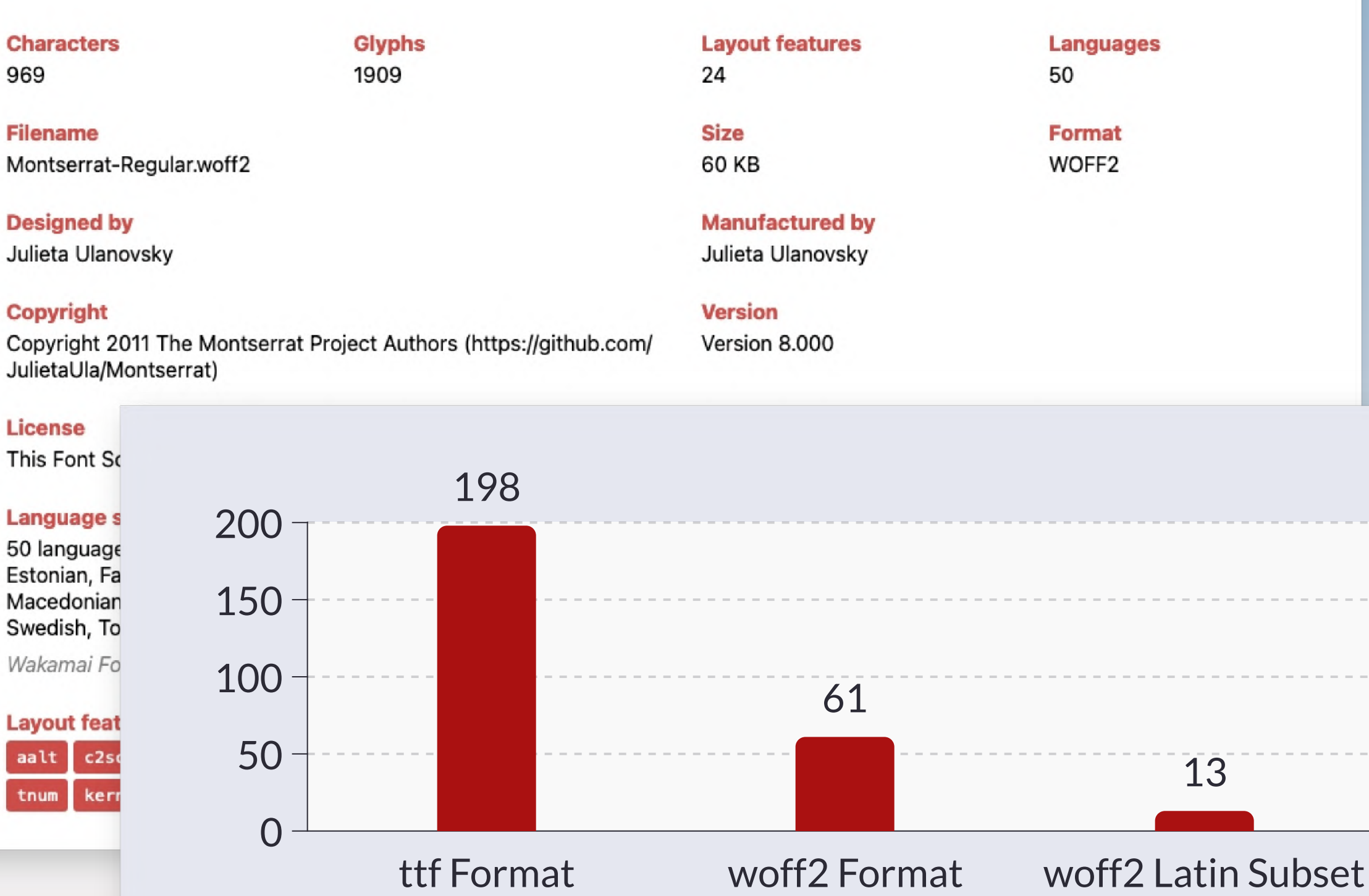

# **Reduce**

Caching Komprimierung Bildformate Responsive Images

- 
- Schriften: woff2 Format
- Schriften: Subsetting

### **Fünf Säulen von Website Performance**

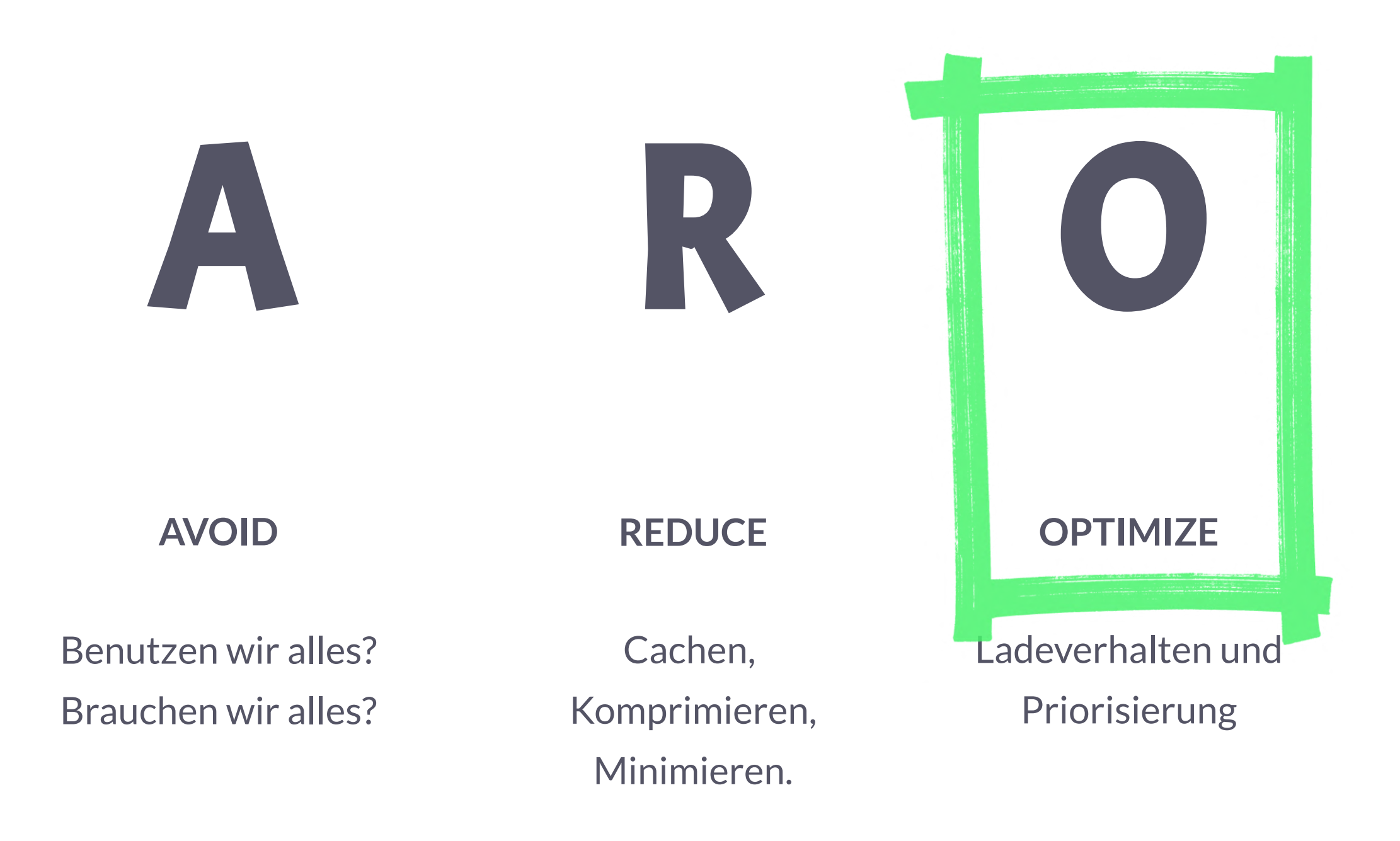

Performance **Culture** 

**MEASURE**

Tooling und Monitoring

### **ATTITUDE**

M A

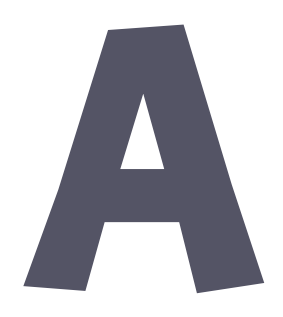

# Optimize

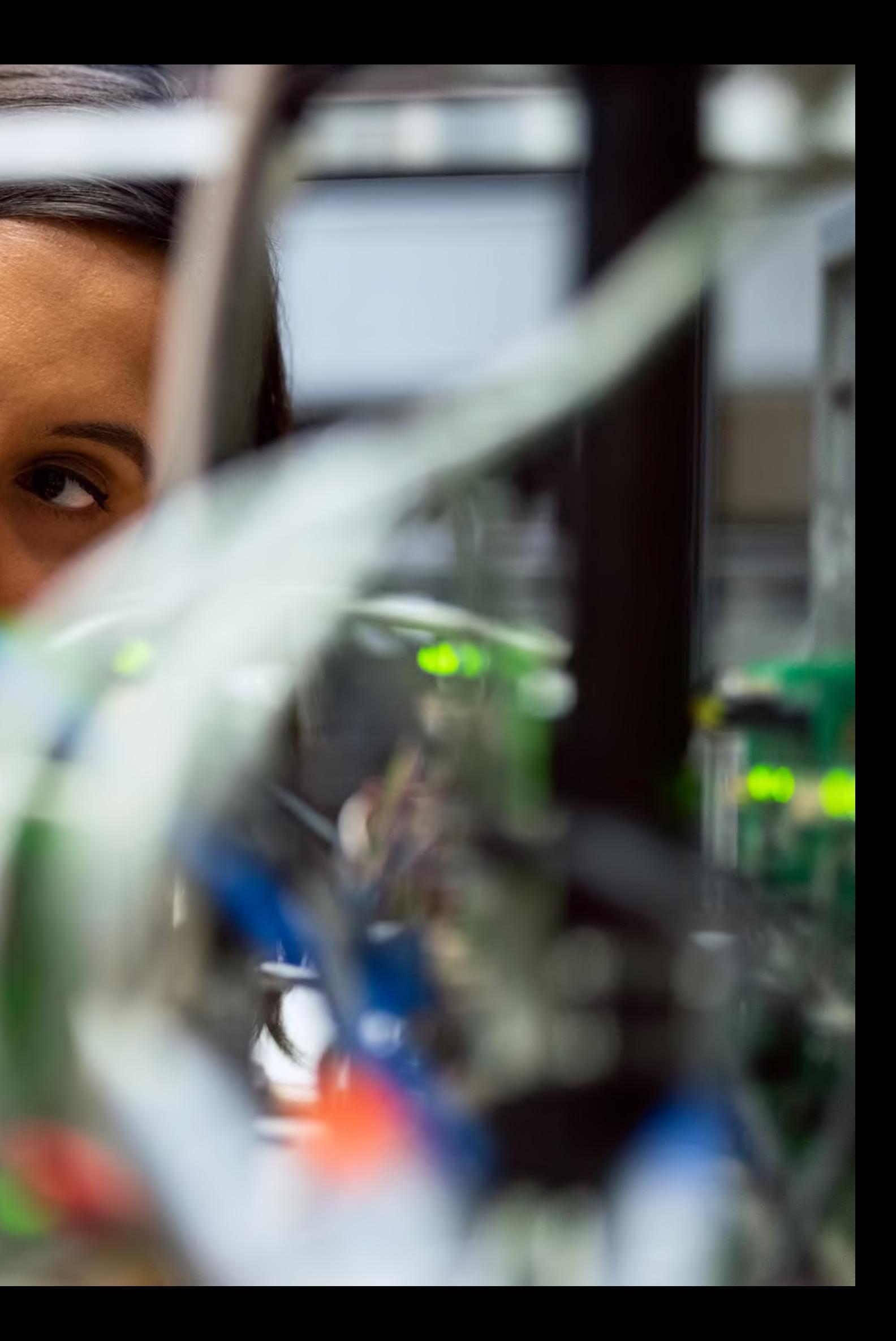

# **Optimize**

**Lazy Loading**

# Lazy Loading

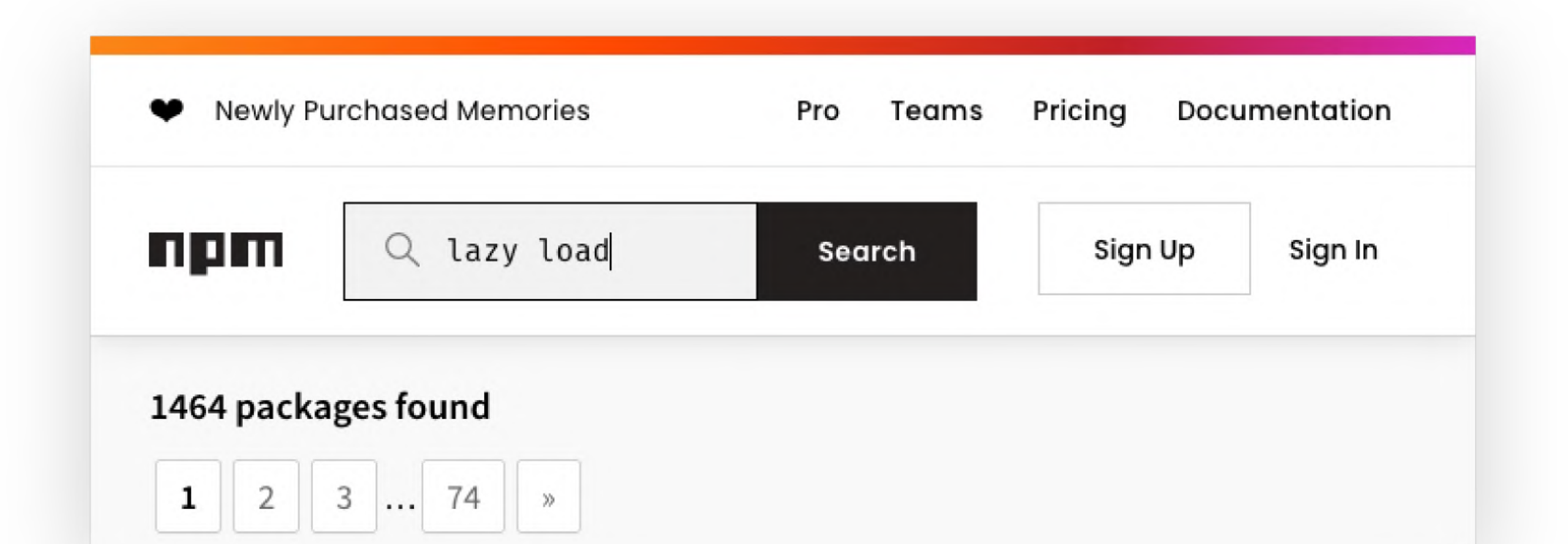

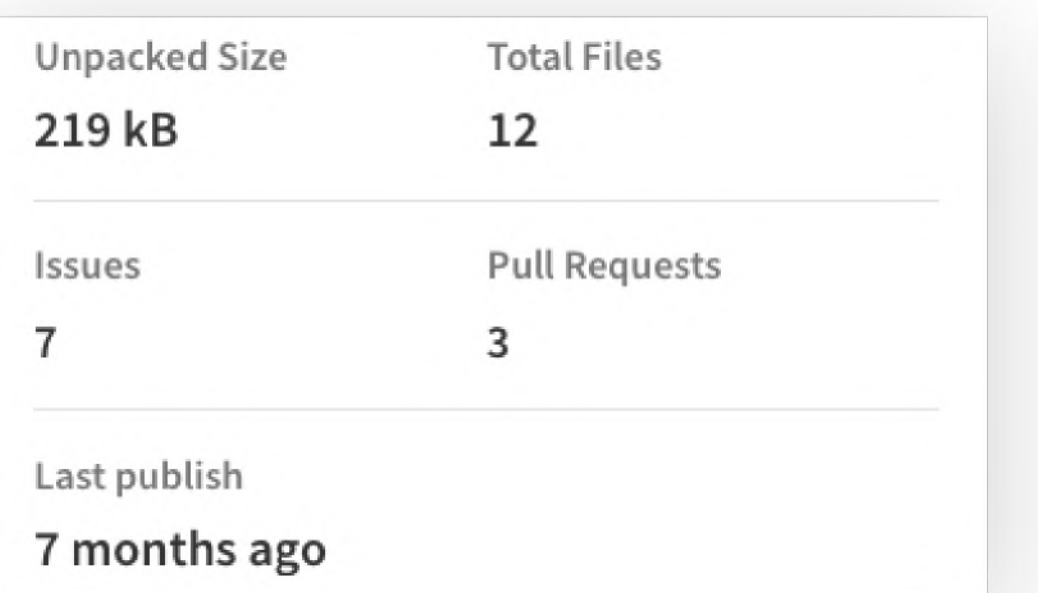

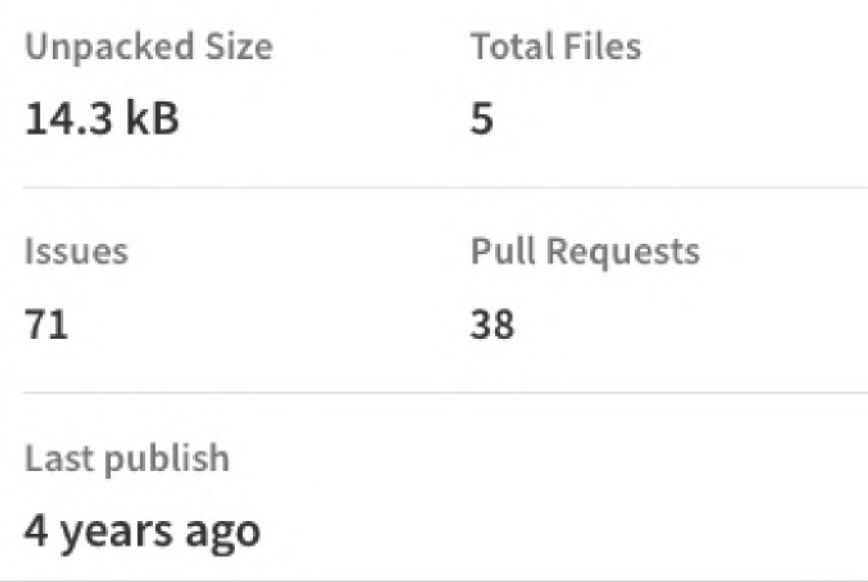

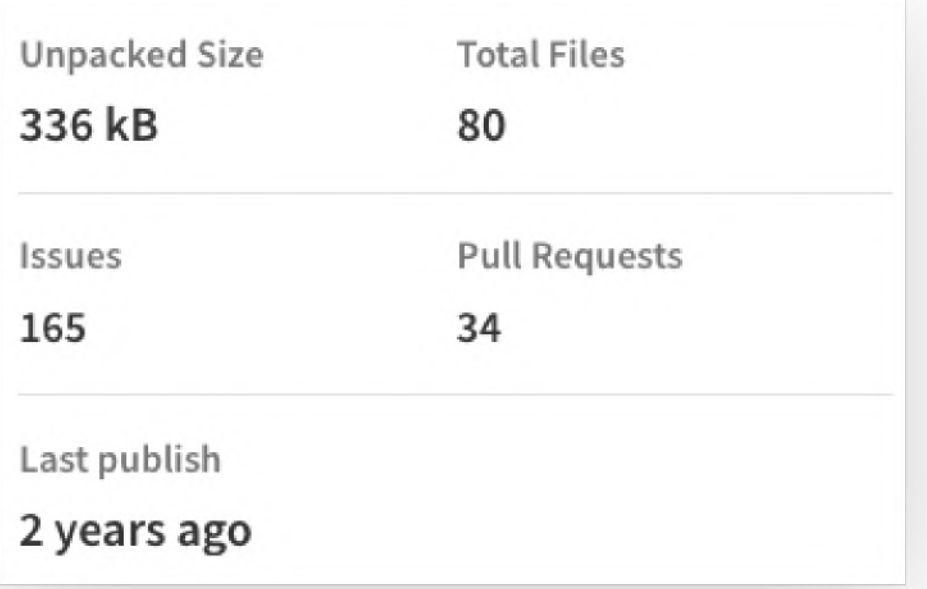

 $\bullet\bullet\bullet$ 

<img data-src="hero.png" alt="Lamas!" >

### $\bullet\bullet\bullet$

entries.forEach(entry => { if (entry.isIntersecting) {  $const$  image = entry. target; image.setAttribute('src', src); image.removeAttribute('data-src'); observer.unobserve(image);  $\}$  $\}$ ); }, options); images.forEach(image => { observer.observe(image);  $\}$ );

```
const images = document.querySelectorAll('img[data-src]');
const options = { rootMargin: '0px', threshold: 0.5 };
const observer = new IntersectionObserver((entries, observer) => {
      const src = image.getAttribute('data-src');
```
### $\bullet\bullet\bullet$

### <img data-src="hero.png" alt="Lamas!" >

Error Element img is missing required attribute src.

From line 72, column 17; to line 72, column 69

<img data-src="./images unoptimized/png/avatarl.png">">

### $\bullet\bullet\bullet$

entries.forEach(entry => { if (entry.isIntersecting) {  $const$  image = entry. target; image.setAttribute('src', src); image.removeAttribute('data-src'); observer.unobserve(image);  $\mathcal{F}$  $\}$ ); }, options); images.forEach(image => { observer.observe(image);  $\}$ );

```
const images = document.querySelectorAll('img[data-src]');
const options = { rootMargin: '0px', threshold: 0.5 };
const observer = new IntersectionObserver((entries, observer) => {
      const src = image.getAttribute('data-src');
```
### $\bullet\bullet\bullet$

### <img data-src="hero.png" alt="Lamas!" >

Error Element img is missing required attribute src.

From line 72, column 17; to line 72, column 69

<img data-src="./images unoptimized/png/avatarl.png">">

## auf JavaScript angewiesen

### $\bullet\bullet\bullet$

entries.forEach(entry => { if (entry.isIntersecting) {  $const$  image = entry. target; image.setAttribute('src', src); image.removeAttribute('data-src'); observer.unobserve(image); }  $\}$ ); }, options);  $images.forEach (image => {$ observer.observe(image);  $\}$ );

```
const images = document.querySelectorAll('img[data-src]');
const options = { rootMargin: '0px', threshold: 0.5 };
const observer = new IntersectionObserver((entries, observer) => {
      const src = image.getAttribute('data-src');
```
### $\bullet\bullet\bullet$

### <img data-src="hero.png" alt="Lamas!" >

Error Element img is missing required attribute src.

From line 72, column 17; to line 72, column 69

<img data-src="./images unoptimized/png/avatarl.png">"

## auf JavaScript angewiesen

## **responsive Bilder und Retina?**

### $\bullet\bullet\bullet$

entries.forEach(entry => { if (entry.isIntersecting) {  $const$  image = entry. target; image.setAttribute('src', src); image.removeAttribute('data-src'); observer.unobserve(image);  $\}$  $\}$ );  $\},$  options);  $images.forEach (image => {$ observer.observe(image);  $\}$ );

```
const images = document.querySelectorAll('img[data-src]');
const options = { rootMargin: '0px', threshold: 0.5 };
const observer = new IntersectionObserver((entries, observer) => {
      const src = image.getAttribute('data-src');
```
# Lazy Loading nativ

Natives Lazyloading im Browser:

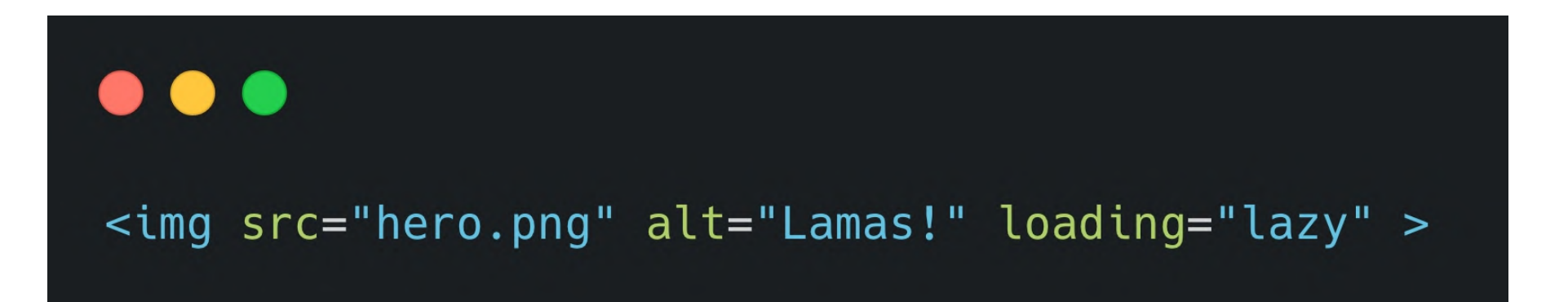

# Lazy Loading nativ

Natives Lazyloading im Browser:

 $\bullet\bullet\bullet$ 

 $\bullet\bullet\bullet$ 

<img src="hero.png" alt="Lamas!" loading="lazy" >

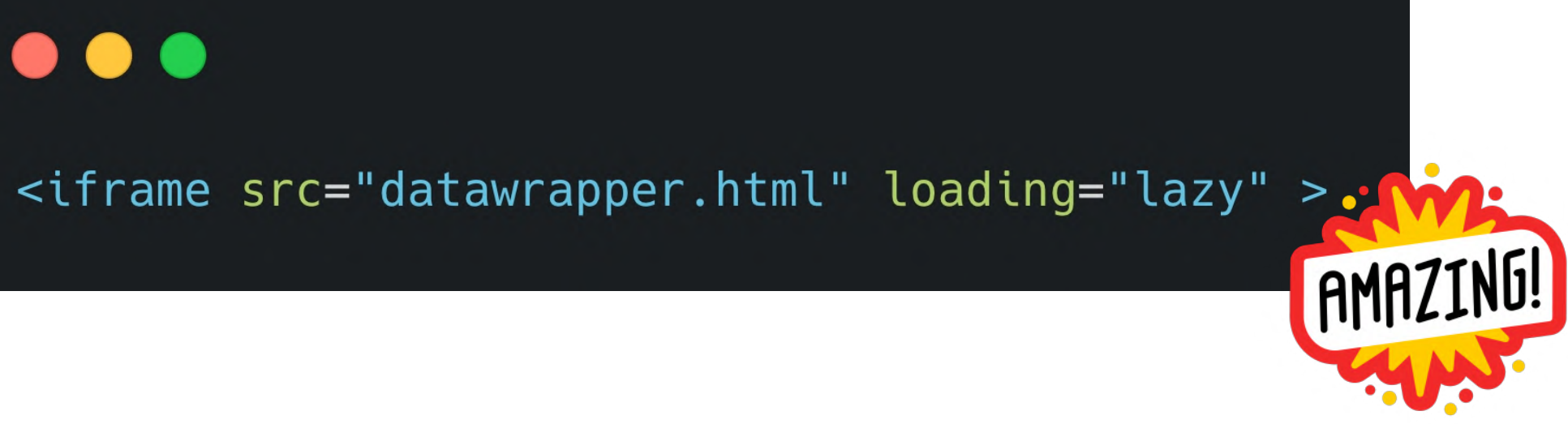

# Optimize

Lazy Loading

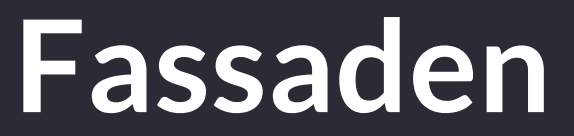

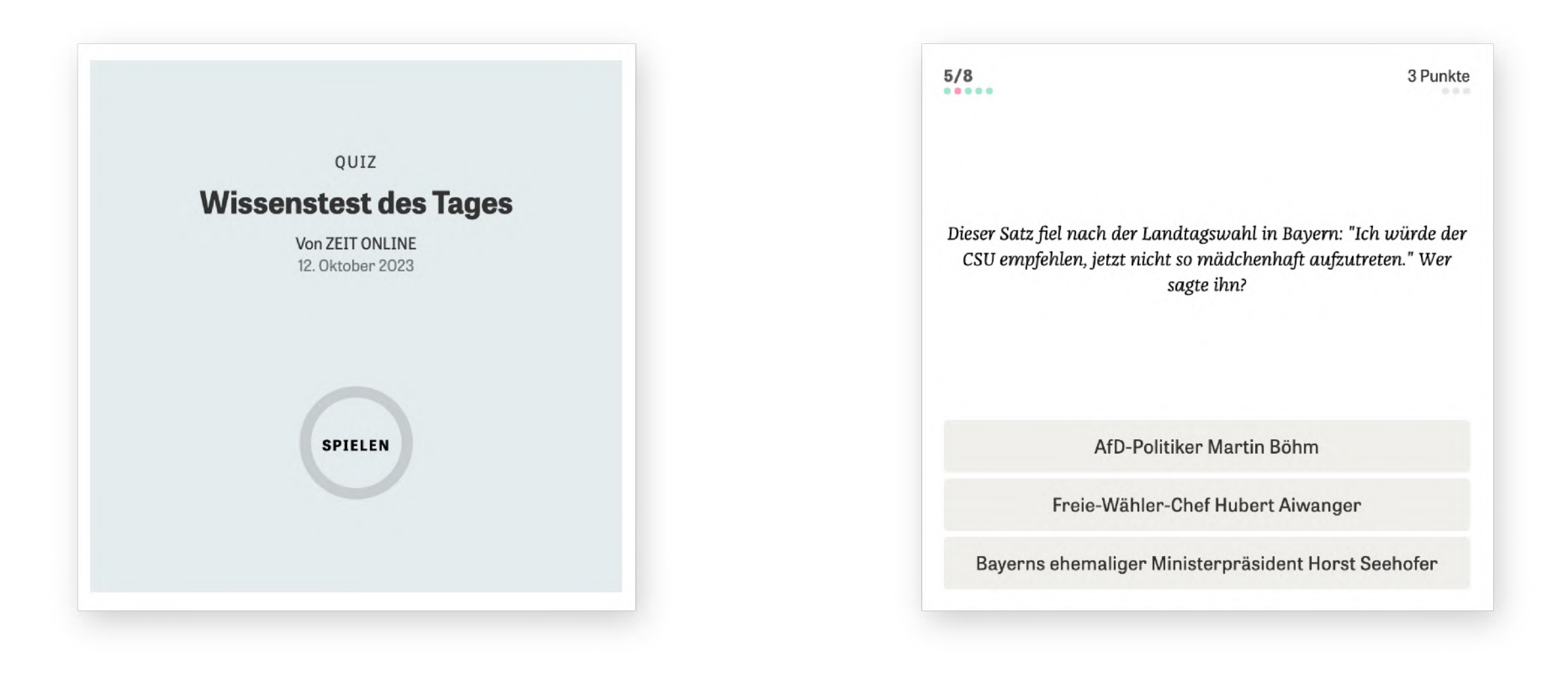

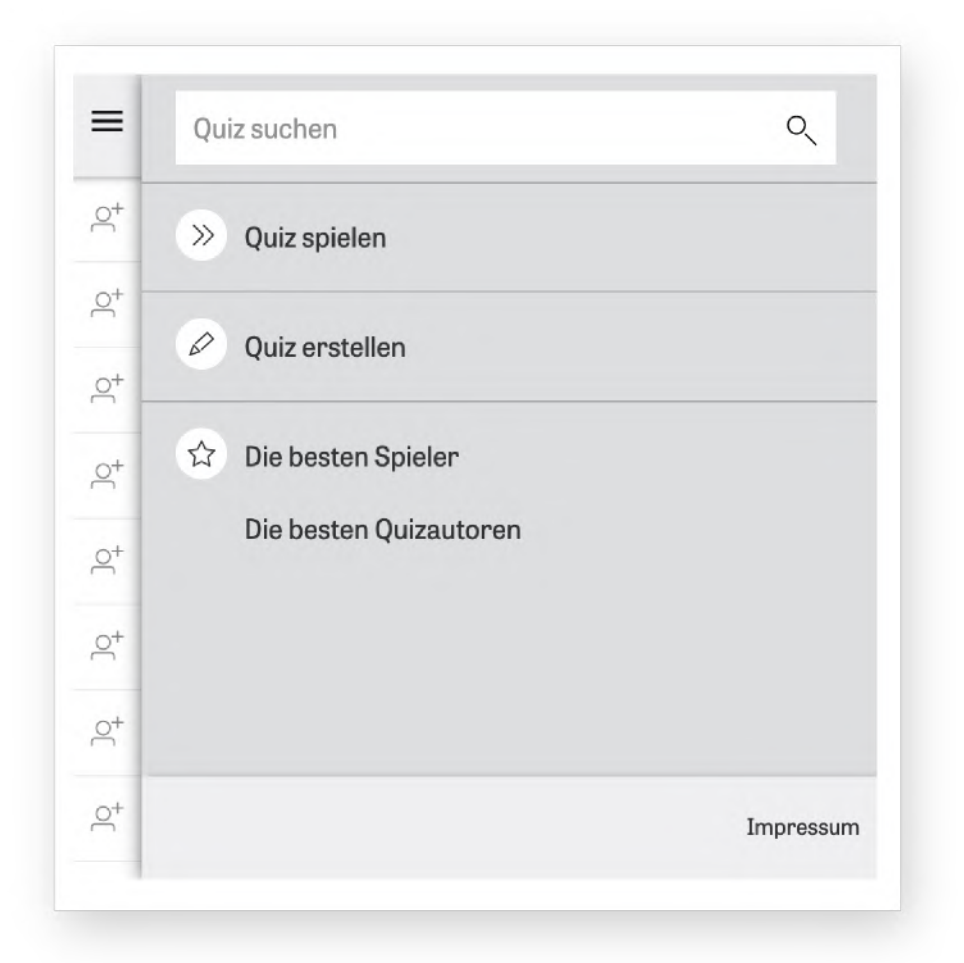

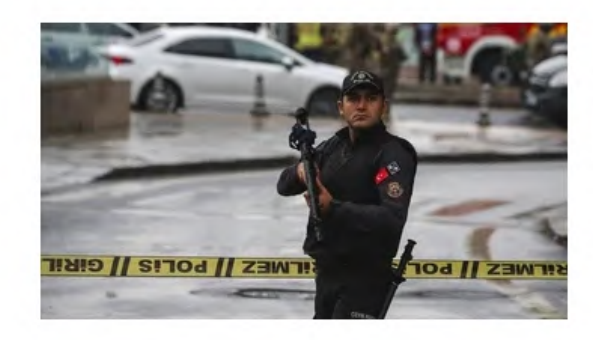

### Bombenanschlag in Ankara

### PKK soll sich zu Anschlag in Ankara bekannt haben

Recep Tayyip Erdoğan bezeichnet die Explosion in Ankara als "letztes Zucken des Terrors". Einem Bericht zufolge soll die PKK für den Anschlag verantwortlich sein.

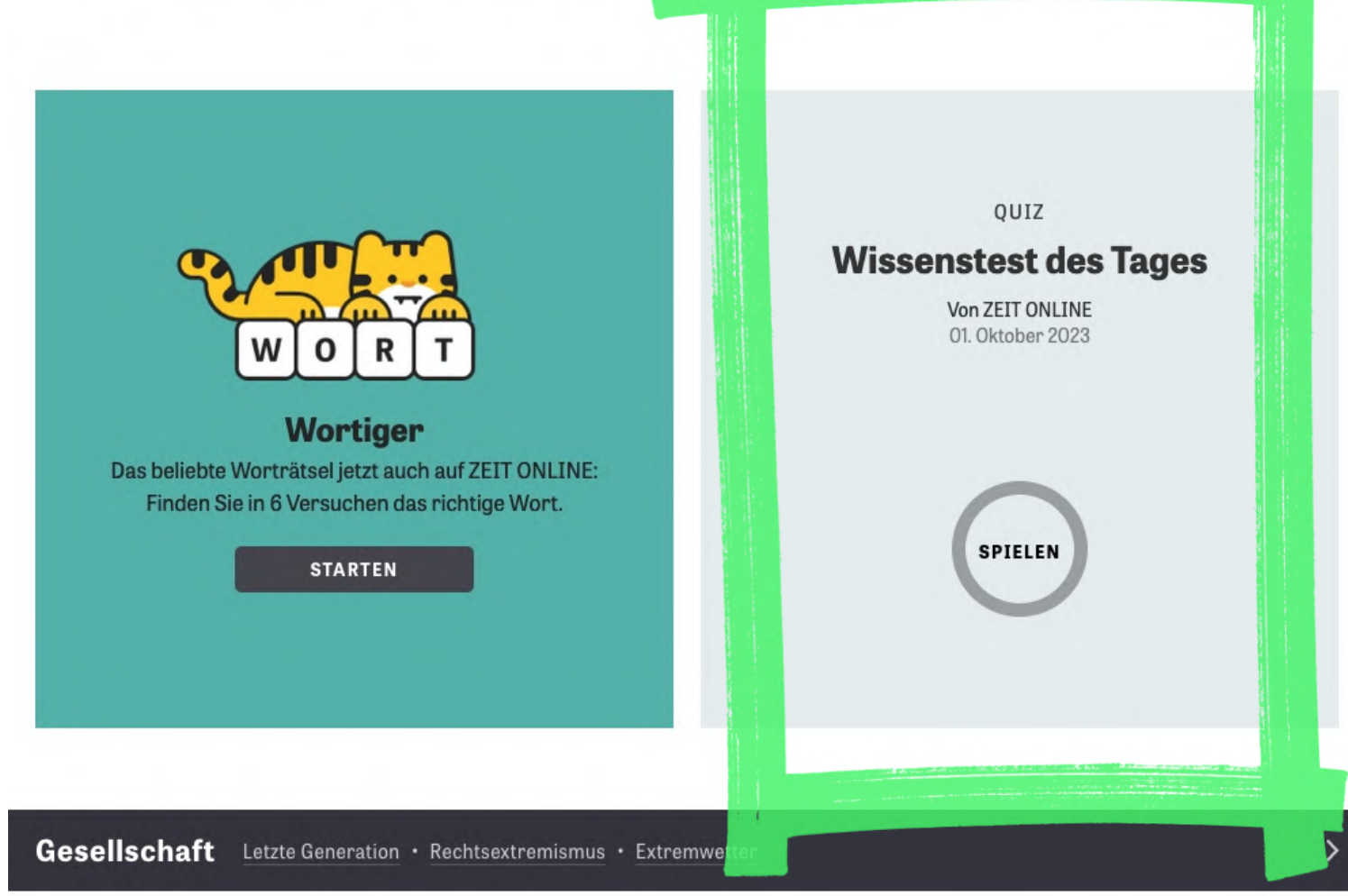

### Australien

### Behörden ordnen wegen Buschbränden Evakuierungen an

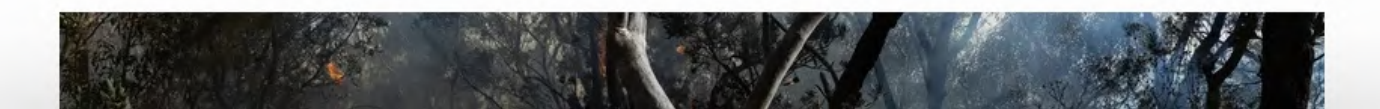

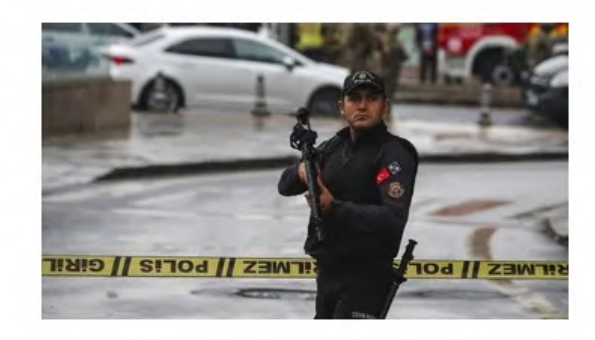

### Bombenanschlag in Ankara

### PKK soll sich zu Anschlag in Ankara bekannt haben

Recep Tayyip Erdoğan bezeichnet die Explosion in Ankara als "letztes Zucken des Terrors". Einem Bericht zufolge soll die PKK für den Anschlag verantwortlich sein.

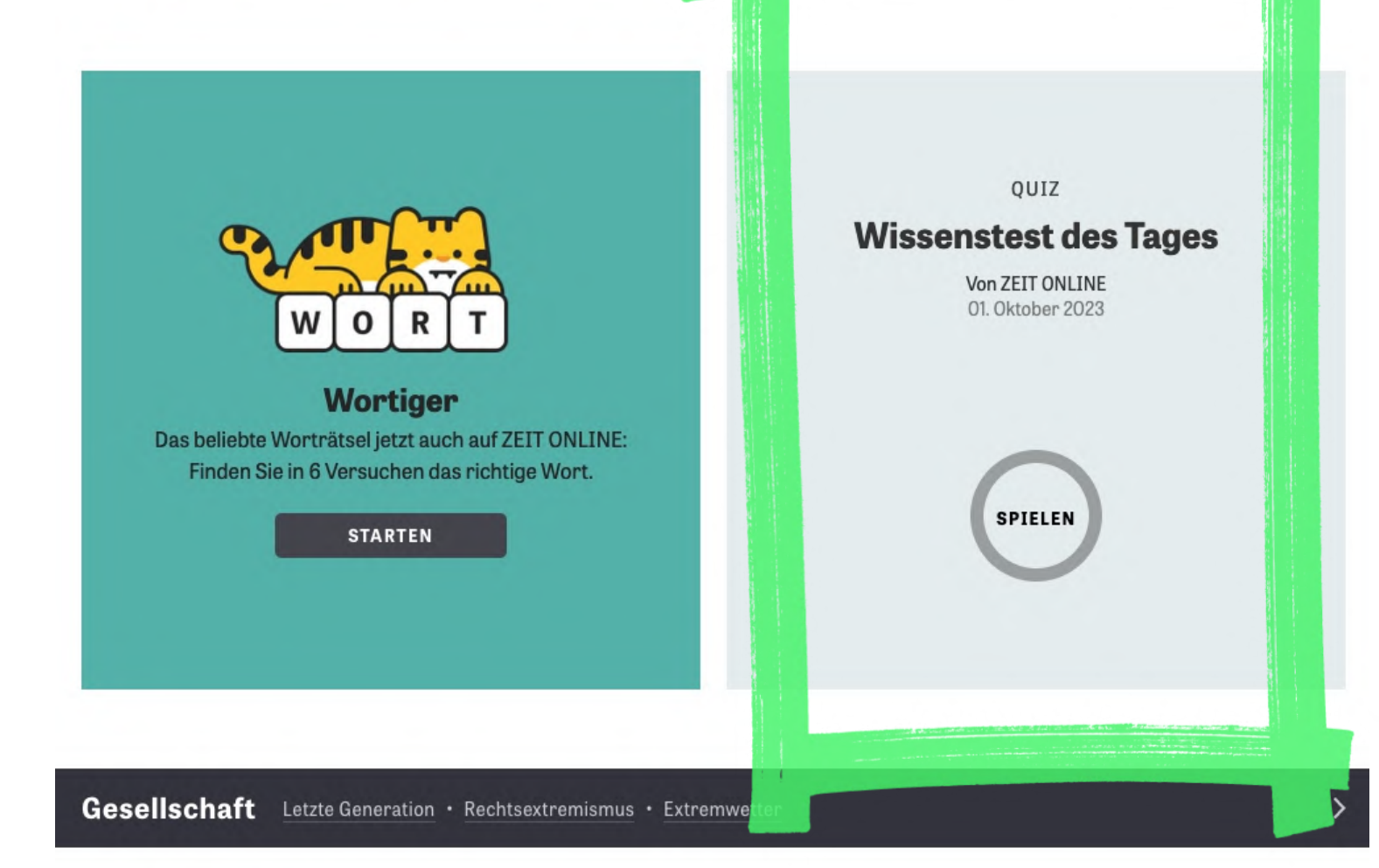

### Australien

### Behörden ordnen wegen Buschbränden Evakuierungen an

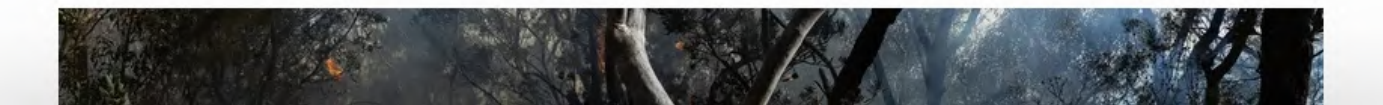

Host e quiz.z...

 $\bigcap$  quiz.z...

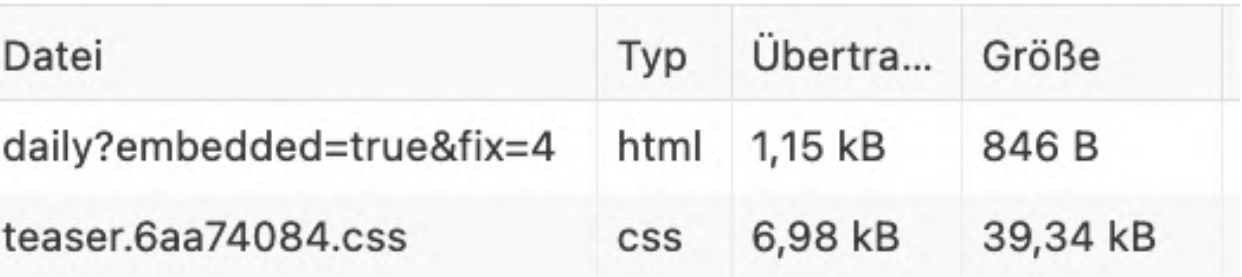

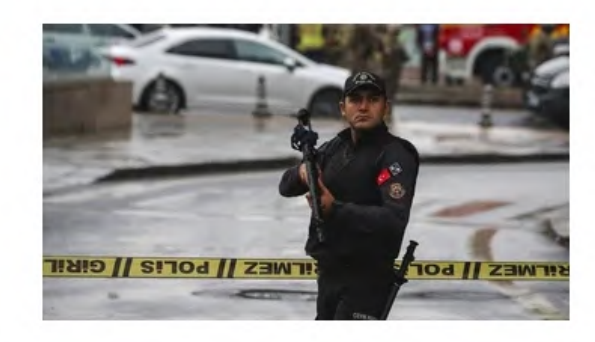

### Bombenanschlag in Ankara

### PKK soll sich zu Anschlag in Ankara bekannt haben

Recep Tayyip Erdoğan bezeichnet die Explosion in Ankara als "letztes Zucken des Terrors". Einem Bericht zufolge soll die PKK<sup>T0</sup> den Anschlag verantwortlich sein.

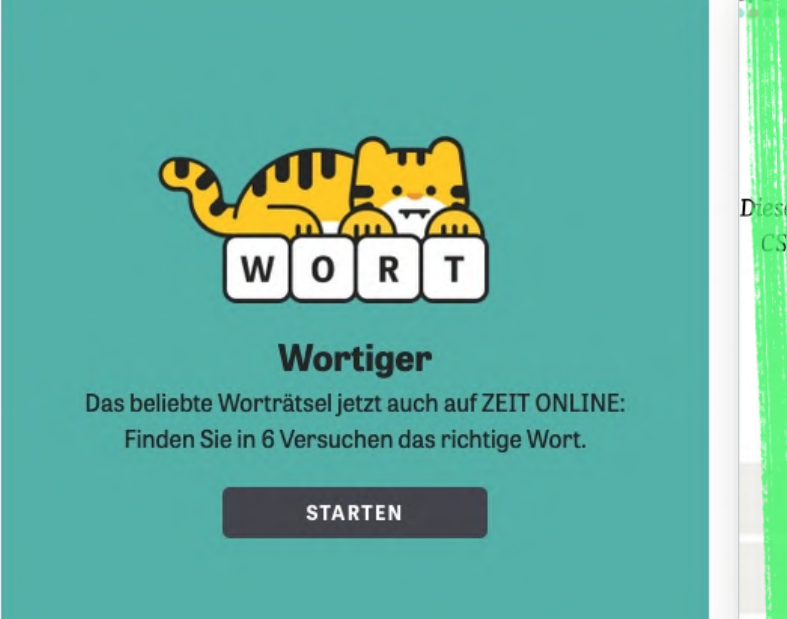

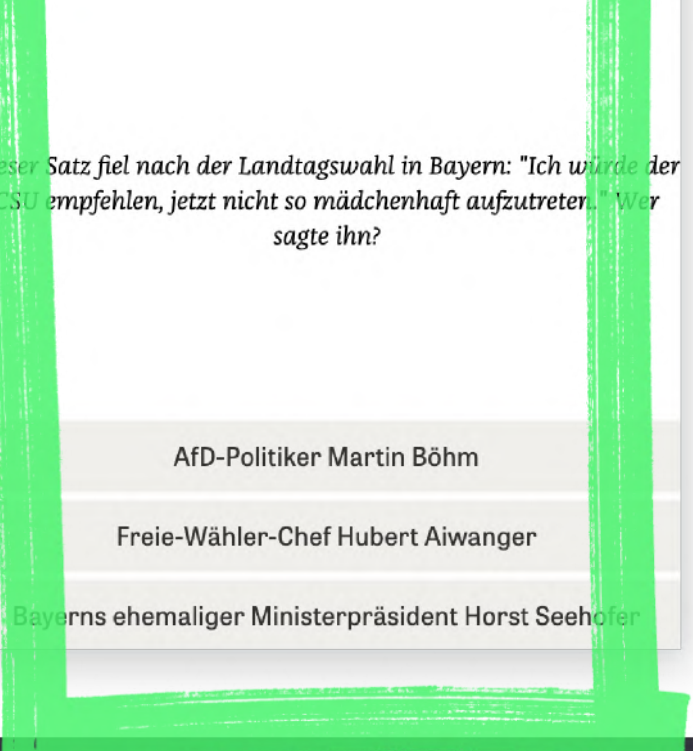

**Ikte** 

Gesellschaft Letzte Generation · Rechtsextremismus · Extremwe

### Host a quiz.z... quiz.z...

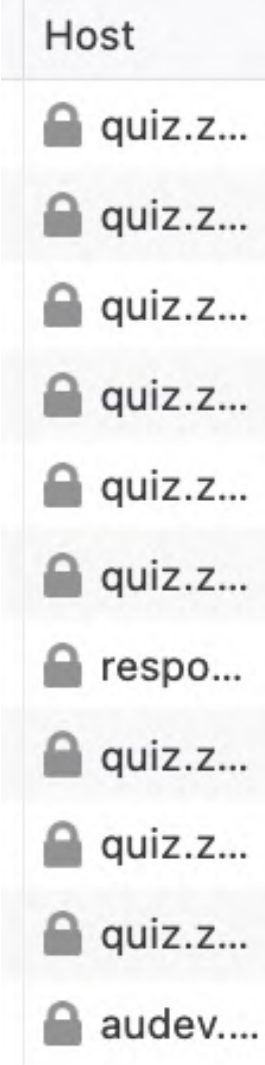

### Australien

### Behörden ordnen wegen Buschbränden Evakuierungen an

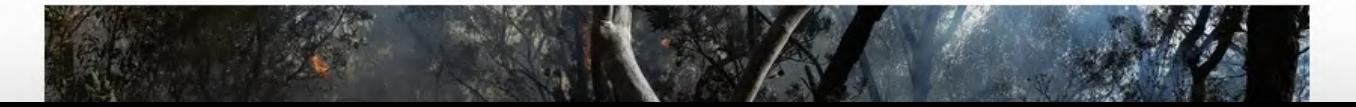

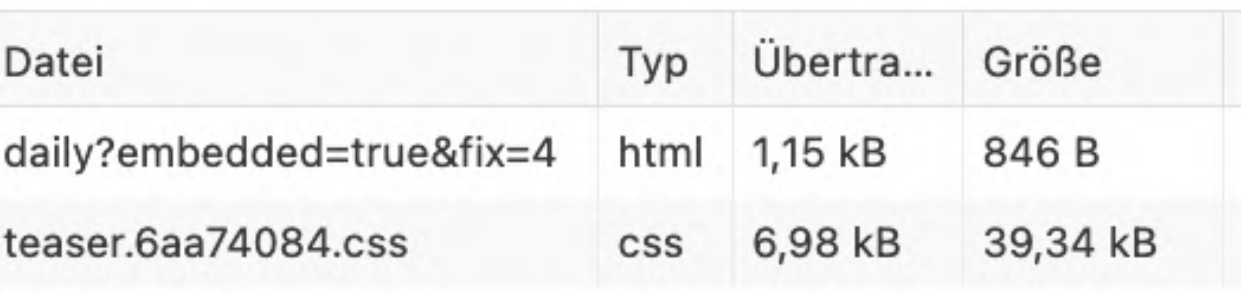

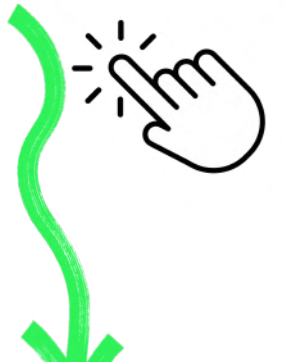

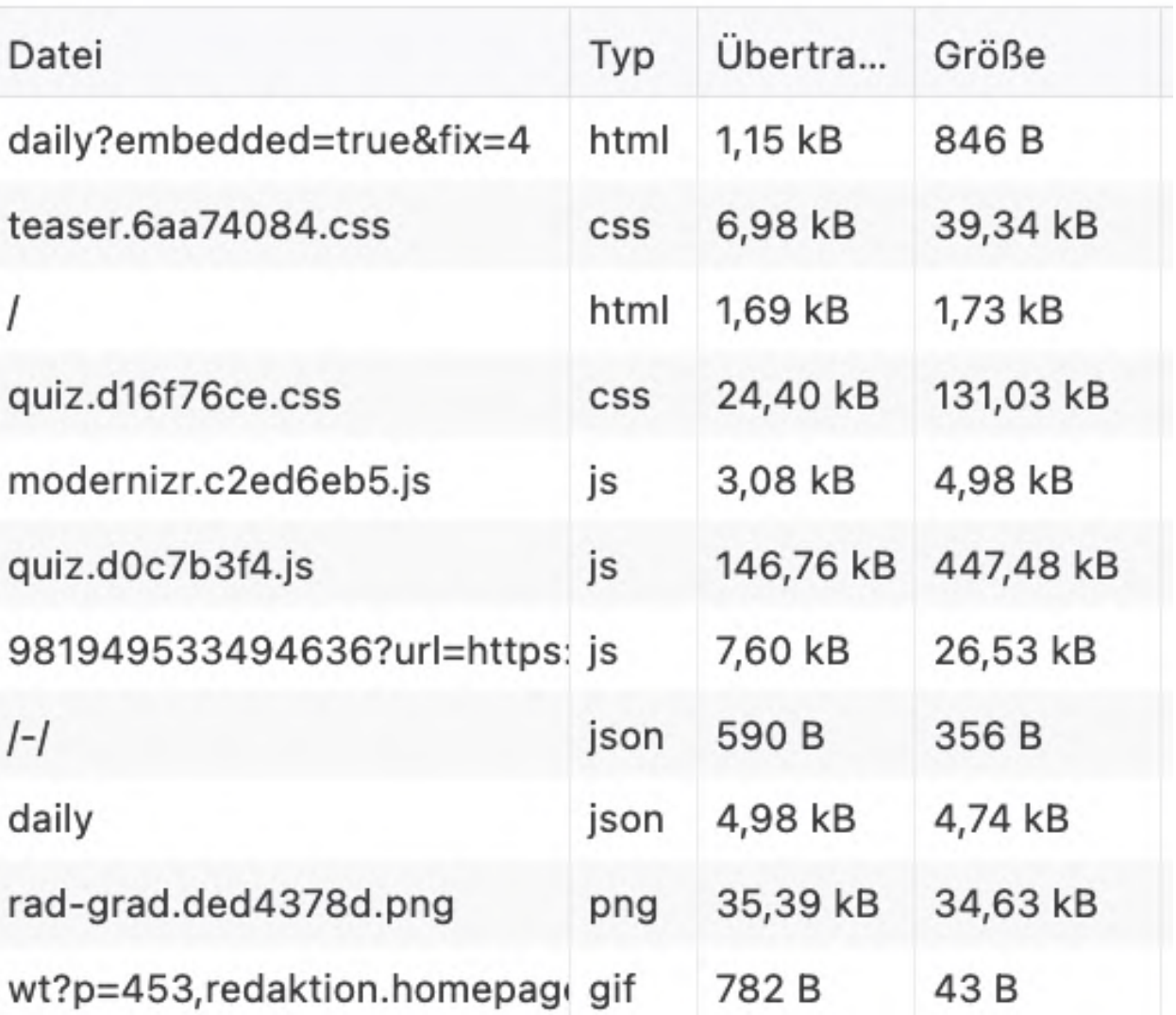

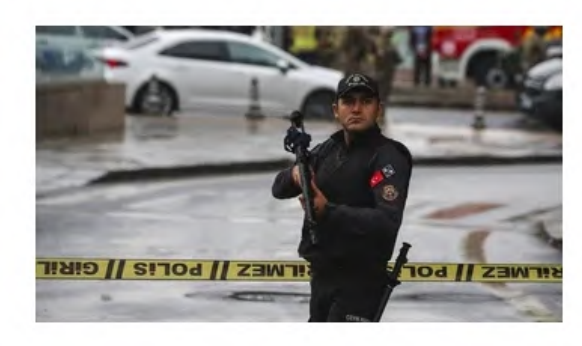

### Bombenanschlag in Ankara

### PKK soll sich zu Anschlag in Ankara bekannt haben

Recep Tayyip Erdoğan bezeichnet die Explosion in Ankara als "letztes Zucken des Terrors". Einem Bericht zufolge soll die PKK<sup>T</sup> den Anschlag verantwortlich sein.

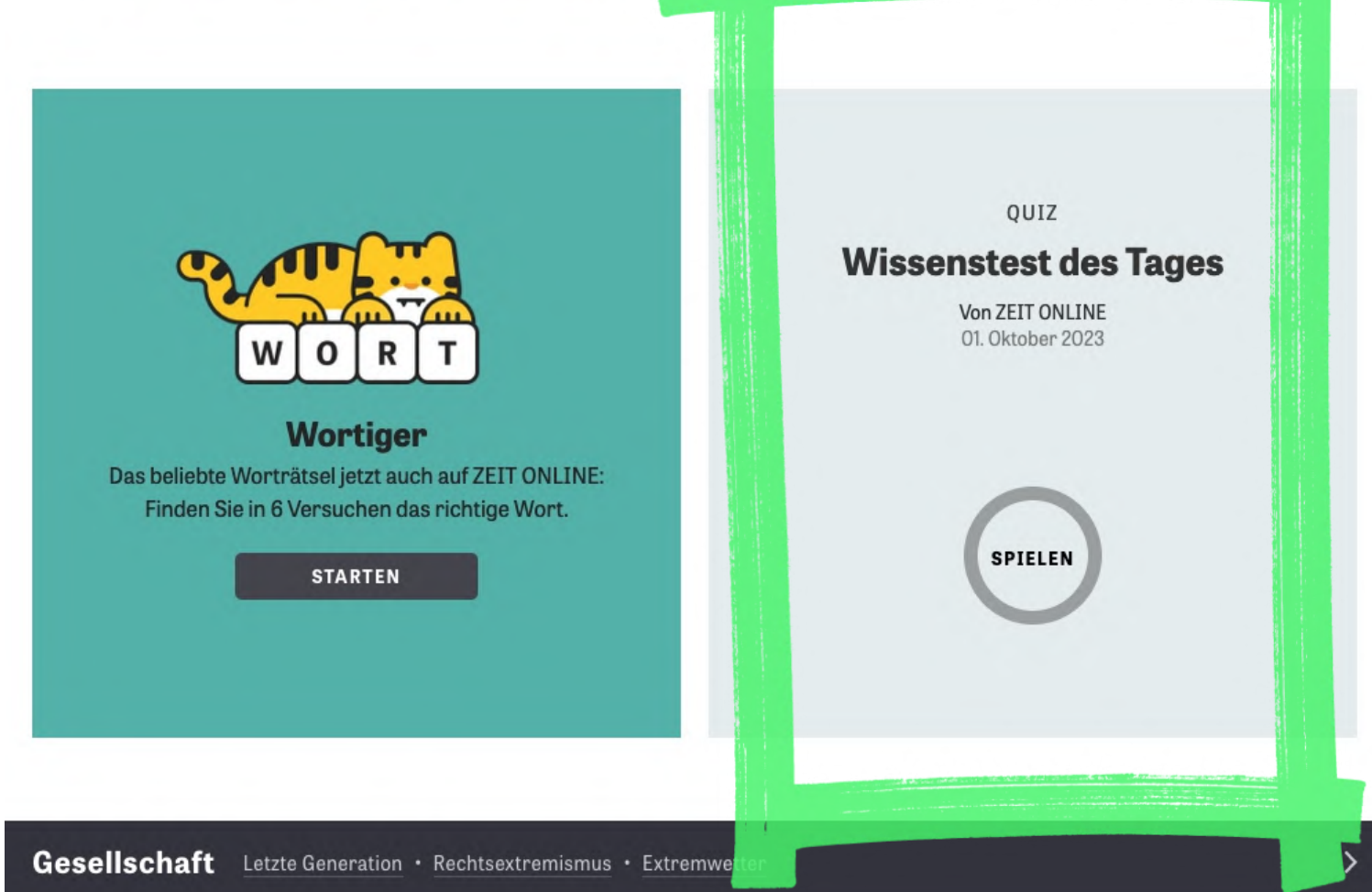

- Videos (youtube/vimeo-lite)
- Social Media Widgets
- Chats, Support-Messenger
- Spiele, Interaktives
- Dashboards in Apps
- Formular-Logik

### Australien

Behörden ordnen wegen Buschbränden Evakuierungen an

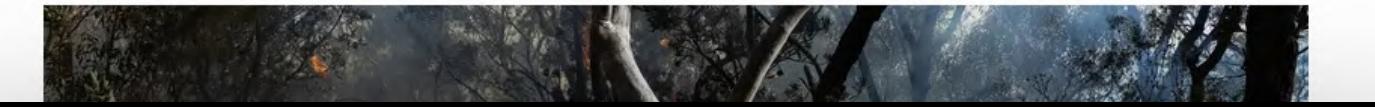

# Optimize

Lazy Loading Fassaden

**Rel=Preload** 

# Hero-Image

This site is part of a Website Performance Workshop. Source code and presentation slides are available on GitHub.

## **Rent a llama**

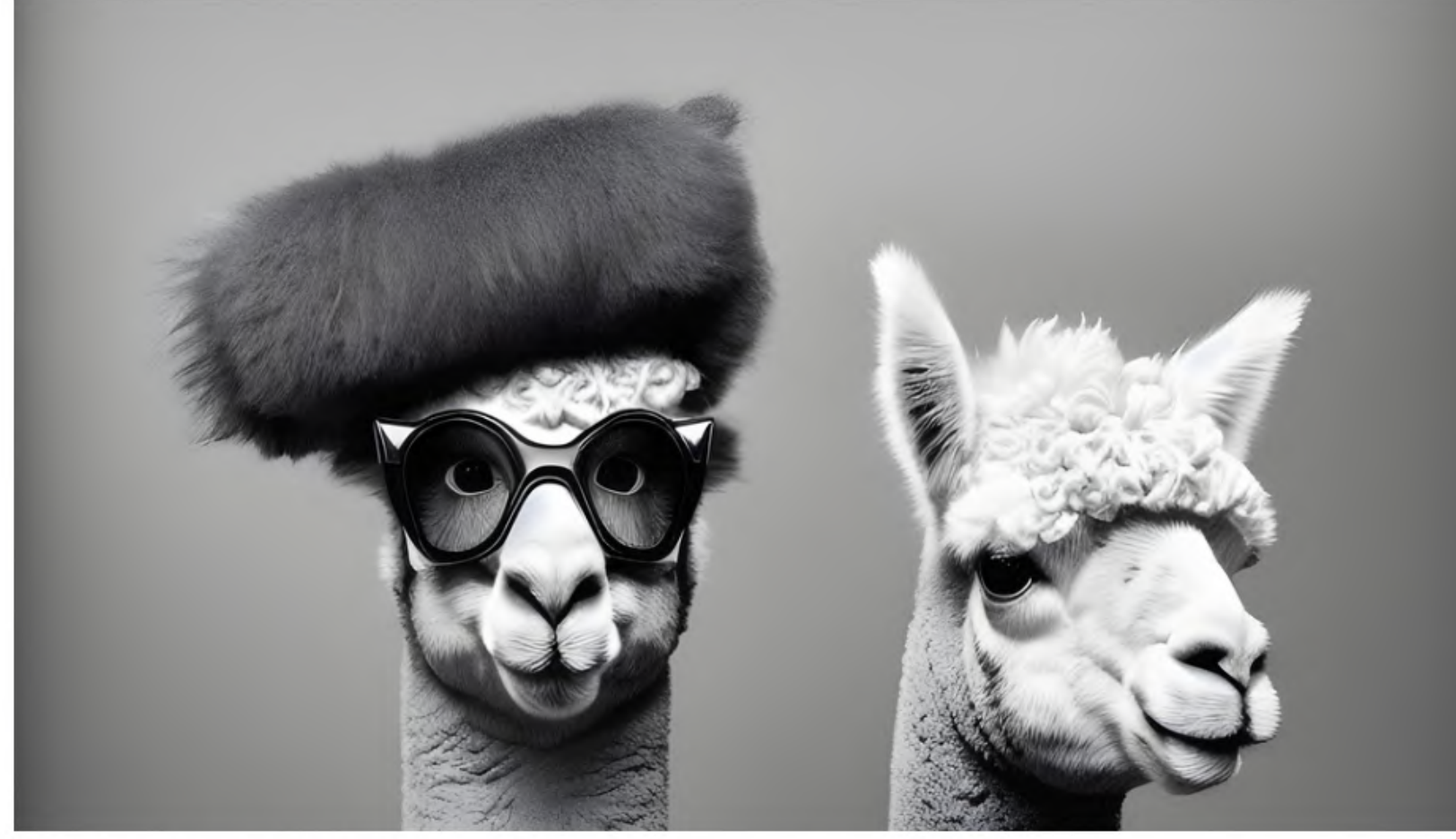

### **Willkommen beim** professionellen Lamaverleih

Ob für Firmenevents, Hochzeiten, Geburtstagsfeiern oder Naturausflüge - unsere Lamas sind die perfekte Ergänzung und garantieren Ihnen und Ihren Gästen ein besonderes Erlebnis. Unsere Lamas sind gut ausgebildet und bestens gepflegt. Wir stellen sicher,

Even a static website can be slow.

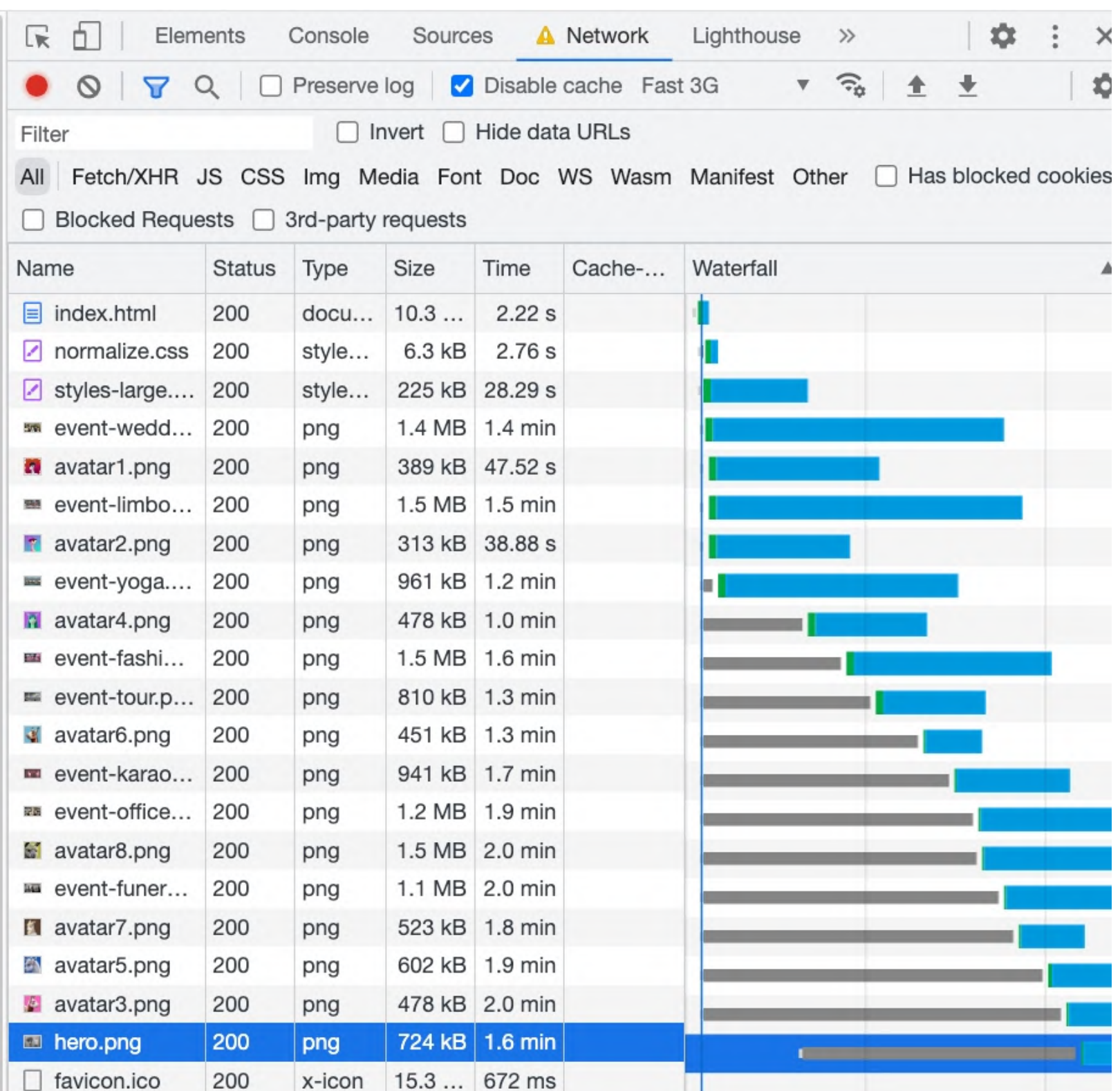

# Preload

### $\bullet\bullet\bullet$

<head>

```
<link rel="preload" as="image"
                                        href="/images_optimized/png/hero.png">
  \{... CSS usw usf ...}
\langle/head>
<body>\cdots
```
Mit Preload-Links können wir im Head einer HTML-Seite dem Browser schon Hinweise geben auf Ressourcen, die während dem Rendern gebraucht werden. Unterstützt: Bilder, Videos, CSS, JS. Schriften!

# Hero-Image mit rel=preload

This site is part of a Website Performance Workshop. Source code and presentation slides are available on GitHub.

## **Rent a llama**

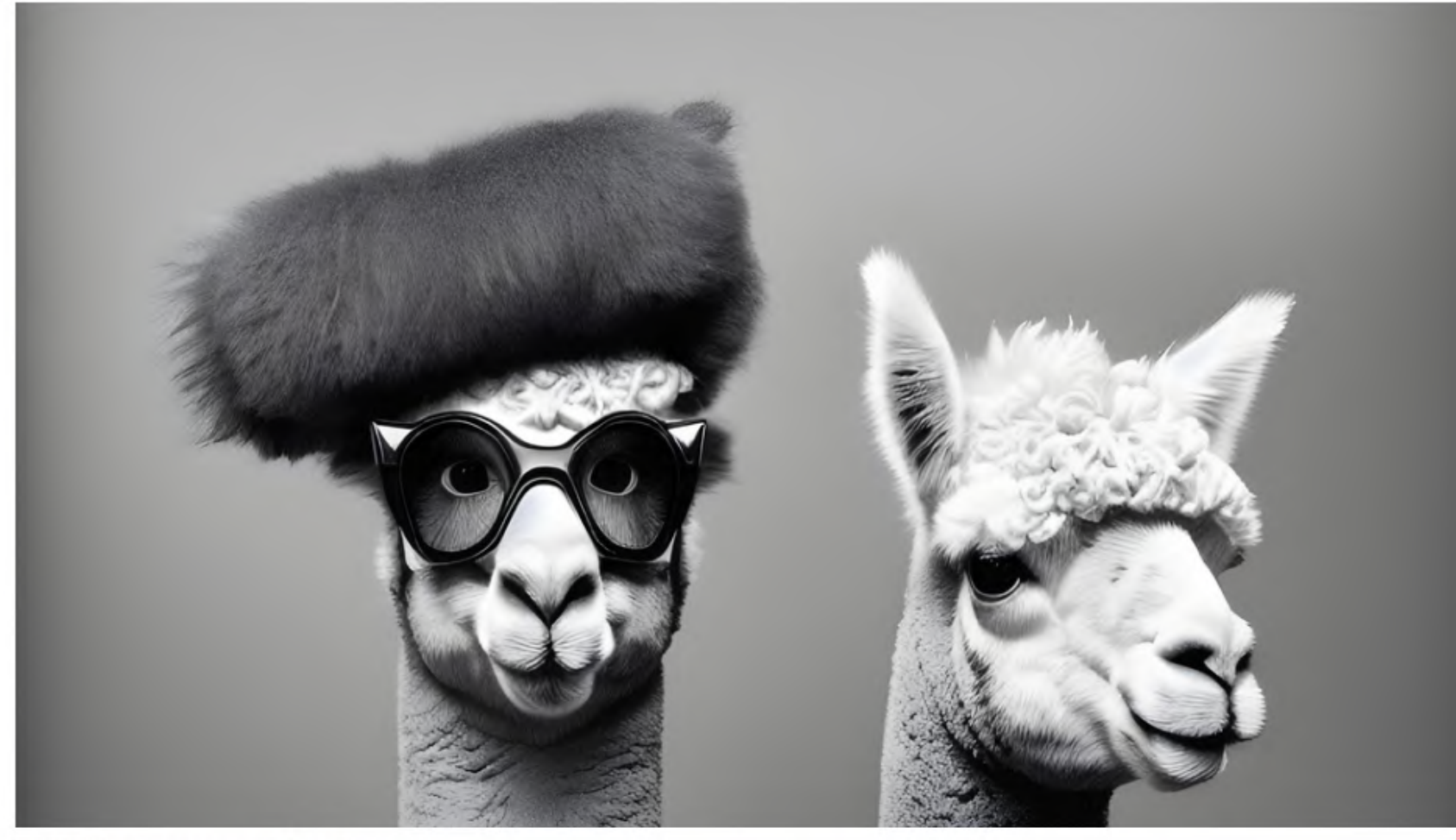

### **Willkommen beim** professionellen Lamaverleih

Ob für Firmenevents, Hochzeiten, Geburtstagsfeiern oder Naturausflüge unsere Lamas sind die perfekte Ergänzung und garantieren Ihnen und Ihren Gästen ein which is the property of the control of the control of the control of

Even a static website can be slow.

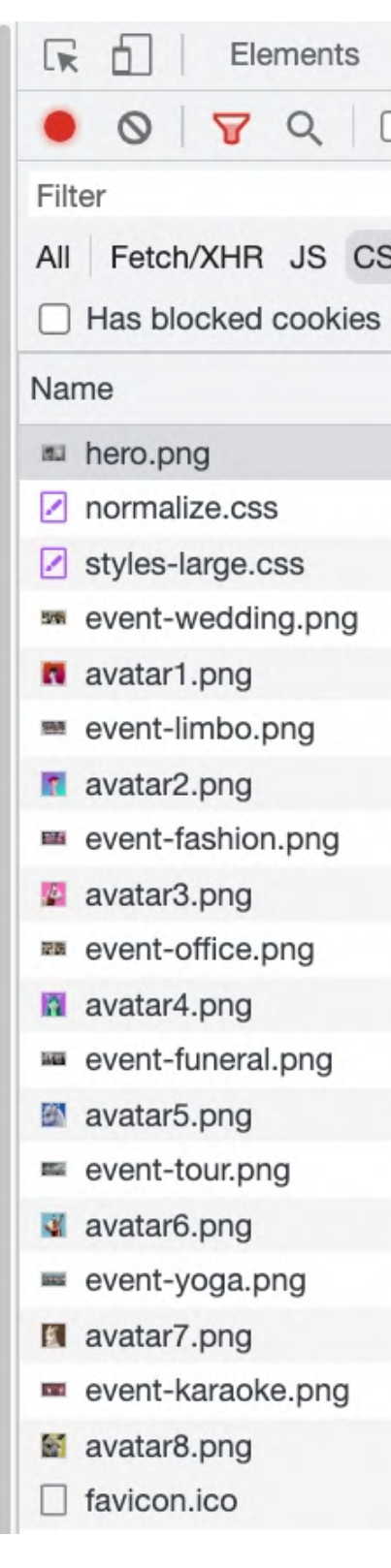

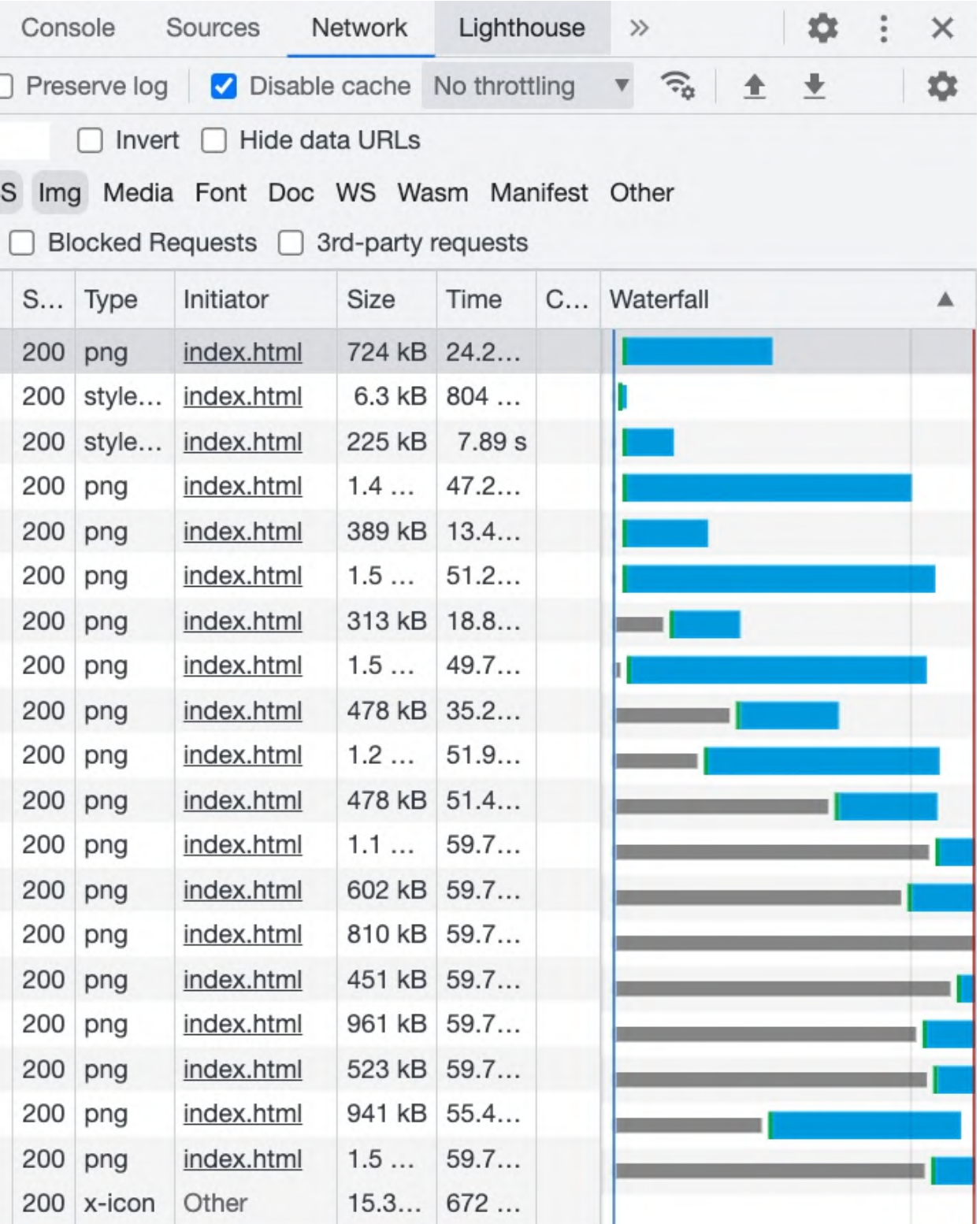

# **Preload Browsersupport und Verbreitung**

Percentage of pages

### Resource Hints: preload **B**-cR

Using <link rel="preload">, browsers can be informed to prefetch resources without having to execute them, allowing fine-grained control over when and how resources are loaded.

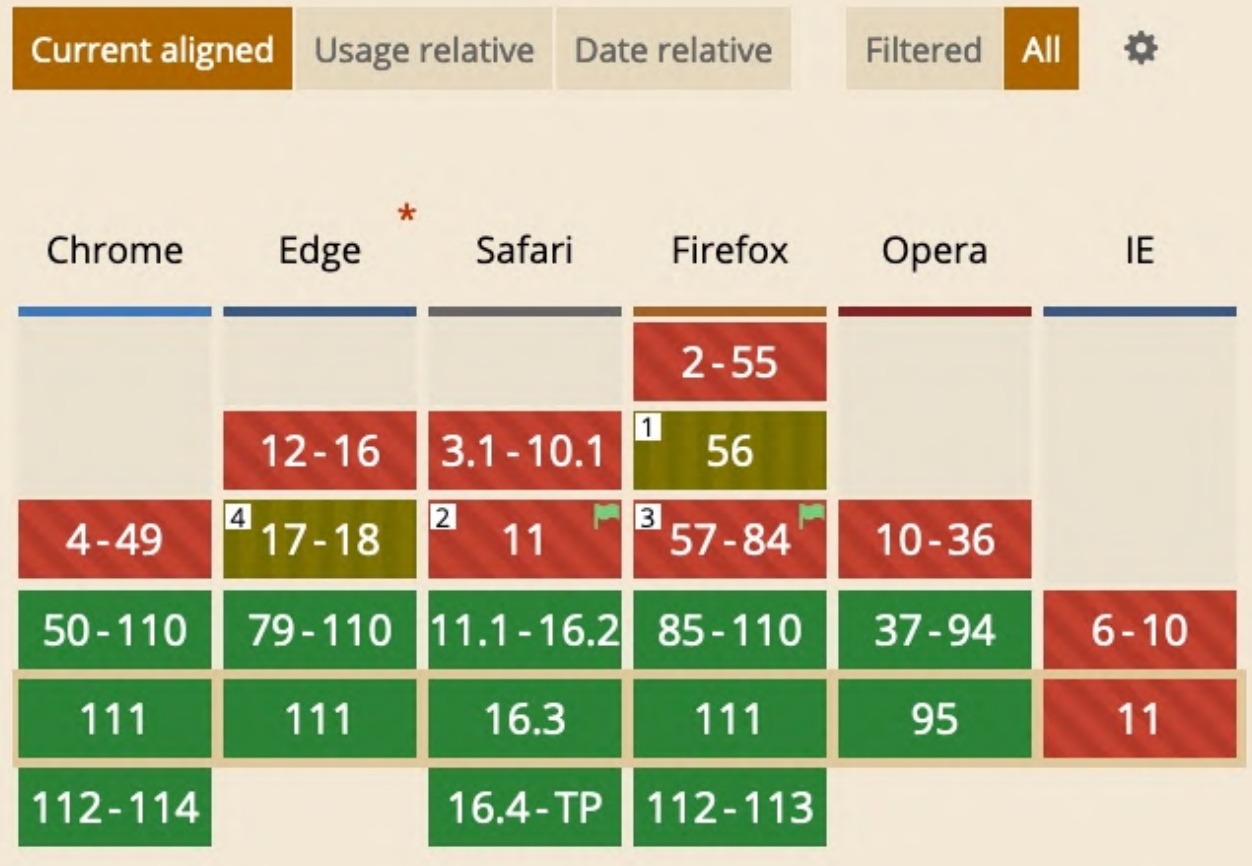

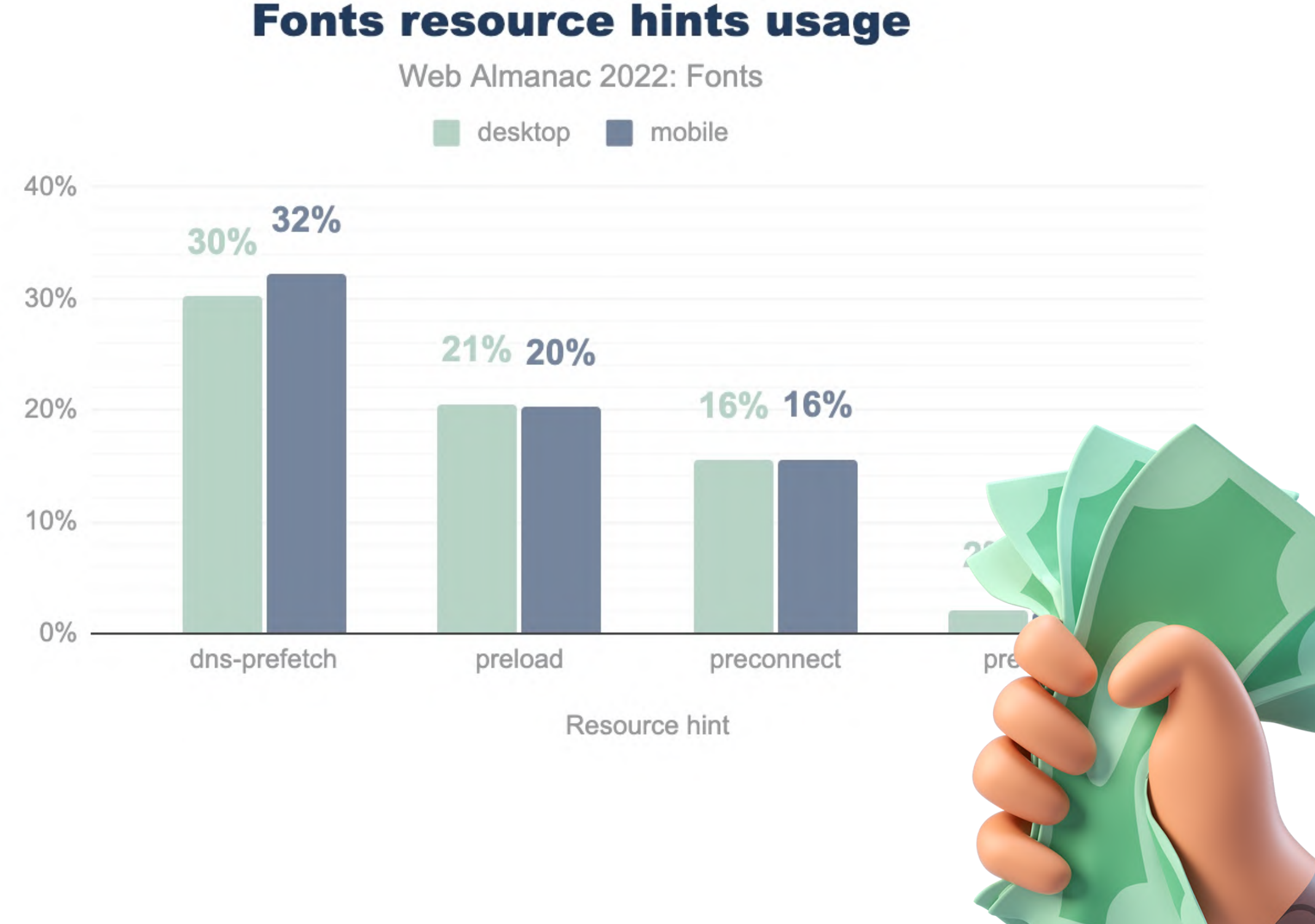

# Optimize

Lazy Loading

Fassaden

Rel=Preload

**Layout Shift** 

# **Cumulative Layout Shift**

**Der Cumulative Layout Shift** (CLS) ist eine Maßeinheit für unerwartetes Verschieben des **Layouts einer Website.** 

CLS ist einer der Core Web Vitals von Google und fließt mit in das Google-Ranking ein!

This site is part of a Website Performance Workshop. Source code and presentation slides are available online.

**Renta Hama** 

Even a static website can be slow.

## **Willkommen beim** professionellen Lamaverleih

Ob für Firmenevents, Hochzeiten, Geburtstagsfeiern oder Naturausflüge - unsere Lamas sind die perfekte Ergänzung und garantieren Ihnen und Ihren Gästen ein besonderes Erlebnis. Unsere

This site is part of a Website Performance Workshop. Source code and presentation slides are available online.

# **Renta Hama**

Even a static website can be slow.

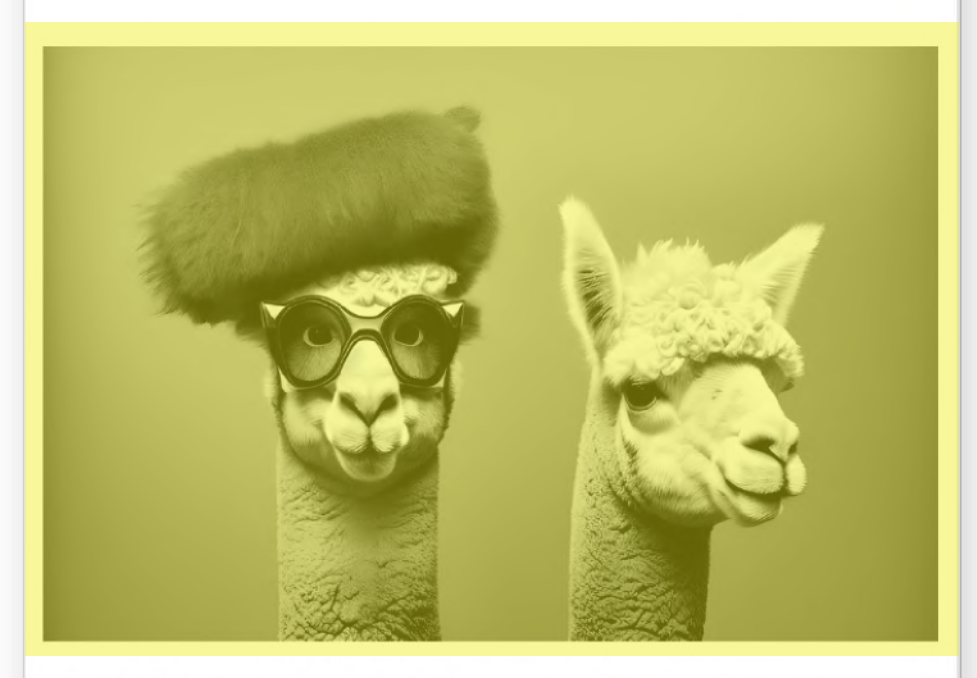

## **Willkommen beim professionellen Lamaverleih**

# **Cumulative** Layout Shift

## Performance studies related to "core web vitals"

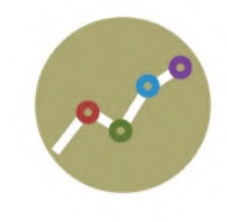

Carpe improved Largest Contentful Paint by 52% and Cumulative Layout Shift by 41% and saw a 10% increase in traffic, a 5% increase in online store conversion rate, and a 15% increase in revenue.

#conversion rate #bounce rate

Credit: <https://wpostats.com/>

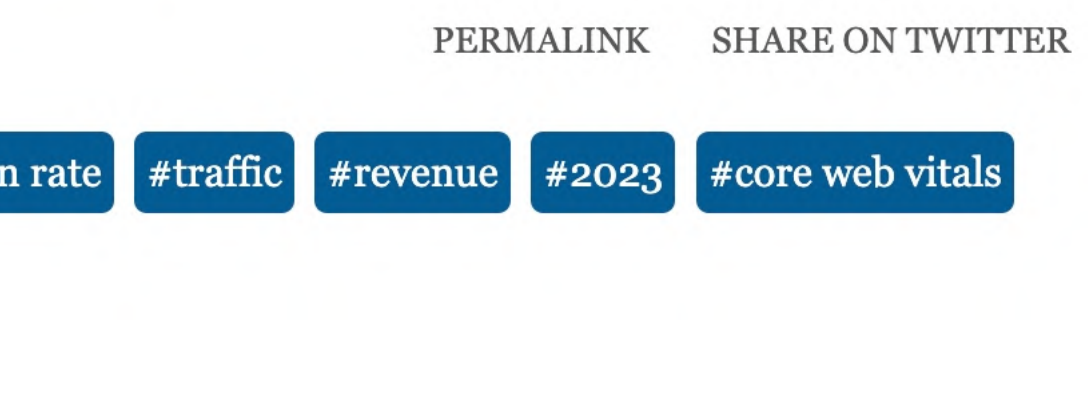

# **Cumulative** Layout Shift

## Performance studies related to "core web vitals"

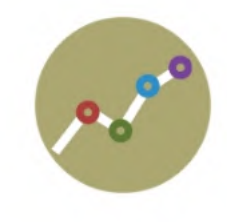

Carpe improved Largest Contentful Paint by 52% and Cumulative Layout Shift by 41% and saw a 10% increase in traffic, a 5% increase in online store conversion rate, and a 15% increase in revenue.

#conversion rate #bounce rate

Credit: <https://wpostats.com/>

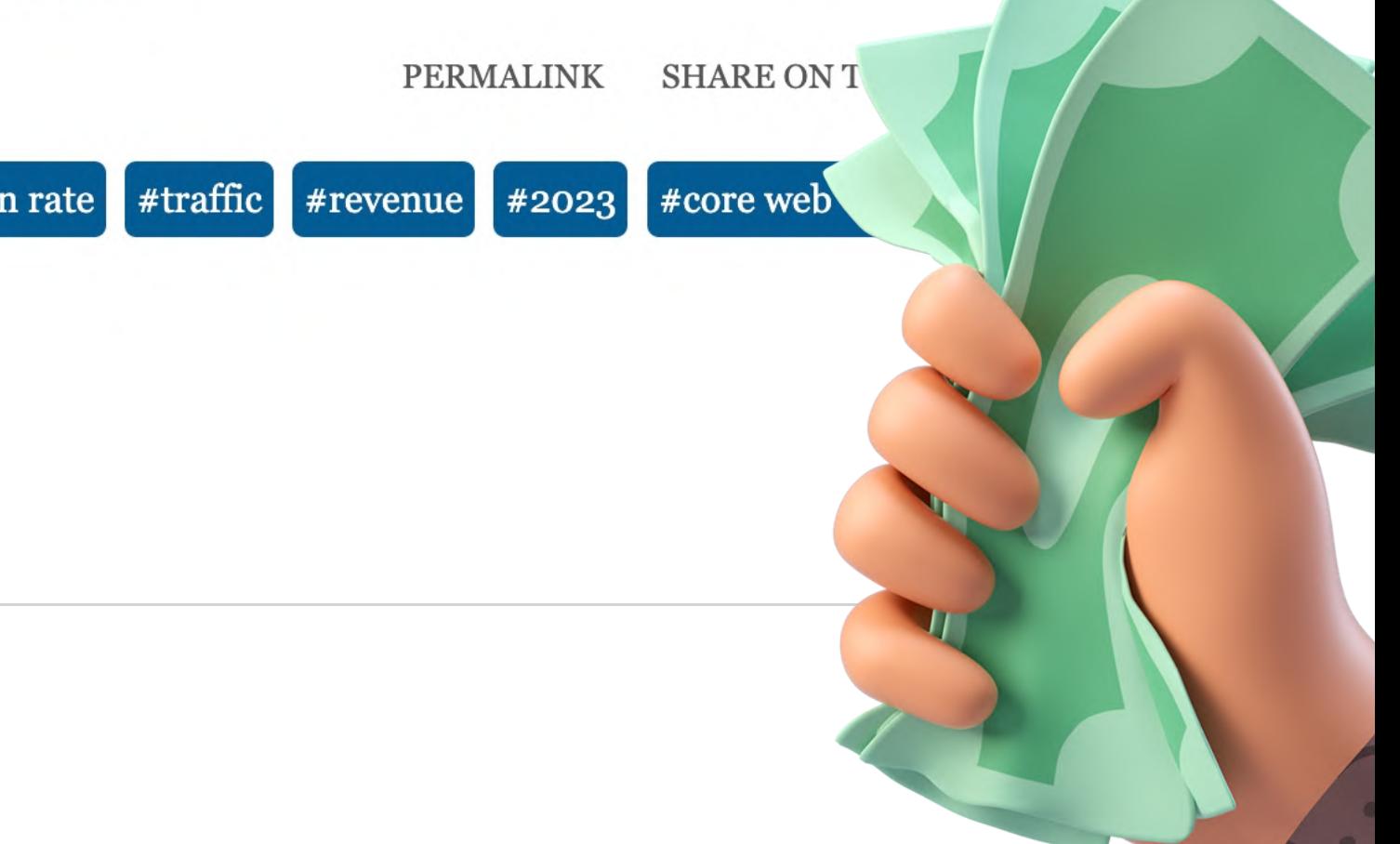

### **Layout Shift**

- Chrome DevTools:
	- → Console Drawer
	- $\bullet \rightarrow$  Rendering
	- $\bullet \rightarrow$  Layout Shift
	- $\bullet \rightarrow$  Core Web Vitals
- Chrome Plugins
- $\bullet$ https://defaced.dev/tools/ [layout-shift-gif-generator/](https://defaced.dev/tools/layout-shift-gif-generator/)
- npm install -g layout-shift-gif
- JS Performance Observer  $API \rightarrow Tracking$

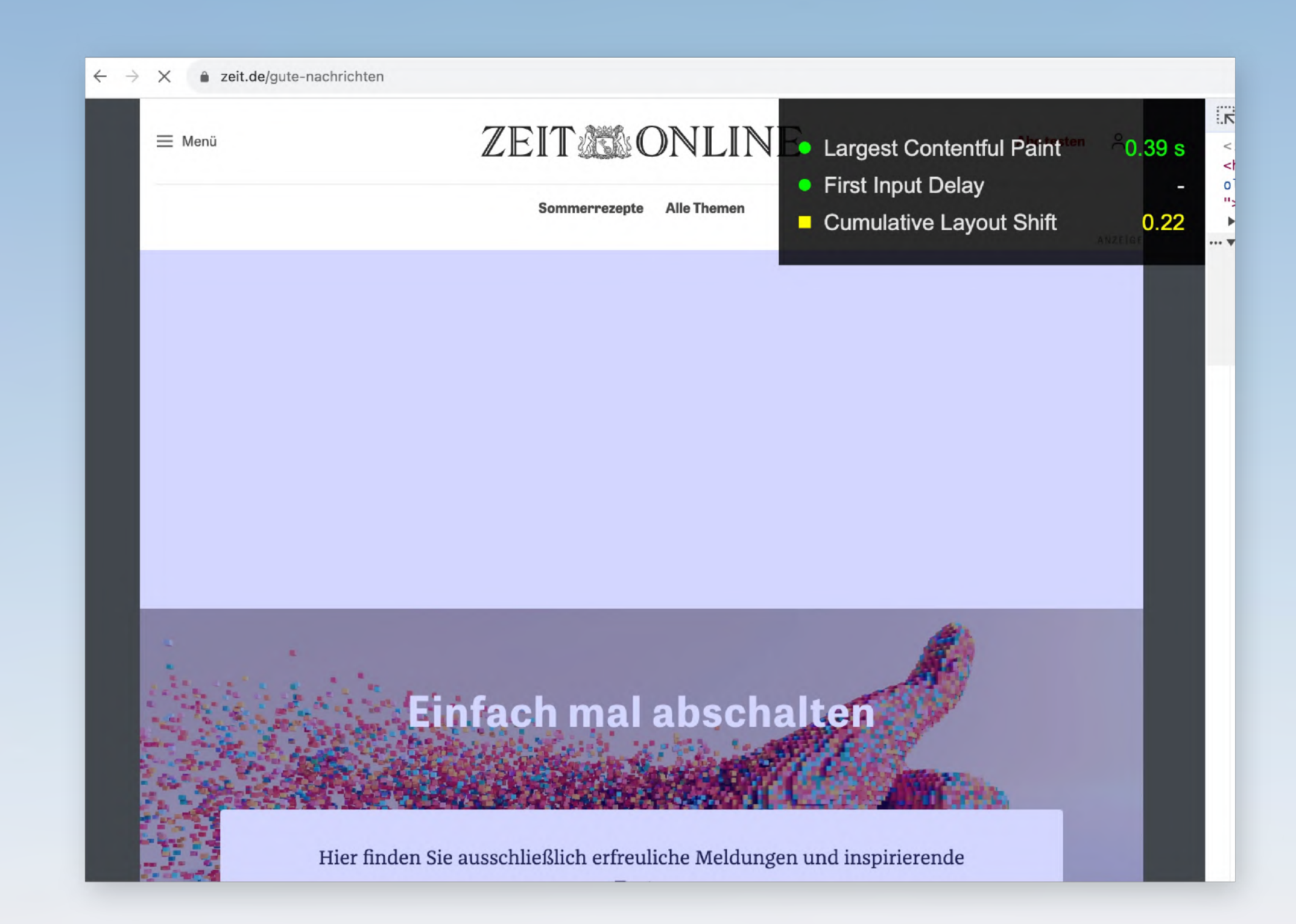

### **Optimize**

# Platz freihalten gegen Layout-Shift

aspect-ratio definiert für Box-Elemente automatisch die Höhe anhand der Breite.

Der Wert ist eine Dezimalzahl, die man aber auch durch einen Bruch angeben kann.

.img  $\{$ 

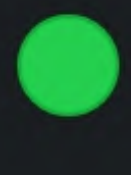

# aspect-ratio: 1.777;

aspect-ratio: 16/9;

This site is part of a Website Performance Workshop. Source code and presentation slides are available online.

Rent a **Tama** 

Even a static website can be slow.

**Willkommen beim nrofessionellen Lamaverleih**  This site is part of a Website Performance Workshop. Source code and presentation slides are available online.

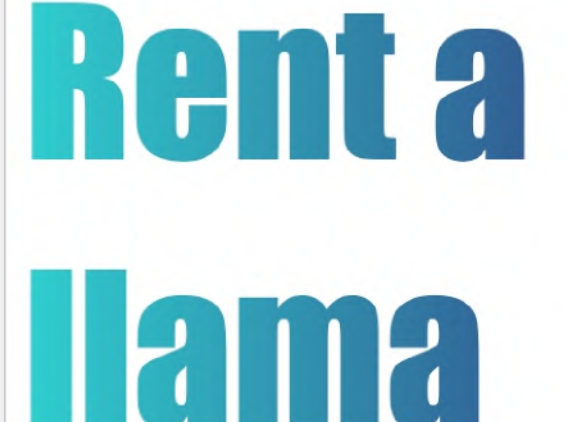

Even a static website can be slow.

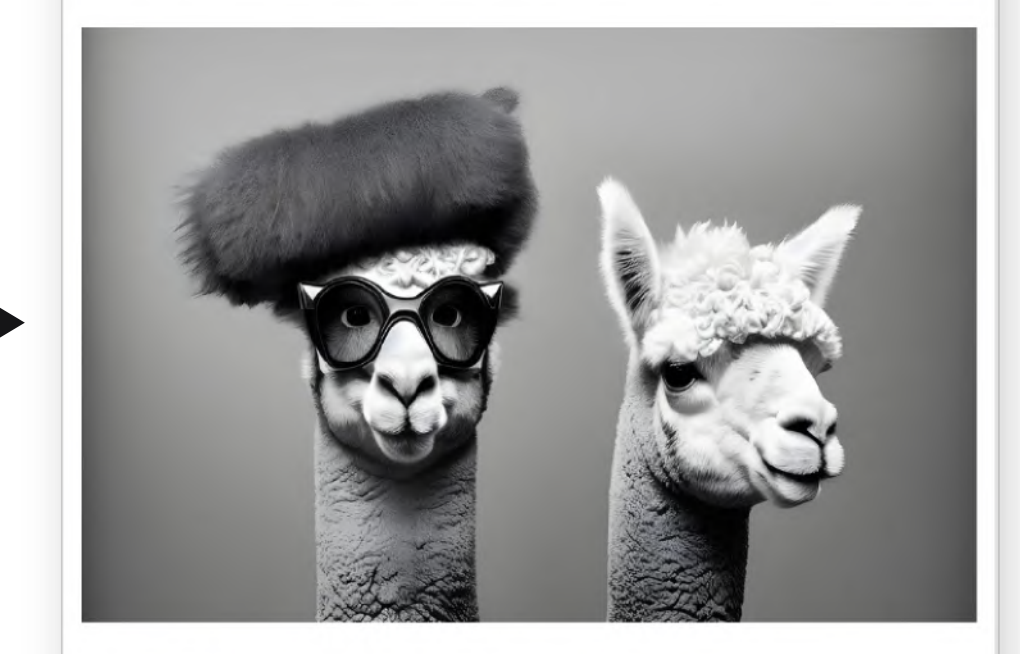

## **Willkommen beim nrofessionellen Lamaverleih**

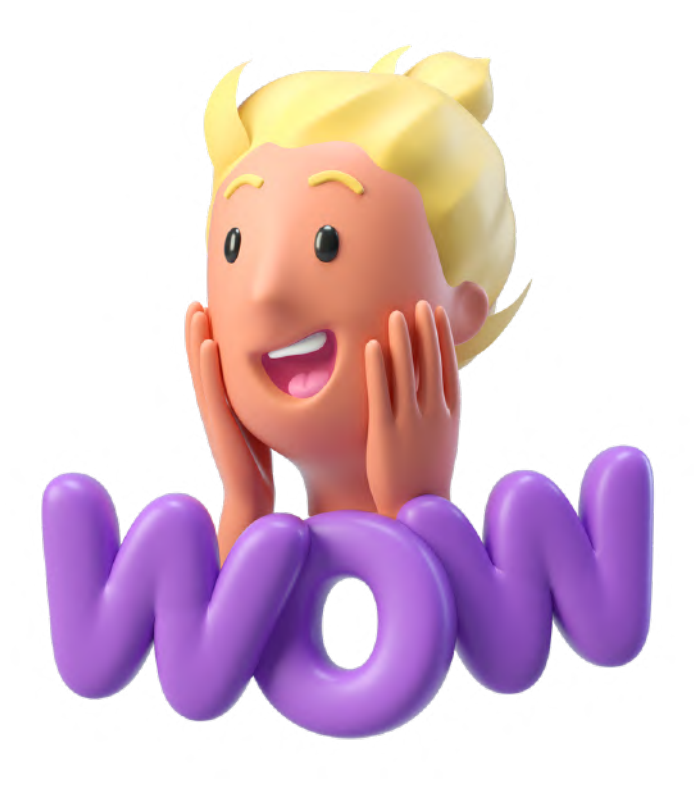
# Optimize

Lazy Loading Fassaden Rel=Preload

Layout Shift

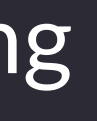

### **Fünf Säulen von Website Performance**

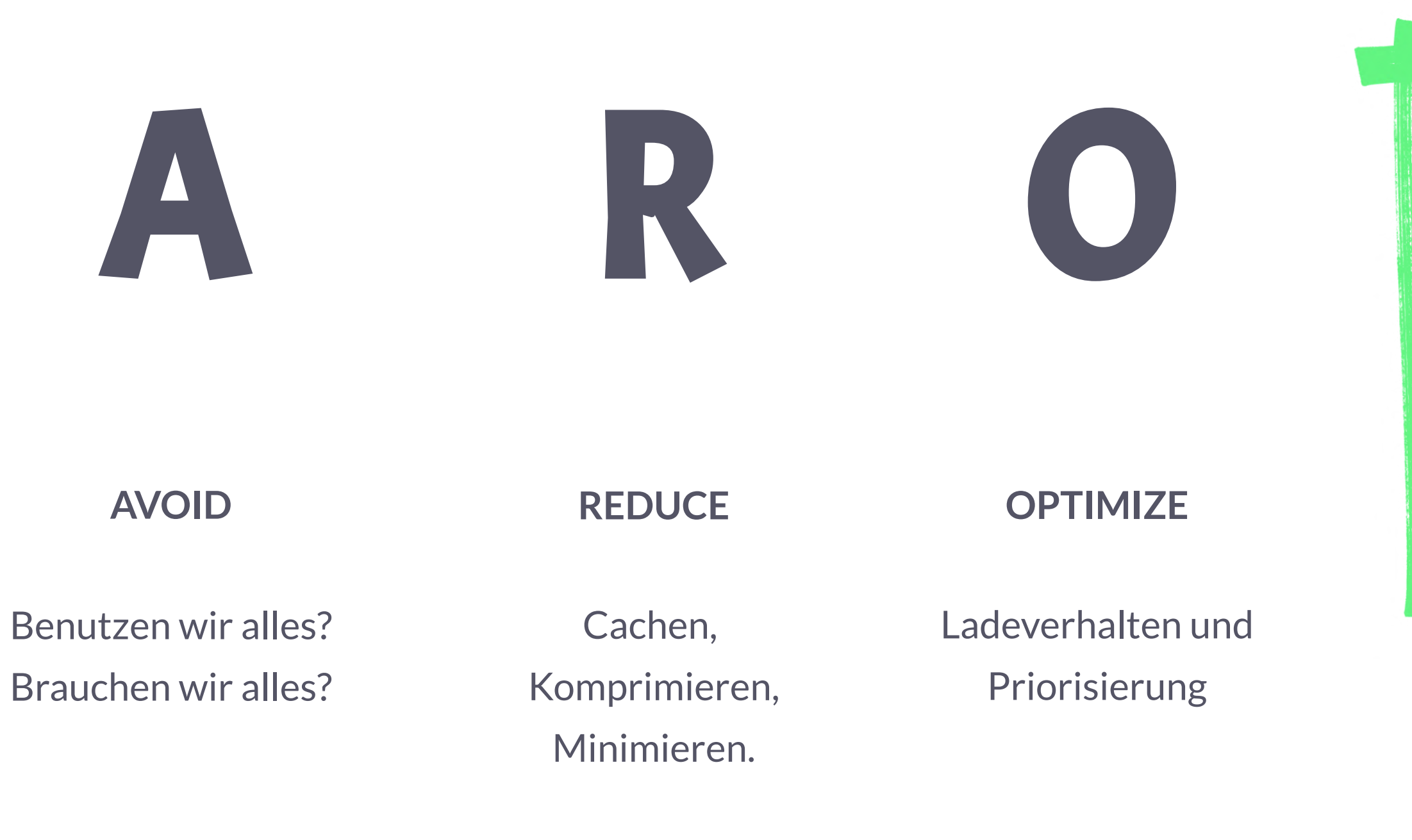

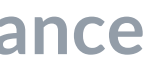

Performance **Culture** 

Tooling und Monitoring

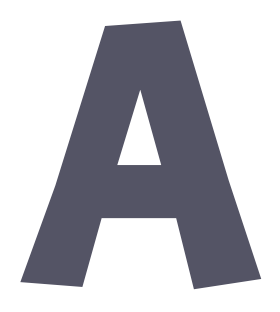

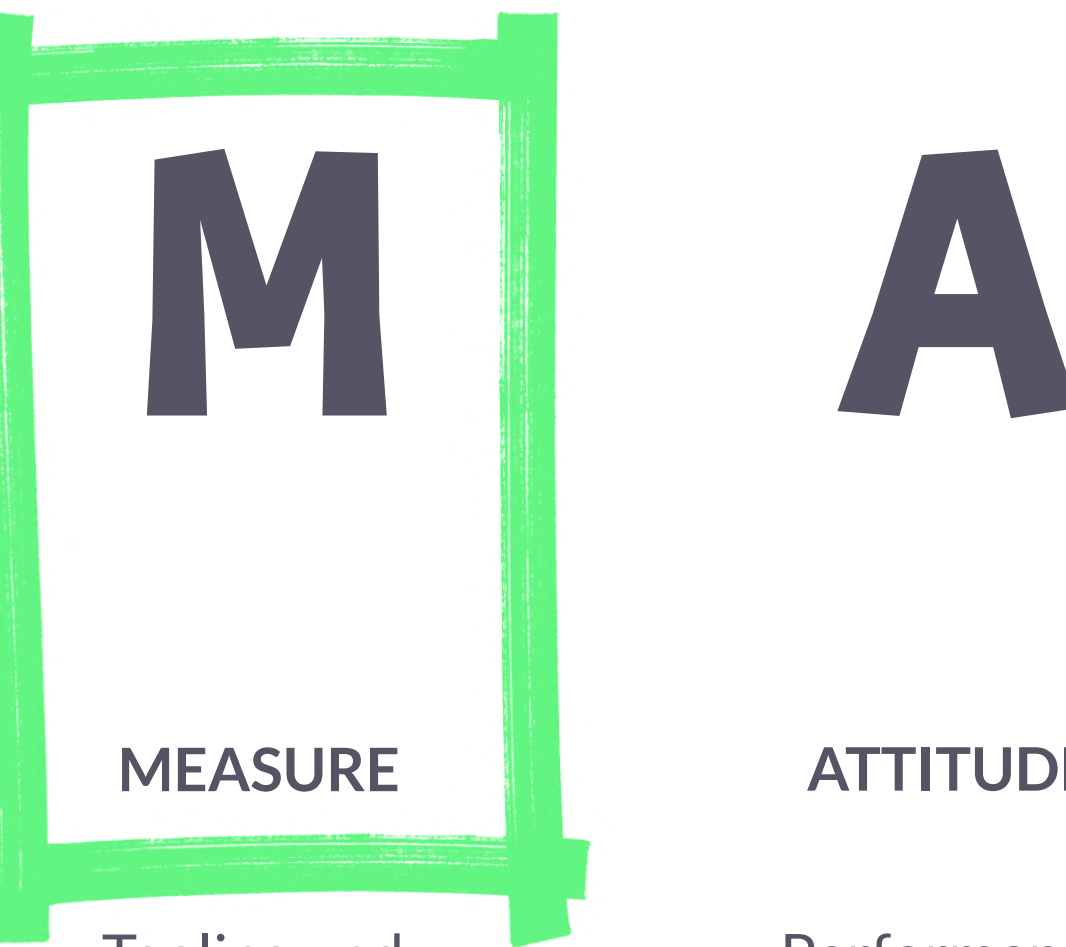

### **ATTITUDE**

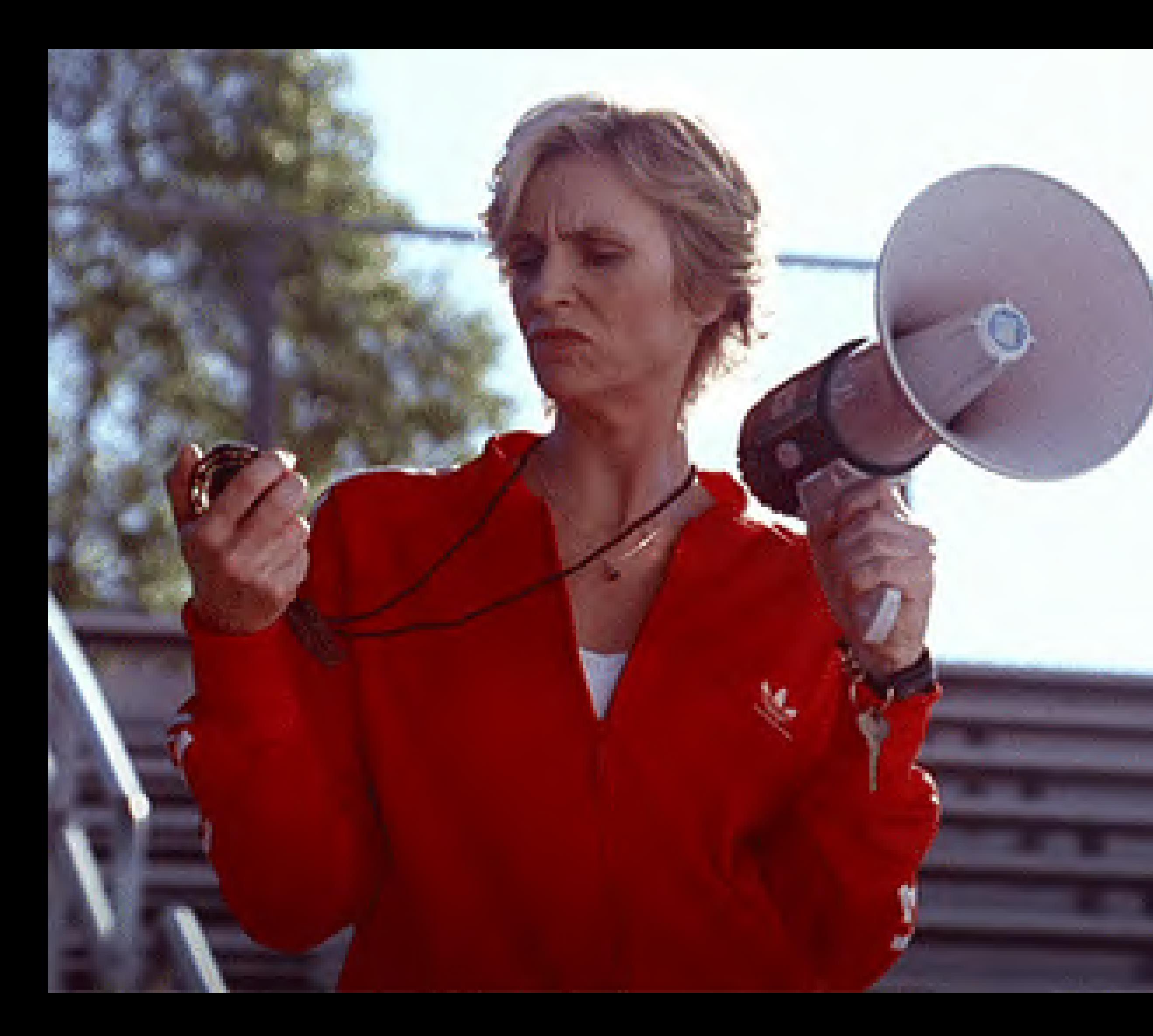

## $hulu$   $\bigoplus_{k\leq p}$

## **DevTools**

### **DevTools**

- Throttling
- Local Source Overrides
- Web Vitals Score
- Layout Shift
- Unused CSS/JS
- **JavaScript**: Memory, Frame Rate, CPU Flame Graphs

### **Measure**

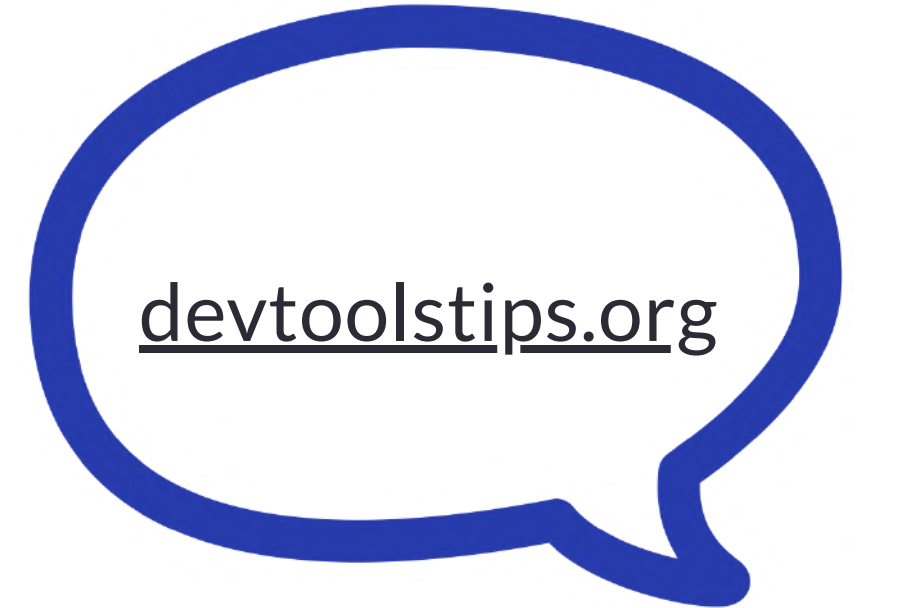

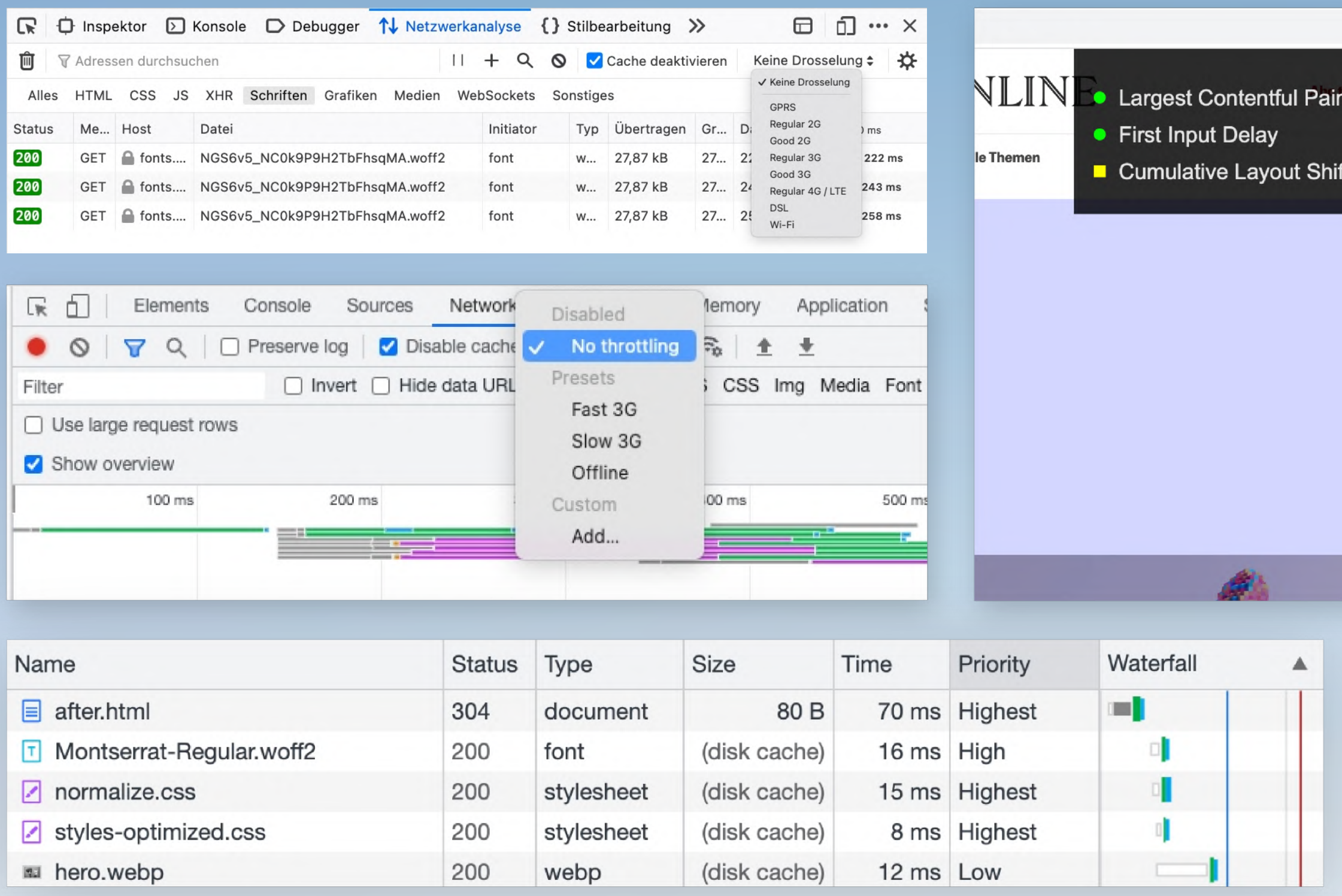

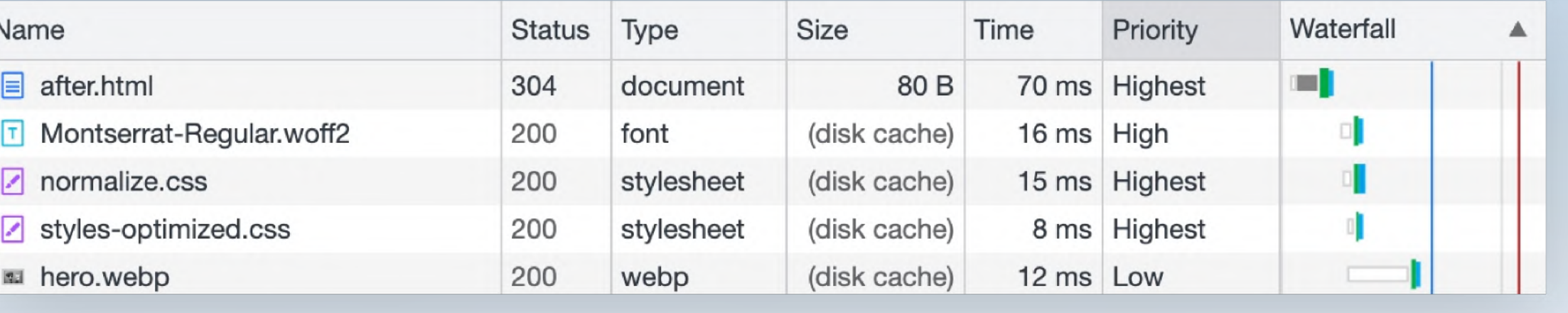

### URL

https://consent-cdn.zeit.de/wrapperMessagingWithoutDetection.js https://interactive.zeit.de/wiegehtesi.../app.c0381a78a97b00cf65db.cached.js https://interactive.zeit.de/g/2022/energiekostenmonitor/.../index.75ca3a4e.css https://interactive.zeit.de/g/2022/energiekostenmonitor/.../react.8d1c6deb.mjs https://static.zeit.de/p.../centerpage.92c7290fe3f64752971581ffeb39d5b6.css https://static.zeit.de/p/zeit..../base.4ac770b16c740c03c50e84fbd93f1dd9.css https://static.zeit.de/static/js/webtrekk/webtrekk\_v4.5.3.min-3.js

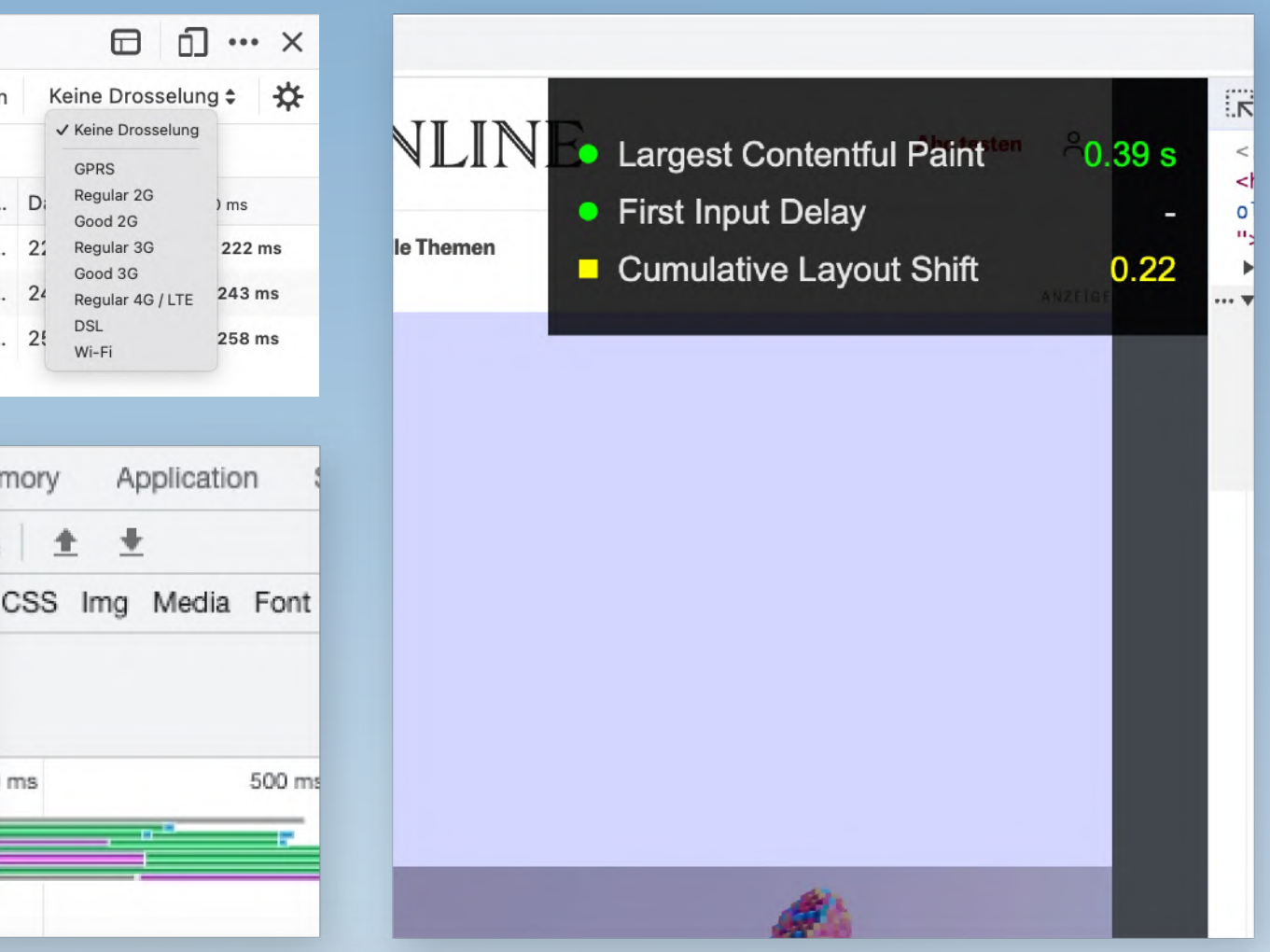

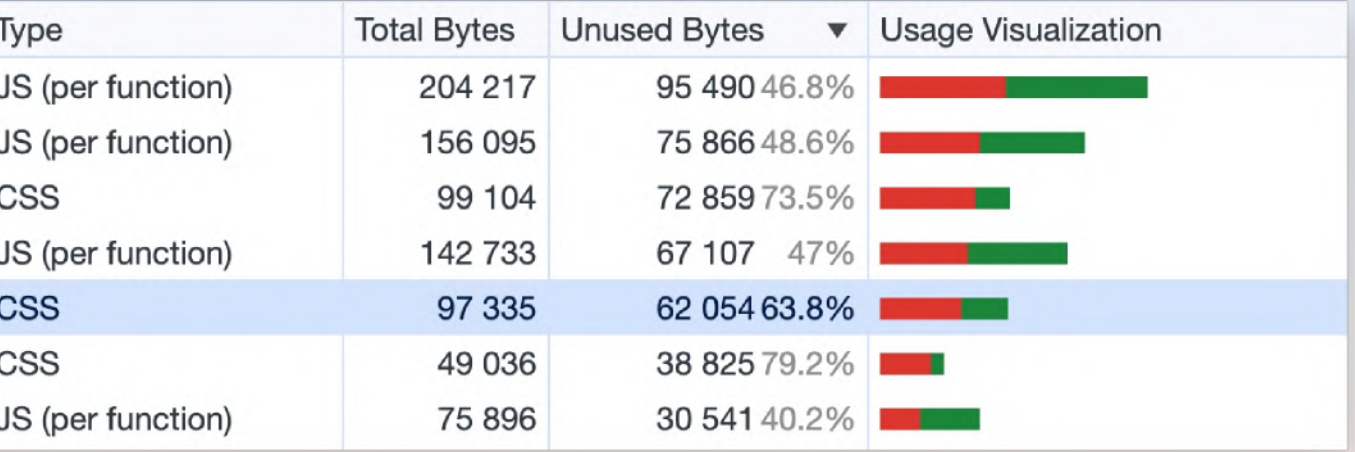

**DevTools Lighthouse**

### Lighthouse

- Web Vital Scores
- konkrete Todos zur Verbesserung

### • DevTools

- $\bullet$  CLI
	- `npm install -g lighthouse`
- npx lightouse

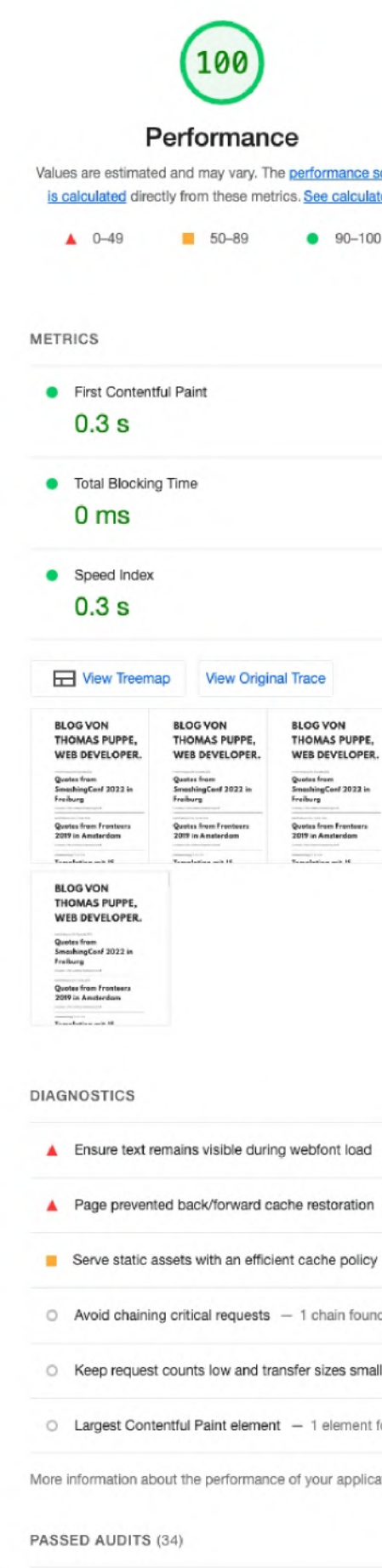

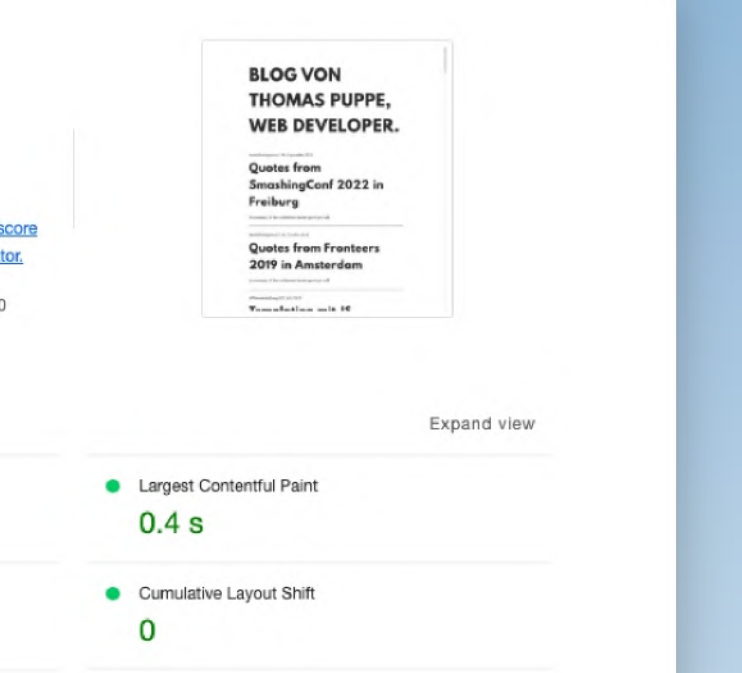

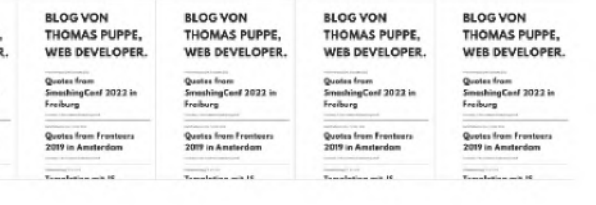

Show audits relevant to: [All] FCP LCP TBT CLS

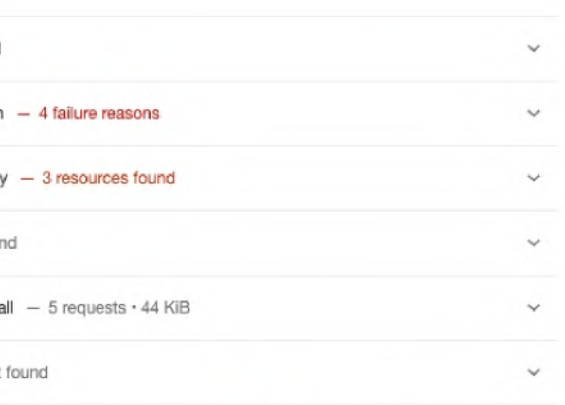

More information about the performance of your application. These numbers don't directly affect the Performance score.

Show

### **Pagespeed Insights**

## **• Lighthouse, aber online**

### **Measure**

### [pagespeed.web.dev](https://pagespeed.web.dev/)

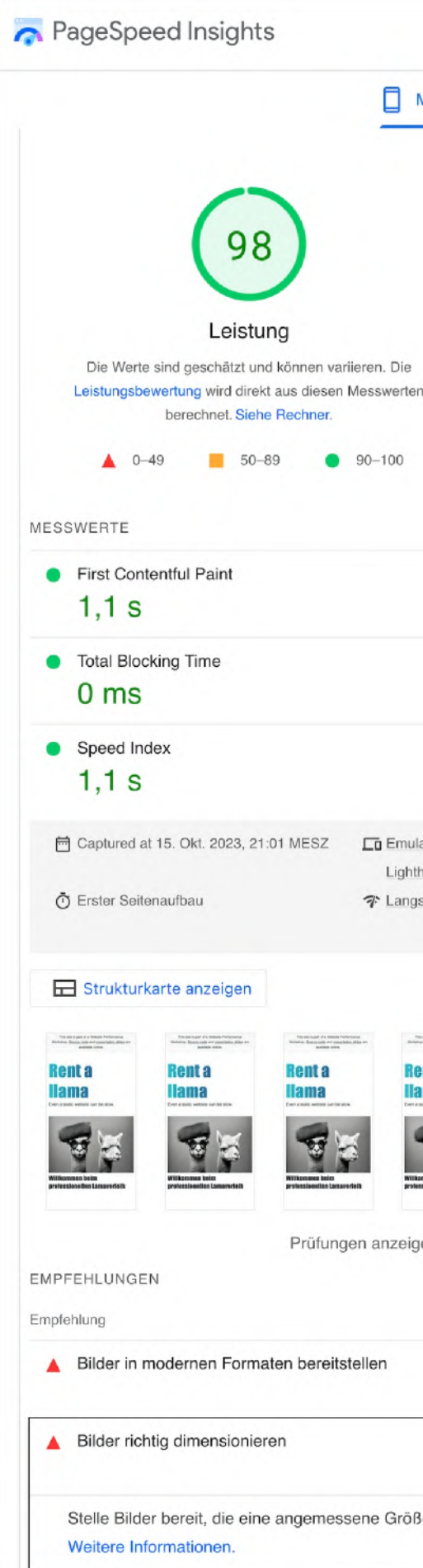

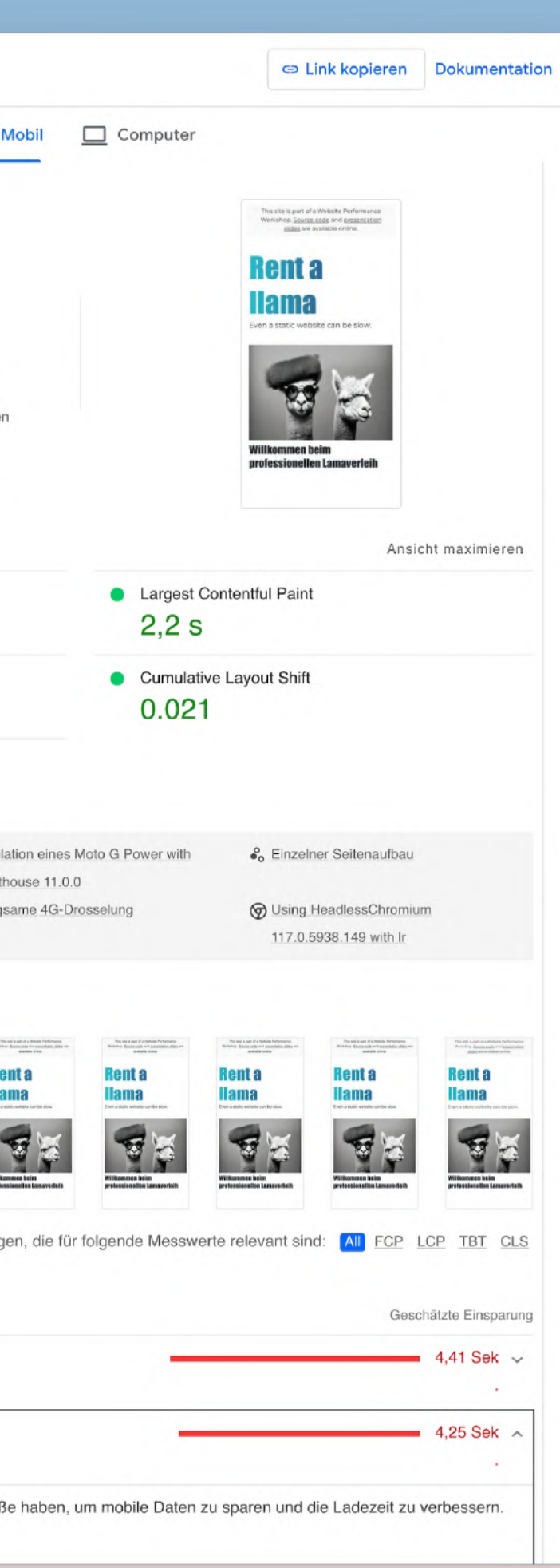

DevTools Lighthouse Page Speed Insights

Webpagetest

### **Webpagetest**

- **• genauere Analysen und Empfehlungen**
- **• instant-Experimente**

### **Measure**

### [webpagetest.org](https://webpagetest.org/)

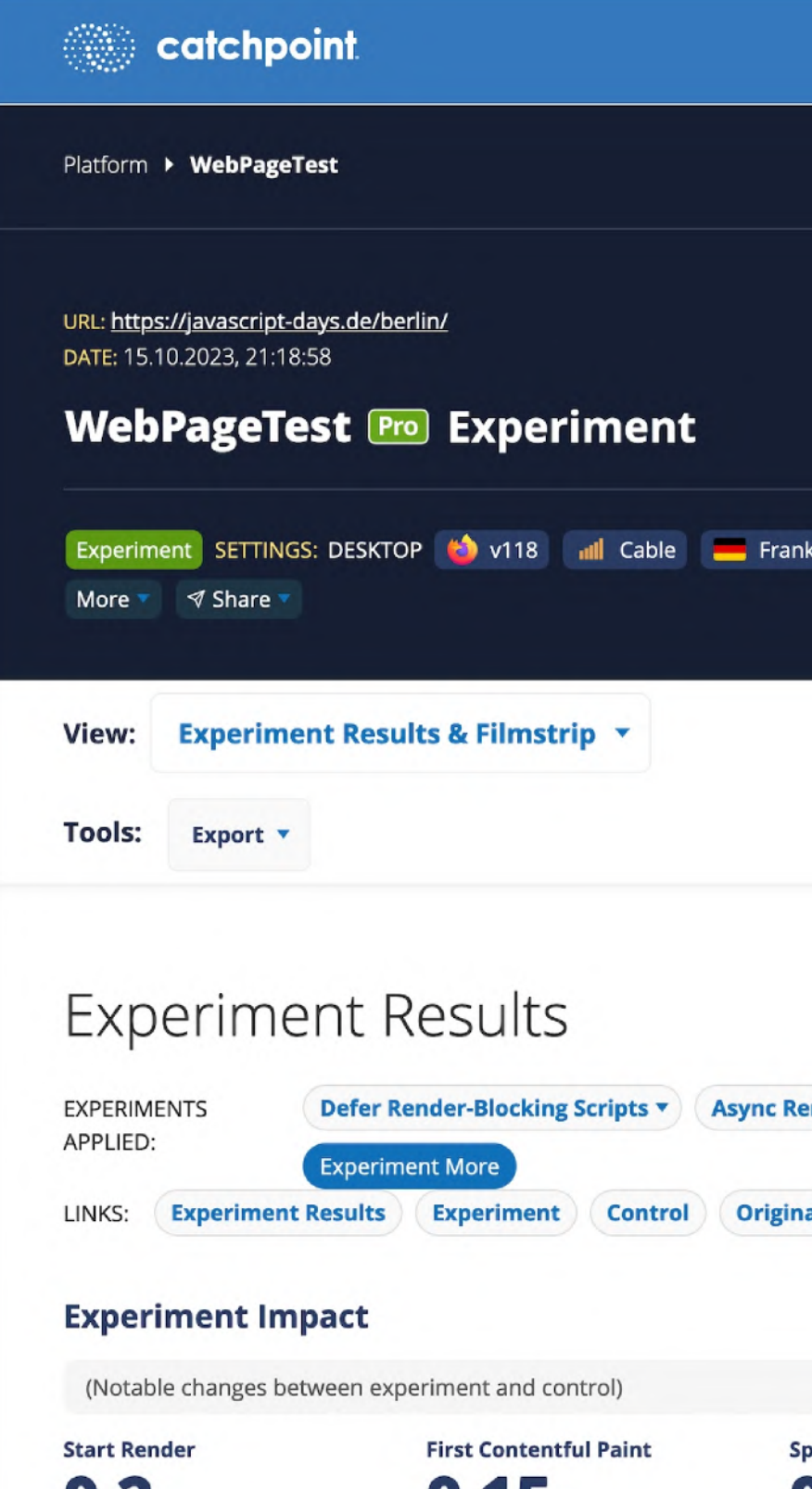

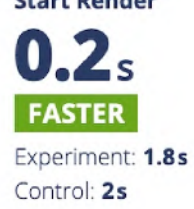

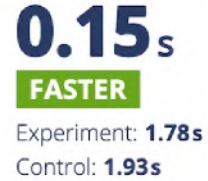

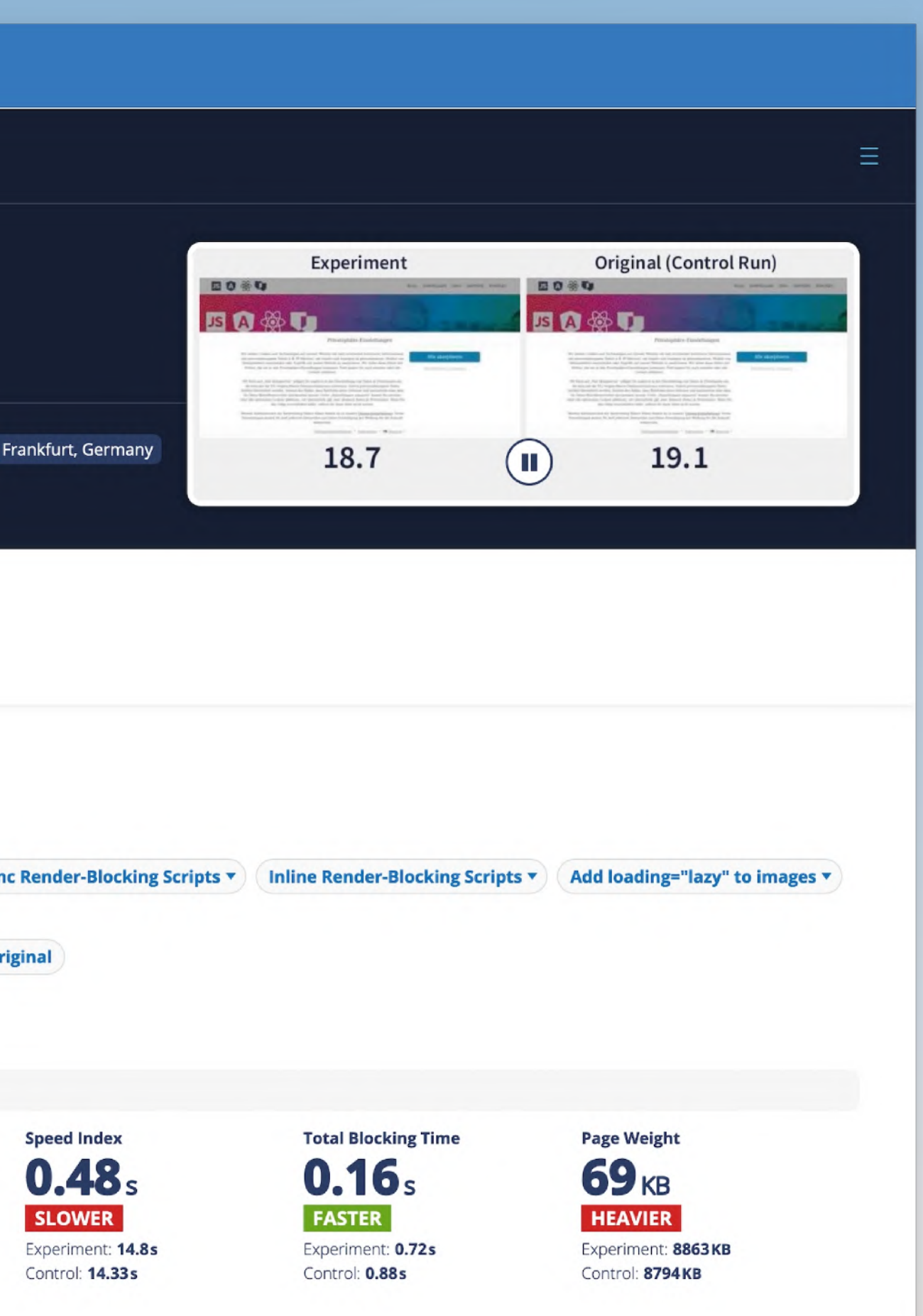

DevTools Lighthouse Page Speed Insights Webpagetest

**Speedcurve** 

### **Speedcurve**

- **• kontinuierliches Monitoring**
- **• Benchmark mit Konkurrenz**

### **Measure**

### [speedcurve.com](https://speedcurve.com/)

### **VITALS 1:** Your site's current performance in key areas of user experience.

Loading (LCP)

Interactivity (FID)

Visual Stability (CLS)  $\bullet$ 

 $1.35s$ 

**32ms** 

Explore your Web Vitals

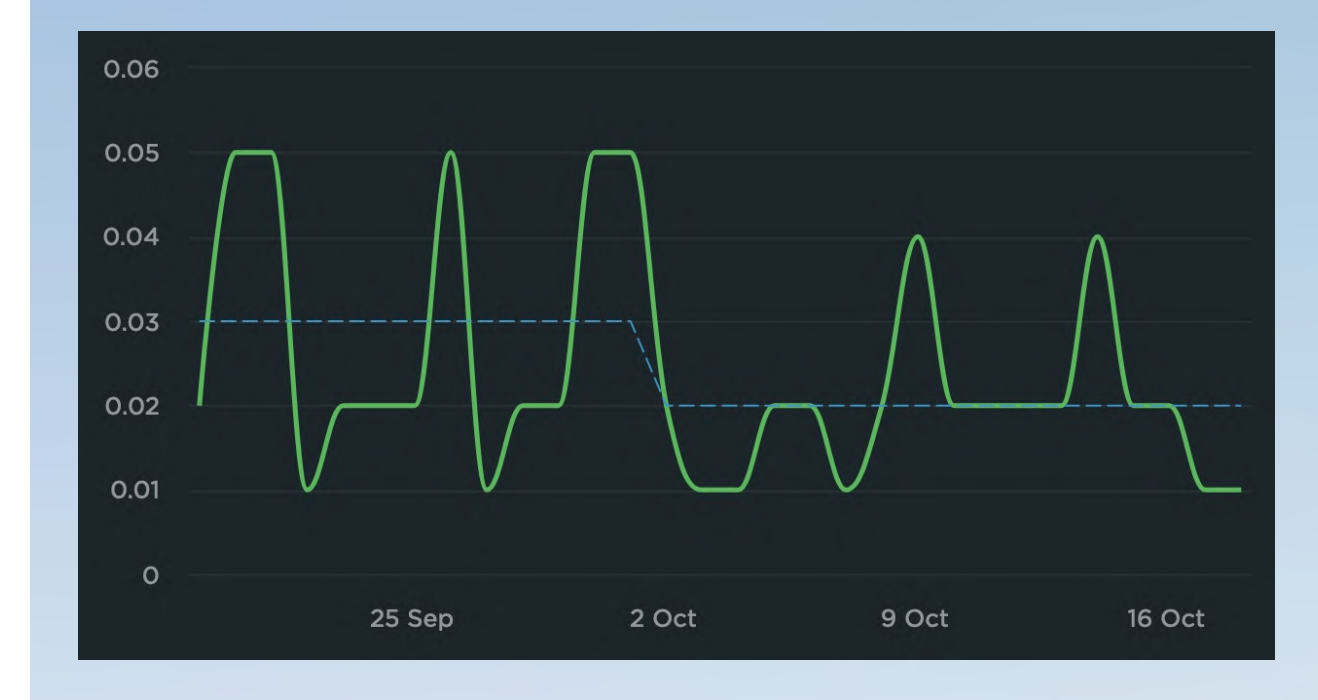

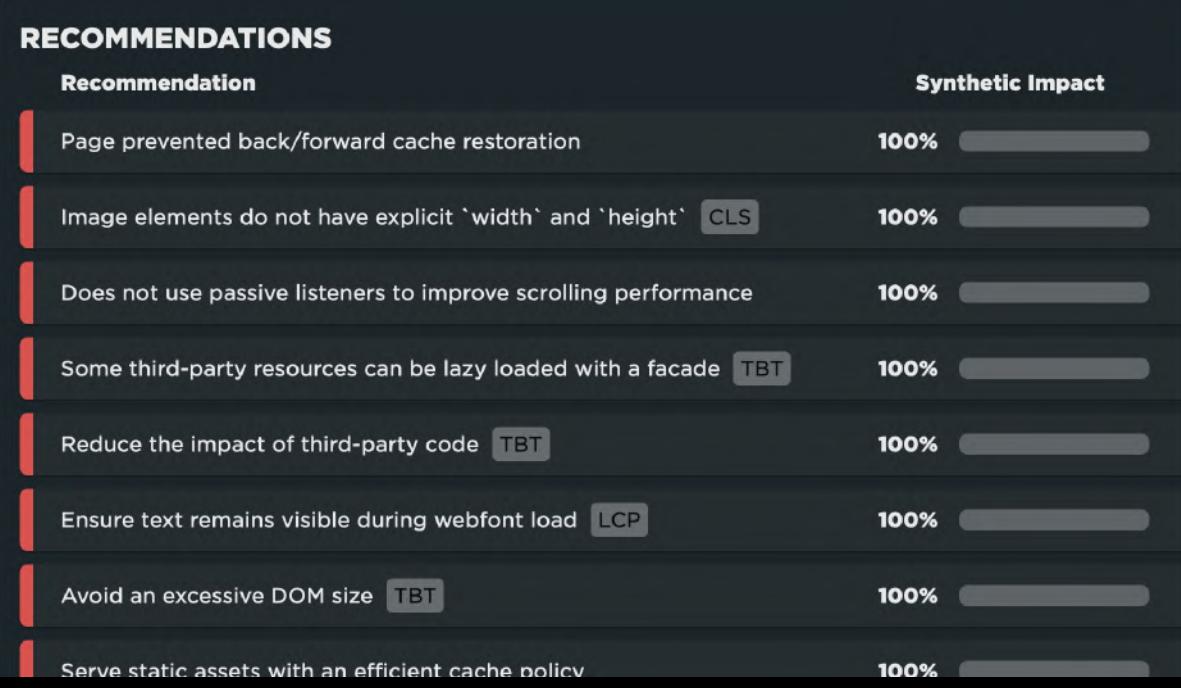

### **USER HAPPINESS 1:** How real users experience the way your site loads. Okay Happy 62% 14% 24% Learn about your visitors

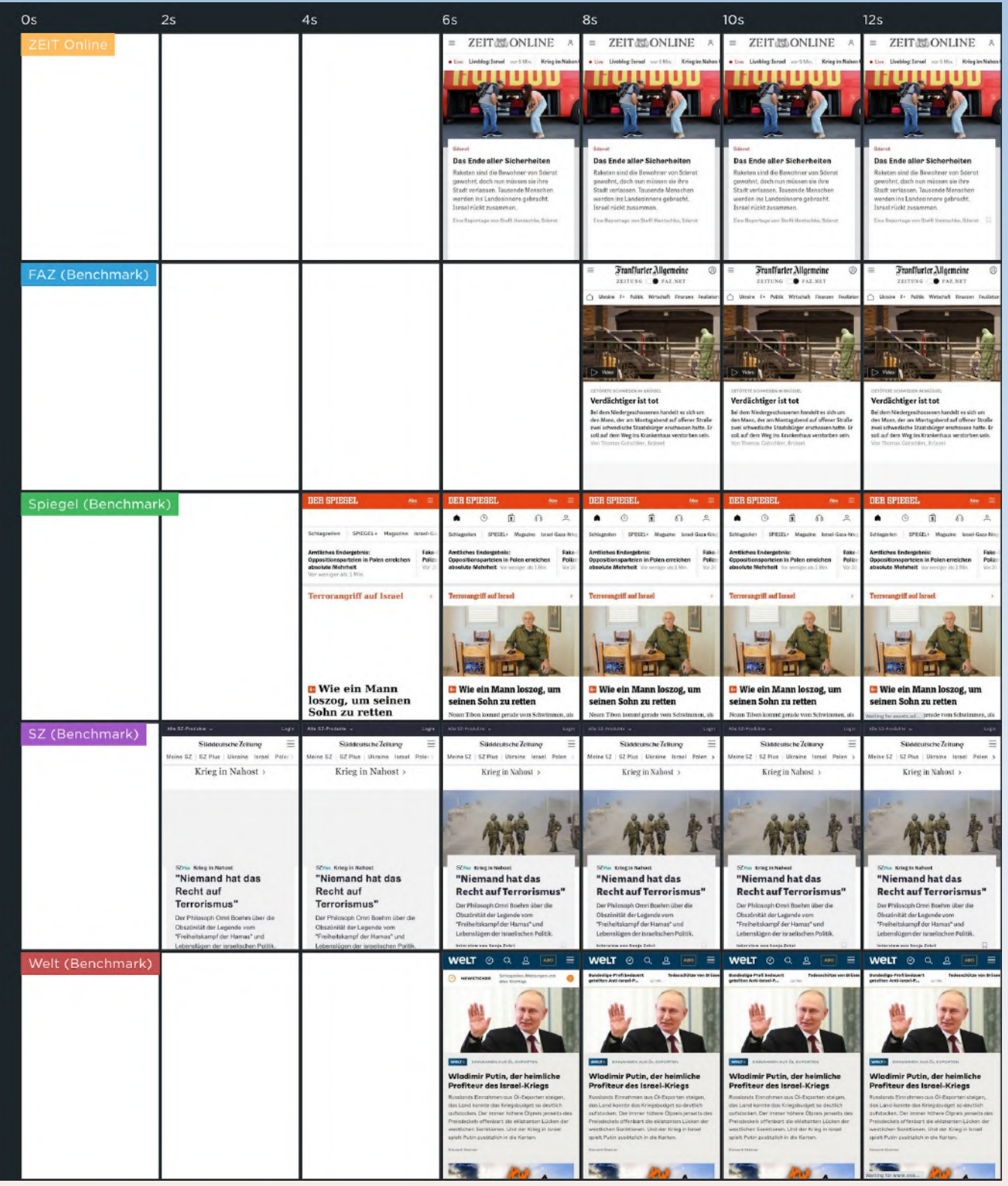

**Fünf Säulen von Website Performance**

Benutzen wir alles? Brauchen wir alles?

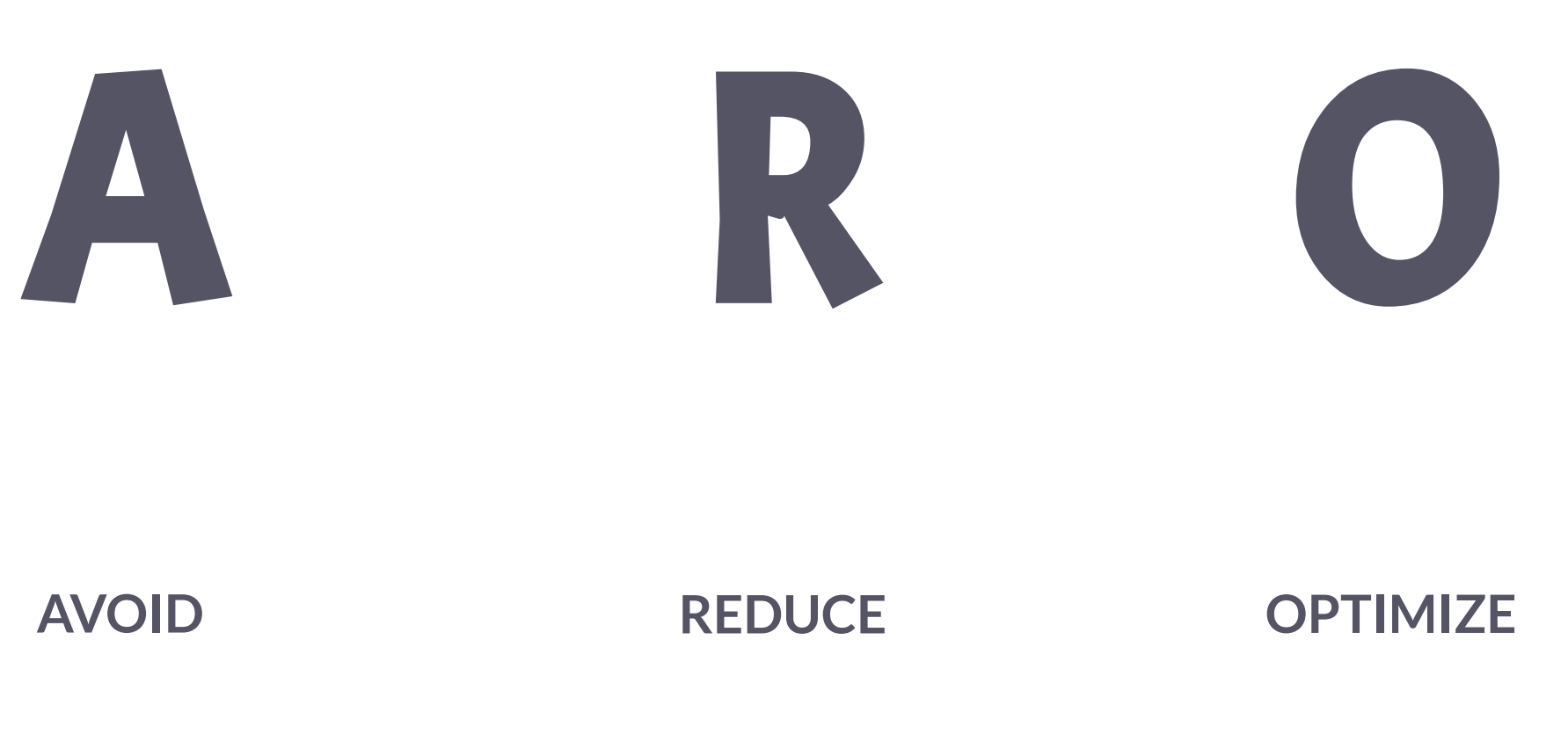

Cachen, Komprimieren, Minimieren.

Ladeverhalten und Priorisierung

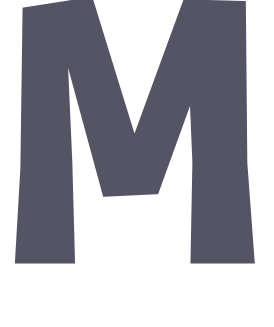

### **MEASURE**

Tooling und Monitoring

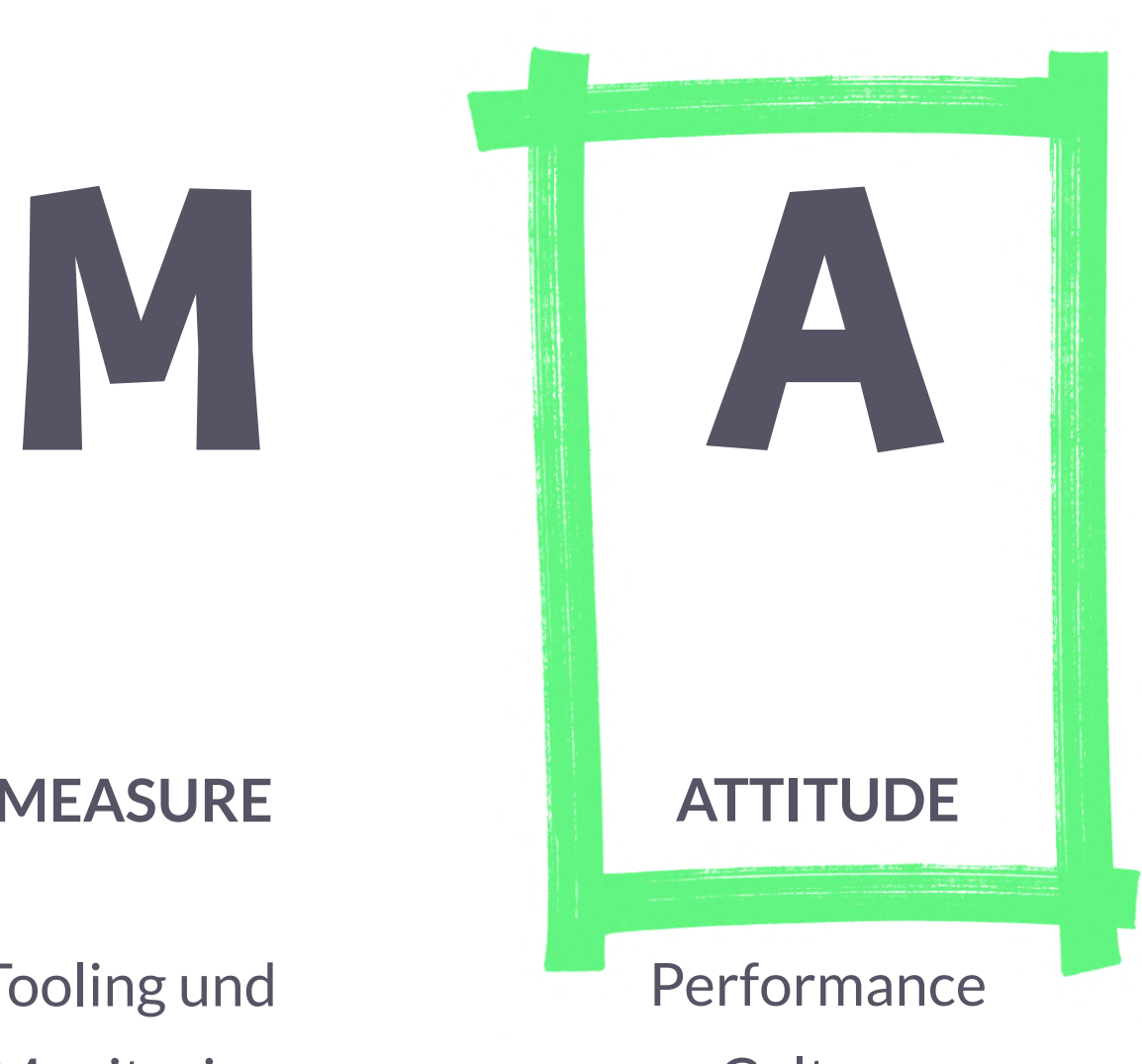

**Culture** 

- How to Start, actually?
- Performance Culture: Wie baue ich Performance in unsere Prozesse ein?
- Wie bleibe ich schnell?
- $\bullet$ Best-Practice von ZEIT Online.

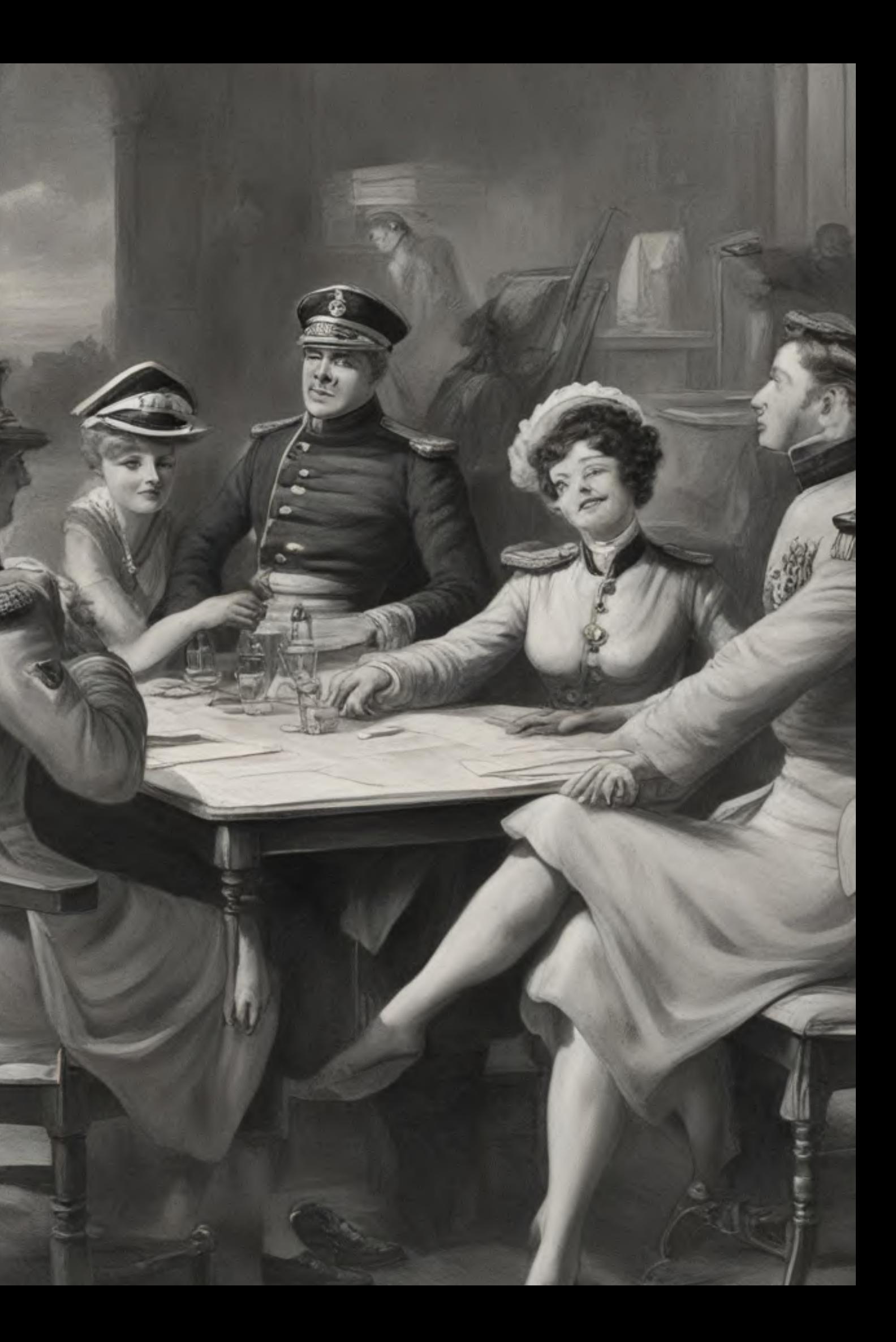

## **Table Captain**

### **13:15 – 14:00 Uhr**

# **Up-to-date bleiben**

- $\bullet$ [web.dev/fast](https://web.dev/fast/)
- $\bullet$ [github.com/davidsonfellipe/awesome-wpo](https://github.com/davidsonfellipe/awesome-wpo)
- $\bullet$ [www.smashingmagazine.com/category/performance/](https://www.smashingmagazine.com/category/performance/)
- $\bullet$ [perfplanet.com](https://www.perfplanet.com/)
- [calibreapp.com/blog](https://calibreapp.com/blog)
- [speedcurve.com/blog](https://www.speedcurve.com/blog/)
- $\bullet$ [debugbear.com/blog](https://www.debugbear.com/blog)
- $\bullet$ [simonhearne.com/posts](https://simonhearne.com/posts/)
- [csswizardry.com/archive](https://csswizardry.com/archive/)
- [timkadlec.com/remembers](https://timkadlec.com/remembers/)

## **thomaspuppe.de/talks/nconf-2023**

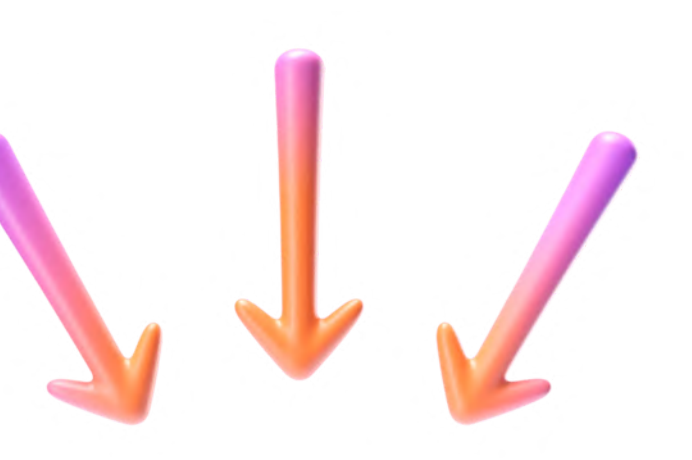

**Slides und Links**

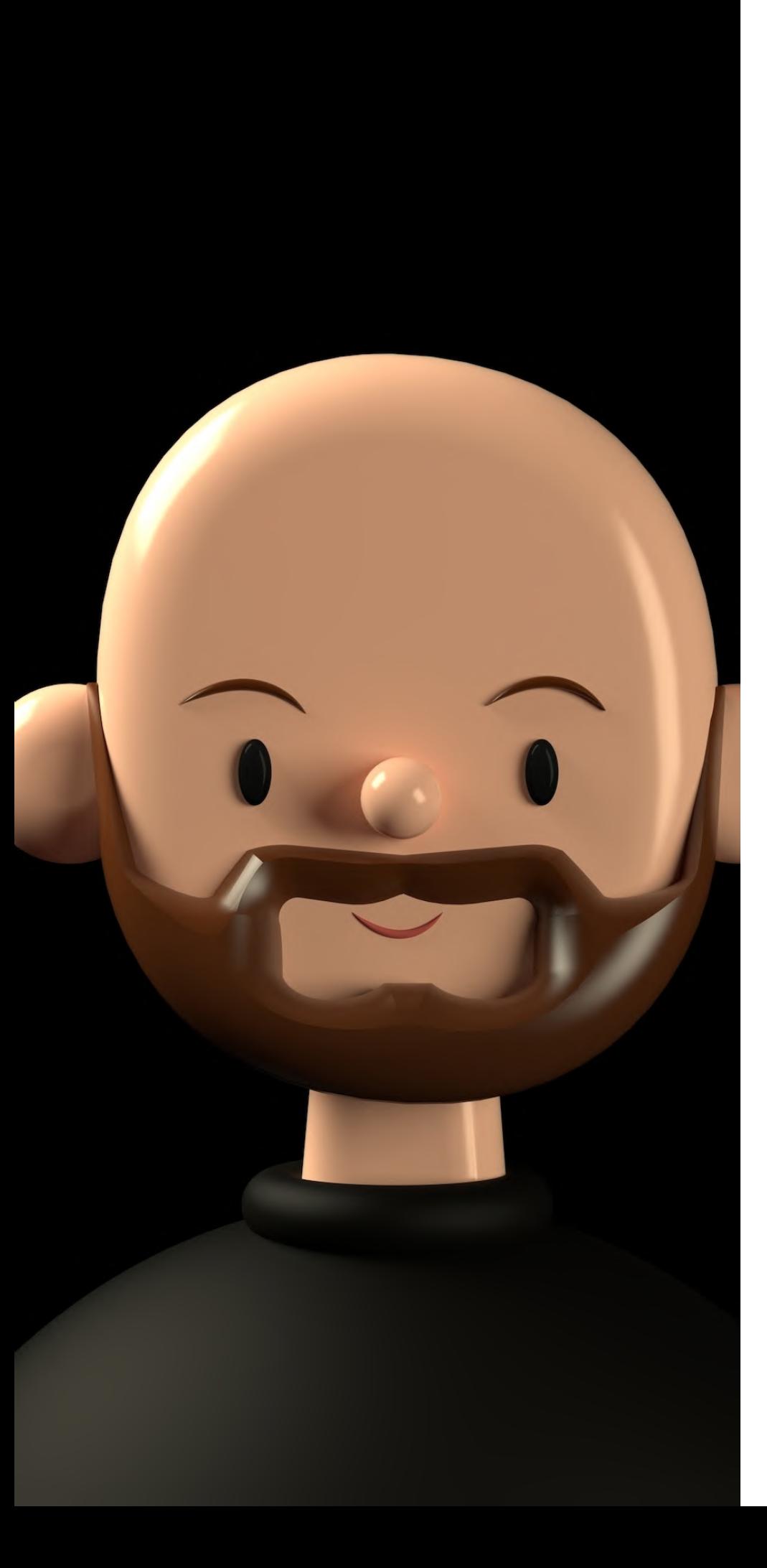

# Dankeschön V

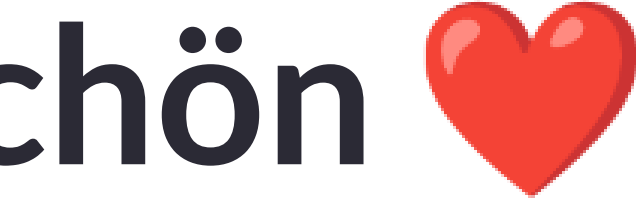

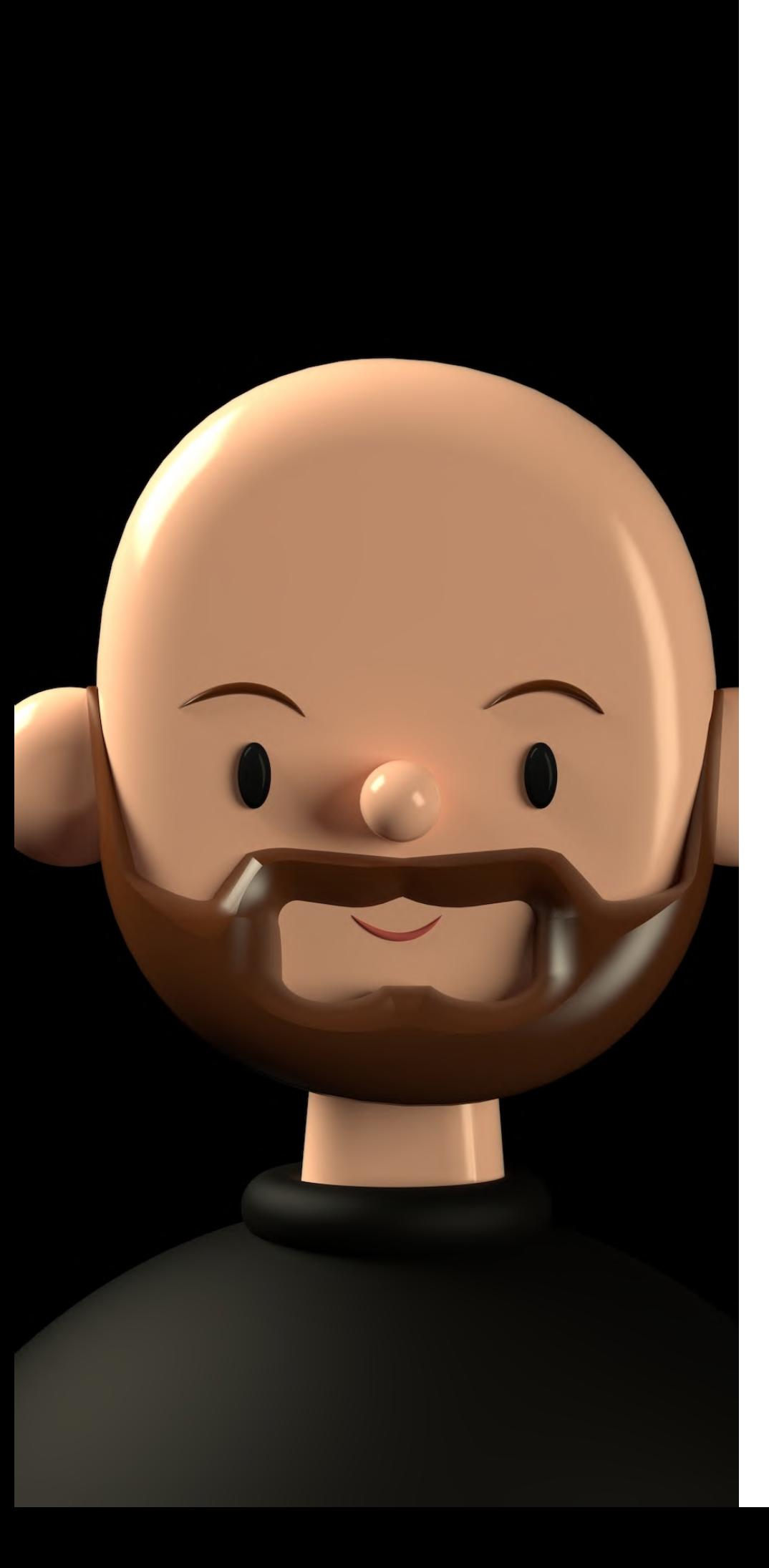

# Dankeschön ®

Thomas is hiring @ ZEIT Online: dev.zeit.de

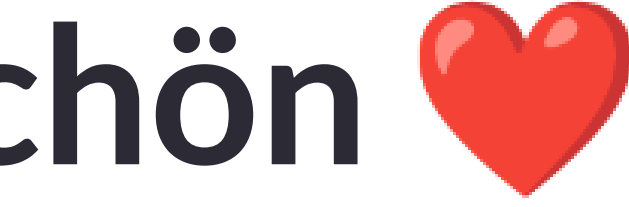

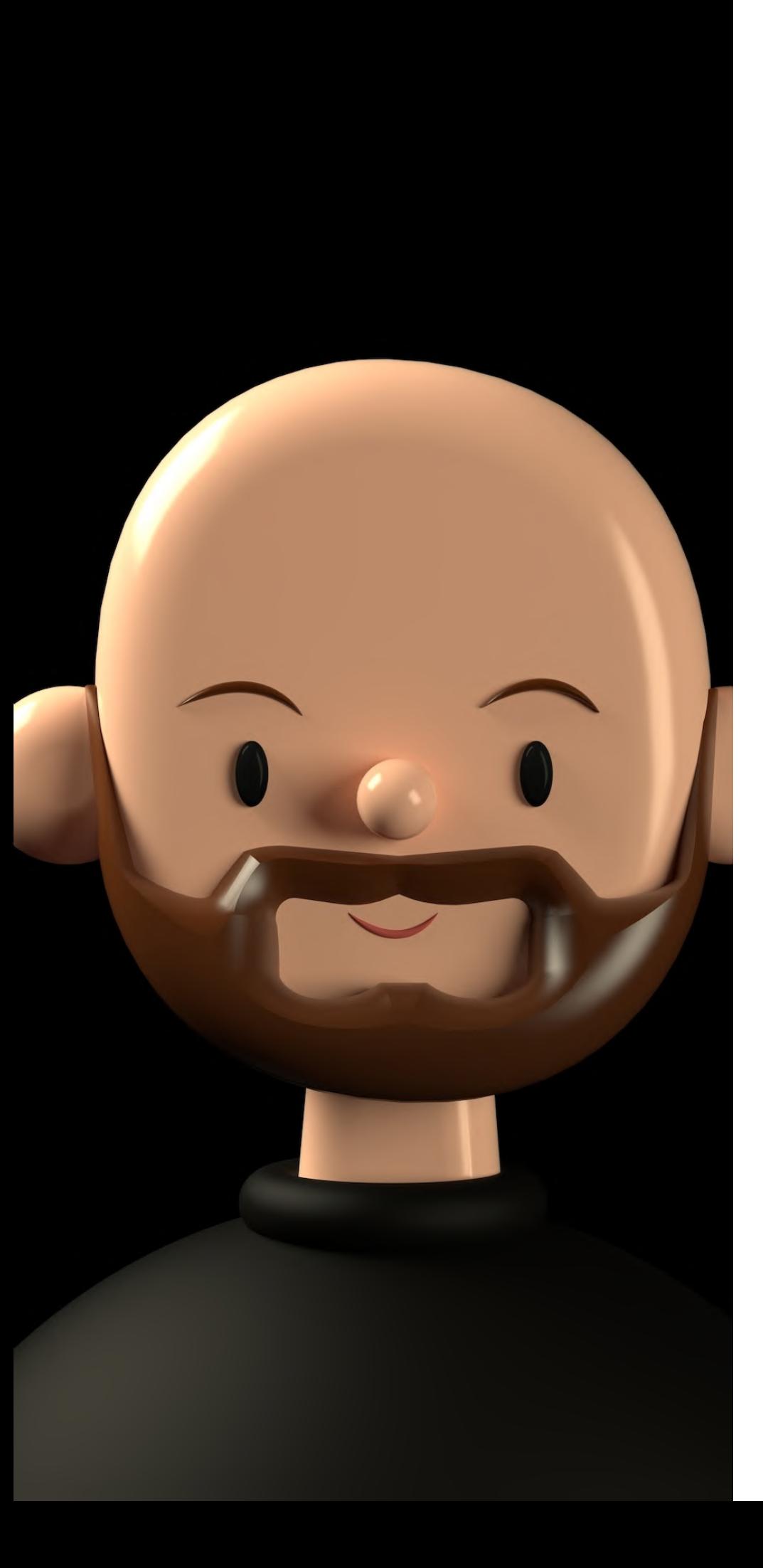

# Dankeschön <sup>@</sup>

Thomas is hiring @ ZEIT Online: dev.zeit.de

www.thomaspuppe.de

https://webperf.social/@thomaspuppe

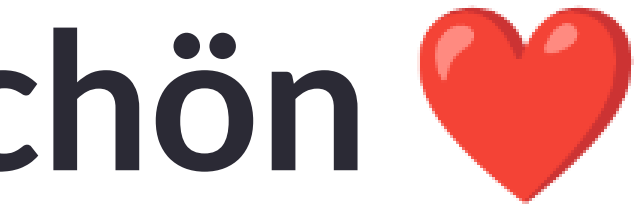